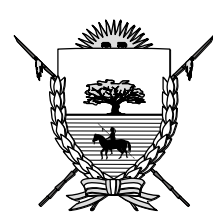

**Propiedad Intelectual Nº 187332**

# **B O L E T Í N O F I C I A L Provincia de La Pampa**

# **REPÚBLICA ARGENTINA**

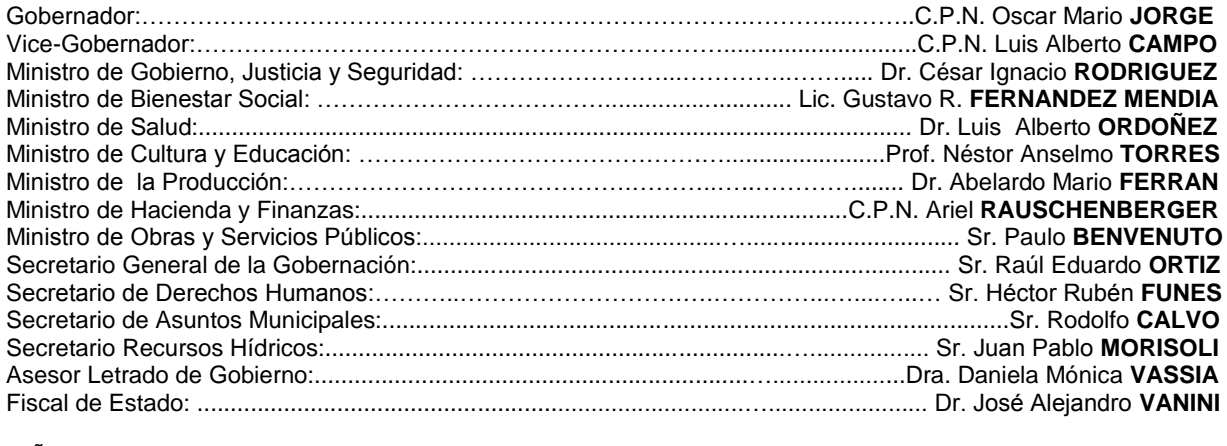

AÑO LVII - **Nº 2920** Dirección: Sarmiento 335 SANTA ROSA, **26 de Noviembre de 2010**. [boletinoficial@lapampa.gov.ar](mailto:boletinoficial@lapampa.gov.ar)

**SUMARIO**

# **SEPARATA**

# **BOLETÍN OFICIAL Nº 2920**

# **INSTITUTO DE SEGURIDAD SOCIAL**

# **Resolución Nº 1231**

## *INSTITUTO DE SEGURIDAD SOCIAL*

### **RESOLUCIÓN Nº 1231 Expediente nº 64.057-0/10 - Alc. I.-**

Santa Rosa, 10 de noviembre de 2010

**VISTO:**

La documentación obrante a partir de fs. 276 del Expediente nº 64.057-0/07; y

#### **CONSIDERANDO:**

Que los problemas que acarrea la importante cantidad de papel que reciben las diferentes áreas de este Organismo;

Que a su vez, se cuenta en archivo con un excesivo volumen de papelería agregada en diferentes formatos, como expedientes, carpetas de afiliados, legajos, etc.; que origina problemas en el almacenamiento por falta de espacio físico y dificultades para el acceso a la información contenida en ella;

Que tal documentación está expuesta continuamente a deterioro, pérdida, etc. y que en ciertas oportunidades no se puede tener acceso a la misma por estar siendo utilizada por otro departamento;

Que lo expuesto, motiva plantear un proceso de conversión de la documentación en papel a archivos digitales, implementando un sistema de digitalización y gestión de la documentación que permita un acceso controlado e inmediato a la información digitalizada con la finalidad de reducir espacio físico y el tiempo en la realización de los trámites institucionales;

Que por lo expuesto, para poner en funcionamiento el mencionado sistema se requiere la adquisición del software y el equipamiento correspondiente;

Que el sistema que por la presente se llama a licitación será de uso de todas las áreas del Organismo, por lo cual el costo deberá ser distribuido entre las mismas;

Que el gasto que demande la presente licitación se tendra en cuenta en el presupuesto año 2011 de Secretaria General;

Que se ha dado intervención a Asesoría Letrada y Auditoría Interna, no teniendo objeciones que formular;

#### **POR ELLO:**

#### **EL DIRECTORIO DEL INSTITUTO DE SEGURIDAD SOCIAL DE LA PROVINCIA DE LA PAMPA RESUELVE:**

**ARTICULO 1º.-** Autorízase al Servicio de Previsión Social a efectuar el llamado a Licitación Pública nº 03/10 para contratar la provisión de un sistema de gestión de trámites y documentación digitalizada, en el día y hora que estime pertinente.

**ARTICULO 2º.-** Apruébese el Pliego de llamado de Licitación Pública compuesto por:

- **ANEXO I:** PLIEGO DE CLÁUSULAS PARTICULARES
- **ANEXO II:** PLIEGO DE ESPECIFICACIONES TÉCNICAS
- **APÉNDICE 1:** DOCUMENTACIÓN PARA MIGRACIÓN DE DATOS
- **APÉNDICE 2:** EQUIPAMIENTO ACTUAL
- **APÉNDICE 3:** VOLUMEN SEMESTRAL DE DOCUMENTACIÓN POR CONTENEDOR
- **APÉNDICE 4:** SITUACIÓN ACTUAL
- **ANEXO III:** PLANILLA DE COTIZACIÓN

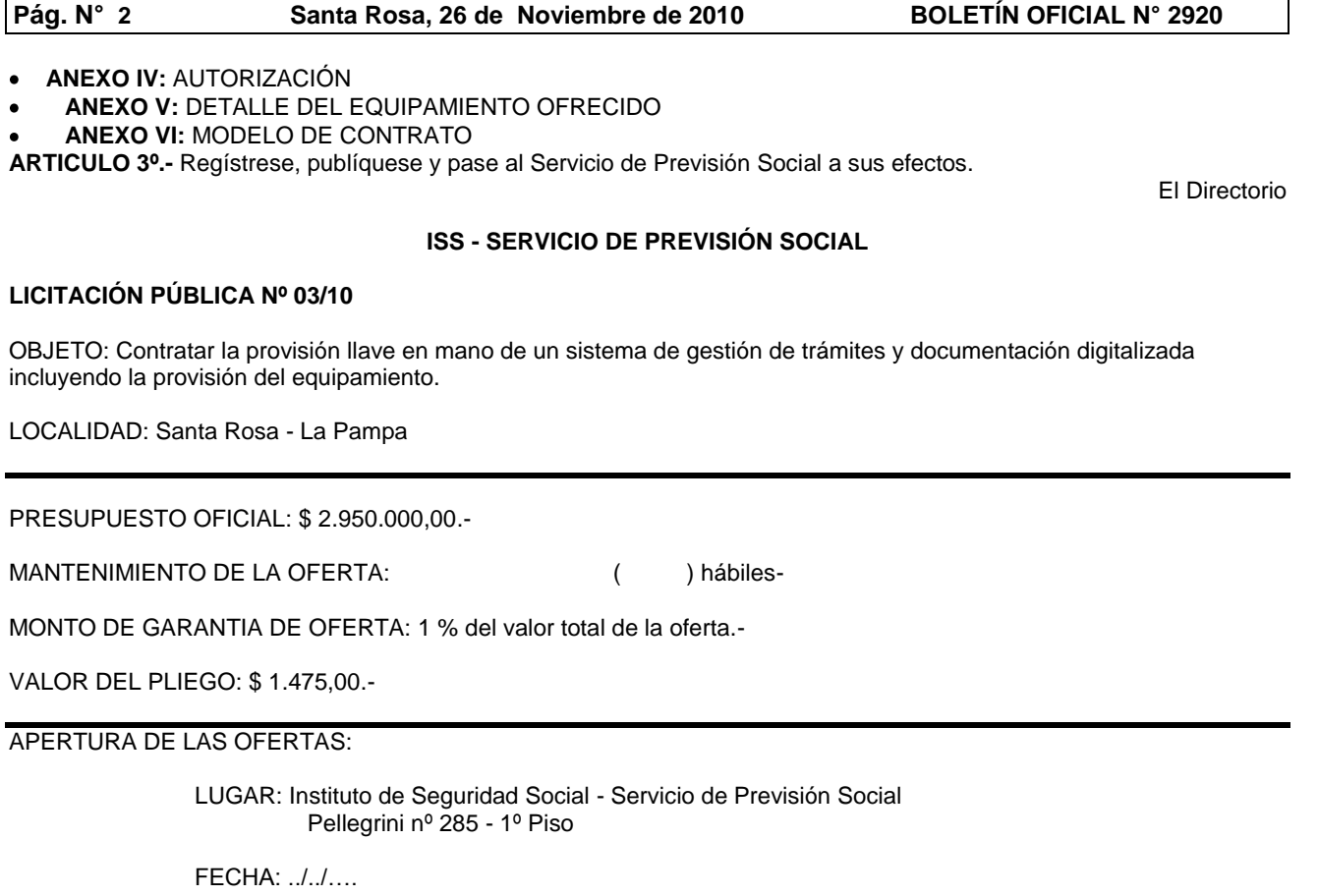

HORA: ……

## CONSULTAS:

Instituto de Seguridad Social - Servicio de Previsión Social Pellegrini nº 285 - 1º Piso - Santa Rosa (La Pampa) - 6300

Departamento Computación

Mail:……………………

Departamento Presupuesto Mail:……………………

### VENTA DEL PLIEGO:

Instituto de Seguridad Social - Servicio de Previsión Social Pellegrini nº 285 - 1º Piso - Santa Rosa (La Pampa) - 6300 Lunes a Viernes de 7:30 a 12:30 hs. Departamento Presupuesto

### **LICITACIÓN PÚBLICA N° 03/10**

**ANEXO I**

### **PLIEGO DE CLÁUSULAS PARTICULARES**

**LICITACIÓN PÚBLICA**

La apertura de la Licitación Pública 03/10, se realizará el día ... de ………… de 2011, a las …… hs., en la sede del INSTITUTO DE SEGURIDAD SOCIAL - Servicio de Previsión Social, sito en Pellegrini nº 285 de Santa Rosa, La Pampa.

#### **PRESUPUESTO OFICIAL**

El presupuesto oficial para la contratación y provisión del sistema de gestión de trámites y documentación digitalizada incluyendo la provisión de equipamiento asciende a la suma de pesos dos millones novecientos cincuenta mil (\$ 2.950.000,00).

### **OBJETO DE LA LICITACIÓN**

Este llamado tiene por objeto contratar la provisión llave en mano de un sistema de gestión de trámites y documentación digitalizada, cuyas especificaciones técnicas se detallan en el pliego respectivo (ANEXO II) incluyendo la provisión de equipamiento.

#### **ADQUISICIÓN DEL PLIEGO**

La documentación de la licitación deberá ser adquirida en el Servicio de Previsión Social, previa identificación del interesado (aunque luego deba asociarse para poder intervenir) y constitución de domicilio especial dentro del radio urbano de la ciudad de Santa Rosa, donde se tendrán por válidas las notificaciones que allí se practiquen. Dicho domicilio se presumirá subsistente en tanto no se constituyan y notifiquen otros nuevos en su reemplazo. Las notificaciones sólo serán válidas si se efectúan por medios fehacientes.

Quedará constancia de lo expresado en el párrafo anterior en el comprobante de adquisición del pliego.

A los interesados en la adquisición del pliego y presentación de las propuestas, no se les requerirá la cumplimentación del requisito establecido en el artículo 12 de la Resolución General nº 298/06.

#### **CONSIDERACIONES GENERALES**

### **1. PROPIEDAD DE LA TECNOLOGÍA OFRECIDA**

El oferente deberá demostrar capacidad técnica de sus recursos los cuales deben ser propios para la provisión o contar con los derechos para su uso, desarrollo, modificaciones y soporte técnico adecuado de las aplicaciones y/o soluciones provistas e involucradas en este proyecto.

Los derechos intelectuales por el desarrollo de productos como consecuencia del presente llamado a licitación, quedarán en propiedad del ISS.

#### **2. EXPERIENCIA**

El oferente deberá adjuntar a la oferta documentación pertinente que permita acreditar:

a) Antecedentes en la tecnología de desarrollo propuesta, detallando la realización de desempeños similares a los solicitados en el Pliego de Especificaciones Técnicas (Anexo II), mencionando nombre de la empresa, domicilio, teléfono, e-mail, fecha de los trabajos realizados, etc.;

b) Calidad de sus procesos de desarrollo de software y/o productos, presentando las certificaciones pertinentes;

c) La infraestructura interna (Organigrama) y el equipo de trabajo propuesto, detallando nombre, nivel de educación, experiencia en el desarrollo de procesos análogos y rol que desempeñará en el proyecto;

d) Que cuenta con un centro de soporte en funcionamiento, con capacidad para realizar el mantenimiento del aplicativo y del equipamiento a proveer.

#### **3. ALCANCES DE LA PRESENTACIÓN**

Quien concurra a la presente licitación no podrá alegar en caso alguno falta o deficiencia de conocimientos de leyes que la rigen, de sus reglamentaciones y de los correspondientes pliegos y demás documentación accesoria y el solo hecho de concurrir implica el perfecto conocimiento, comprensión y aceptación de sus cláusulas, impuestos nacionales y provinciales.

El oferente será el único responsable de los errores u omisiones en que hubiera incurrido al formular la propuesta.

### **4. PLAN DE PROYECTO**

El oferente deberá acompañar su propuesta con un Plan de Proyecto en donde detalle: a) Cronograma de trabajo, etapas del mismo y tiempos de ejecución;

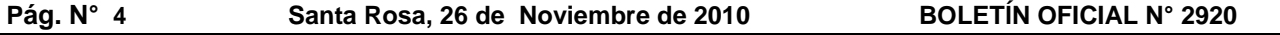

b) Manera de cómo propone ejecutar los trabajos, detallando el alcance de los mismos, organización, metodología de ejecución, etc.;<br>c) Descripció

- c) Descripción de la organización técnica, administrativa y logística que adoptará para cumplir con lo propuesto;
- d) Instalaciones, equipos y soporte técnico operativo disponibles;
- e) Listado del equipamiento que deberá adquirir el ISS para el normal funcionamiento de la aplicación, indicando fecha aproximada en que será requerido cada uno de ellos, tomando en consideración el cronograma de trabajo propuesto y el equipamiento existente en el Organismo;
- f) Enumeración y características de los entregables de cada etapa de trabajo, actividades de validación y verificación de cada entregable a fin de garantizar la calidad del producto ofrecido;
- g) Forma en que llevará a cabo la aplicación con la participación activa del personal del ISS, conforme a lo solicitado en el punto 5.2.5. del ítem I del Anexo II "Pliego de Especificaciones Técnicas", a fin de lograr la transferencia de tecnología a dicho personal para la posterior administración y mantenimiento del sistema;
- h) Manera en que efectuará la capacitación necesaria al personal del ISS, para los usuarios que operen la aplicación, para el personal encargado de la administración del equipamiento de hardware y para el personal que participará en el análisis, desarrollo y mantenimiento del sistema;
- i) Toda otra aclaración, descripción o sugerencia que se considere necesaria para una mejor comprensión del producto ofrecido.

#### **5. REPRESENTANTE TÉCNICO DEL OFERENTE**

El oferente debe informar como parte de su propuesta, quien será su representante técnico, su reemplazante y el perfil profesional de los mismos, los cuales deberán tener formación técnica/universitaria para el desarrollo de lo solicitado.

El Representante Técnico deberá contar con experiencia en:

- a) Diseño, configuración, modelado de servicios y de pruebas necesarias para la puesta en marcha de la aplicación, en la tecnología que se solicita.
- b) Instalación de los equipos que resulten necesarios.

El profesional deberá estar disponible y será responsable de definir, coordinar, informar y hacer ejecutar todo lo comprometido por el oferente en tiempo y forma. De ausentarse o no estar disponible para cumplir con su función deberá informarlo al ISS en cuyo caso sus funciones serán desempeñadas por el reemplazante, por el tiempo necesario, quien deberá poseer similar formación técnica/profesional y conocimiento del proyecto.

#### **6. CONSULTAS**

Las consultas podrán efectuarse por escrito, vía postal o por correo electrónico, en ambos casos hasta diez (10) días hábiles antes de la fecha fijada para la apertura, las que serán contestadas dentro de las cinco (5) días hábiles de recibidas.

Las consultas deberán ser dirigidas al Departamento Presupuesto del Servicio de Previsión Social del ISS, Pellegrini nº 285, 1º piso, Código Postal 6300, Santa Rosa o a la dirección electrónica: licitaciondigitalizacion@sps.isslp.gov.ar

Toda consulta y su respectiva respuesta será comunicada a todos los interesados que hubieran adquirido el pliego.

#### **7. VALOR DEL PLIEGO**

El valor del presente pliego se establece en la suma de pesos mil cuatrocientos setenta y cinco (\$ 1.475,00), el cual deberá hacerse efectivo mediante depósito bancario a la orden del "Instituto de Seguridad Social - Servicio de Previsión Social" en la cuenta corriente nº 490/3 del Banco de La Pampa - Casa Central - CBU 09303001-10100000049032.

#### **8. DOCUMENTACIÓN INDISPENSABLE A PRESENTAR**

#### **a) DOCUMENTACIÓN BÁSICA**

- 1) Pliego de Cláusulas Particulares (Anexo I)
- 2) Constancia del pago del valor del pliego.
- 3) Sellado Ley nº 2548 "Ley Impositiva 2010" Dirección General de Rentas Provincia de La Pampa, actualmente pesos dos con setenta centavos (\$ 2,70) por cada foja original del pliego.

- 4) Si el firmante de la propuesta actúa como apoderado o representante del proponente, deberá acompañar a la oferta el instrumento que así lo acredite, debidamente autenticado por escribano público, indicando los siguientes datos:
	- a) Nombres y Apellidos completos.<br>b) Domicilio Real.
	- b) Domicilio Real.<br>c) Nacionalidad, lu
	- Nacionalidad, lugar y fecha de nacimiento.
	- d) Tipo y nº de documento de identidad.
- 5) Presentar fotocopia, autenticada por escribano público, del contrato social o estatuto.
- 6) Adjuntar copia de la constancia del número de CUIT otorgado por AFIP-DGI en el que conste la inscripción en los distintos impuestos y Régimen de Seguridad Social.
- 7) Certificado de Cumplimiento Fiscal del Impuesto sobre los Ingresos Brutos expedida por la Dirección General de Rentas de la Provincia de La Pampa.
- 8) Certificado de Libre Deuda Registrada expedido por el Registro Provincial de Deudores Alimentarios dependiente de la Dirección General del Registro Civil y Capacidad de las Personas, sito en Av. San Martín nº 237 de la ciudad de Santa Rosa, bajo apercibimiento de lo dispuesto por la Ley nº 2201 y su Decreto Reglamentario nº 219/06. Las consultas pertinentes podrán realizarse a los teléfonos (02954)456249/421298.

También se considerará cumplida la exigencia de acreditar Libre Deuda Alimentaria, con la presentación, debidamente suscripta, de la Autorización que como ANEXO IV se adjunta al presente pliego.

En caso de tratarse de Personas Jurídicas, el Certificado deberá ser presentado por cada uno de los integrantes del Directorio, titulares o suplentes, adjuntando además copia del instrumento – acta de distribución de cargos- que acredite la composición del mismo.

- 9) Documentación que acredite la experiencia del oferente según el punto 2 del presente y la certificación de calidad requerida en el punto 5.1.5. "Calidad y Pruebas", tercer párrafo, del Anexo II "Especificaciones Técnicas".
- 10)Aceptación del Modelo de Contrato (ANEXO VI).
- 11)Expresar con carácter de Declaración Jurada, no encontrarse en Concurso Preventivo, Convocatoria de Acreedores o Quiebra.
- 12)Expresar con carácter de Declaración Jurada, no poseer antecedentes ni juicios por incumplimientos de contrato en ninguna repartición nacional, provincial o municipal con firma certificada ante Escribano Público.
- 13)En el caso que la oferta sea efectuada por una Unión Transitoria de Empresas, deberá presentarse el contrato de la unión transitoria y sus modificaciones, debidamente inscripto en el Registro Público de Comercio de presentar una copia del citado contrato deberá ser certificado por Escribano Público.
- 14)La Unión Transitorias de Empresas deberá designar un apoderado de la misma quien tendrá que acreditar su representación mediante instrumento debidamente autenticado por escribano público, indicando los siguientes datos:
	- a) Nombres y Apellidos completos.
	- b) Domicilio Real.
	- c) Nacionalidad, lugar y fecha de nacimiento.
	- d) Tipo y nº de documento de identidad.
- 15)Certificado de reconocimiento del lugar físico para la instalación del grupo electrógeno y U.P.S. solicitado en el punto 2 el Ítem II del Anexo II "Pliego de Especificaciones Técnicas".
- 16)Certificado de autorización para comercializar los productos y servicios del equipamiento ofrecido (mencionado en el Anexo II – Ítem II – Punto 3) para los siguientes elementos:
	- Módulo Chasis
	- Módulo Server
	- Unidad Storage Central
	- Librería Robótica

#### **b) PROPUESTA TÉCNICA, OFERTA ECONÓMICA Y GARANTÍA DE OFERTA**

- 1) Pliego de Especificaciones Técnicas (ANEXO II) y sus apéndices.
- 2) Planilla de Cotización (ANEXO III).
- 3) Constitución de la Garantía de Oferta (Punto 16).
- 4) Plan de Proyecto (Punto 4).
- 5) Detalle del equipamiento a proveer con especificación de las características técnicas, plazo de entrega, plazo de garantía, precio unitario y precio total (ANEXO V).
- 6) La documentación que avale la experiencia del Representante Técnico del oferente (Punto 5).

#### **9. FORMA DE PRESENTACIÓN**

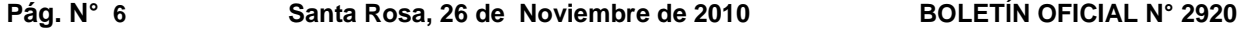

La documentación indispensable será presentada en dos (2) sobres cerrados, teniendo en cuenta las formalidades establecidas en el Reglamento de Contrataciones - Anexo II de la Resolución General nº 298/06, con la siguiente leyenda:

"INSTITUTO DE SEGURIDAD SOCIAL - Servicio de Previsión Social" Departamento Mesa de Entradas, Salidas y Archivo Pellegrini nº 285 - Planta Baja (6300) Santa Rosa (La Pampa) Licitación Pública 03/10 Fecha de apertura:.............................., hora......... Licitación: "Sistema de gestión de trámites y documentación digitalizada" Sobre "x"

**Sobre Nº 1:** Deberá contener la totalidad de la documentación mencionada en el punto 8 a) "Documentación Básica".

**Sobre Nº 2:** Deberá contener la totalidad de la documentación mencionada en el punto 8 b) "Propuesta Técnica, Oferta económica y Garantía de Oferta", y toda otra documentación solicitada en los Anexos I y II del presente llamado que no se incluya en el Sobre Nº 1.

Las presentaciones podrán efectuarse hasta la fecha y hora fijada para la apertura del Sobre Nº 1, exclusivamente en forma personal, rechazándose las remitidas por vía postal o cualquier otro procedimiento.

La oferta deberá presentarse en original y copia, con todas sus hojas foliadas y firmadas por el oferente, redactada en idioma castellano, salvándose toda raspadura, enmienda o palabras intercaladas. Será suscrita por los interesados o su representante, haciéndose constar la identificación del firmante y la representación que ejerce.

#### **10. DE LA COTIZACIÓN**

El ISS solicita la cotización en el ANEXO III adjunto al presente pliego, en dos ítems:

- 1.- Por la provisión llave en mano del sistema gestión de trámites y documentación digitalizada, cuyas especificaciones técnicas obran como ítem I del Pliego de Especificaciones Técnicas. En esta cotización no se incluirá la provisión del equipamiento.
- 2.- Por la provisión del equipamiento de acuerdo a lo estipulado en el ítem II del Pliego de Especificaciones Técnicas.

El oferente deberá cotizar obligatoriamente ambos ítems, pudiendo hacer en forma alternativa una oferta global por el total de los ítems.

El ISS se reserva el derecho de adjudicar alguno de los ítems o la oferta global.

La provisión llave en mano del ítem I obliga al proveedor, a cambio de un precio fijo, a instalar el sistema descripto en el Pliego de Especificaciones Técnicas, realizando para ello el relevamiento, análisis, diseño, desarrollo, testing, implementación, capacitación, mantenimiento y demás tareas necesarias para el correcto funcionamiento de dicho sistema, en el equipamiento existente y en el que se adquiere en el ítem II.

En tanto que el proveedor del ítem II del Pliego de Especificaciones Técnicas asume, por el precio estipulado, la obligación de proveer, montar, implementar, configurar, poner en marcha, mantener, capacitar el personal técnico y demás tareas necesarias para el correcto funcionamiento del equipamiento ofrecido.

La cotización deberá incluir el Impuesto al Valor Agregado (IVA) y se podrá hacer en pesos o en dólares estadounidenses. En el caso de cotización en dólares, a los fines comparativos, para adjudicar la licitación, se convertirá a pesos utilizando la cotización del dólar billete al tipo de cambio vendedor del Banco de la Nación Argentina vigente al cierre del día anterior al de apertura de las ofertas.

En el importe cotizado deberá incluirse, el total de las tareas a realizar y el equipamiento complementario, si fuera el caso, todo ello de acuerdo a lo especificado en el Pliego de Especificaciones Técnicas, corriendo por cuenta del adjudicatario los gastos de fletes, acarreos, viáticos, como así también toda otra erogación para tal fin.

### **11. GARANTÍA DE LA APLICACIÓN**

El servicio de desarrollo de software deberá poseer una garantía mínima de un (1) año contado a partir de la recepción provisoria a que hace referencia el punto 28 "Recepción de Conformidad" del presente pliego. El servicio de

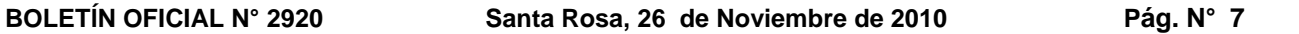

garantía incluirá la corrección de errores o fallas que se pongan de manifiesto en el funcionamiento diario de las aplicaciones. Los productos originados como consecuencia de la subsanación de fallos deberán entregarse de conformidad con lo exigido en este pliego. El tiempo de respuesta esperado para la solución del error o falla será como máximo de veinticuatro (24) hs. una vez que el ISS ha informado al adjudicatario del problema. Dentro de este servicio se incluirán las modificaciones del software por situaciones nuevas, originadas por cambios en disposiciones legales o normativas, o alguna modificación no contemplada y consensuada con el proveedor, que requiera ser incorporada o subsanada para el normal funcionamiento de la aplicación.

El adjudicatario tendrá a su cargo el costo de horas del personal afectado, viáticos del mismo y cualquier otro gasto necesario para la corrección de las fallas.

#### **12. GARANTÍA Y MANTENIMIENTO DEL EQUIPAMIENTO A PROVEER**

Con respecto al equipamiento a proveer, el oferente deberá detallar el plazo de garantía ofrecido, el cual como mínimo deberá respetar el solicitado para cada elemento detallado en el ANEXO V del ítem II del Anexo II Pliego de Especificaciones Técnicas, y extenderse hasta transcurrido un (1) año contado a partir de la recepción provisoria de todo el servicio (tercer párrafo del punto 28 "Recepción de Conformidad" del presente pliego). En todos los casos el adjudicatario correrá con el costo de horas del personal afectado, viáticos del mismo y cualquier gasto que se origine por la reparación o reposición del equipo que presente problema de funcionamiento.

Respecto al equipamiento ofrecido en los puntos 11 y 12 del ANEXO V, el oferente deberá incluir en la cotización el mantenimiento preventivo por todo el período que dure la garantía, detallando por escrito como propone realizarlo, personal que afectará a la tarea, el grado de capacitación del mismo, cantidad de visitas mensuales, tiempo de respuesta ante requerimientos, rutina de control de grupo electrógeno, ídem U.P.S. y cualquier otro tema que considere relevante para la evaluación de la prestación propuesta.

Para el equipamiento ofrecido desde el punto 1 al 10 inclusive del ANEXO V se deberá disponer de un servicio técnico en Santa Rosa.

#### **13. MANTENIMIENTO Y SOPORTE TÉCNICO DE LA APLICACIÓN**

Por un período de un (1) año, contado desde el vencimiento del año a que hace referencia el punto 11 "Garantía de la aplicación", el oferente deberá brindar un servicio de soporte que permita a nuestros técnicos efectuar consultas técnicas, telefónicas o personales, a los especialistas del proveedor para llevar a cabo modificaciones y/o mejoras a la aplicación. No habrá límites en la cantidad de llamadas y el costo de todos los servicios deberá estar incluido en el precio de la oferta y en ésta se detallarán las tareas asociadas.

#### **14. SOLICITUD DE AMPLIACIÓN DE INFORMACIÓN**

El ISS podrá pedir a los oferentes cualquier información complementaria que estime necesaria, la cual no podrá generar modificaciones de oferta.

#### **15. MANTENIMIENTO DE LA OFERTA**

Las ofertas tendrán una validez de sesenta (60) días hábiles computables a partir de la fecha del acto de apertura del Sobre Nº 2 de las propuestas. Cumplido dicho plazo, el oferente deberá denunciar por escrito el vencimiento de mantenimiento de la oferta. En caso contrario, el plazo de mantenimiento quedará prorrogado de hecho por un plazo de treinta (30) días hábiles.

#### **16. GARANTÍA DE OFERTA**

Los oferentes deberán presentar al momento de la apertura de la licitación, la garantía de oferta equivalente al uno por ciento (1%) del monto total de oferta mediante alguna de las siguientes formas:

- a) En efectivo, mediante el depósito en la cuenta corriente nº 490/3 correspondiente al Banco de La Pampa **-** CBU 09303001-10100000049032 - acompañando boleta pertinente;
- b) Con aval bancario;
- c) Seguro de Caución expedido por compañía de seguro habilitada por la Superintendencia de Seguros de la Nación.

En todos los casos la garantía tendrá vigencia por el tiempo que subsista la oferta y de resultar adjudicada hasta la firma del contrato.

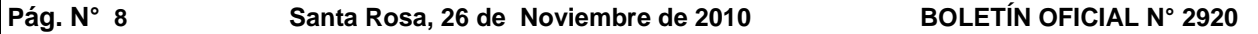

#### **17. APERTURA DE LOS SOBRES**

- 1) El día .. de …… de 2011, a las diez (10:00) horas, en la sede del Instituto de Seguridad Social Servicio de Previsión Social, sita en la calle Pellegrini nº 285 de la ciudad de Santa Rosa, La Pampa, se procederá a la apertura del Sobre Nº 1.
- 2) El día .. de …… de 2011, a las diez (10:00) horas, en la misma sede, se procederá a la apertura del Sobre  $N^{\circ}$  2.
- 3) En caso de incumplimiento de alguno de los requisitos establecidos en el punto 8 a) "Documentación Básica" del presente Pliego, no se procederá a la apertura del Sobre Nº 2, devolviendo el mismo al oferente correspondiente.
- 4) Del resultado de cada acto de apertura se labrará un acta donde se dejará constancia del nombre de cada oferente y el número que corresponda a cada oferta, consignando las observaciones que formulen los oferentes acerca de la regularidad del acto. Las actas serán rubricadas por el funcionario que presida el acto y por los oferentes que lo deseen, dando así por concluidos los actos de apertura de las ofertas.

#### **18. PREADJUDICACIÓN**

Para obtener una correcta valorización será imprescindible que el oferente incluya en la oferta, características, especificaciones técnicas y todo otro detalle considerado de relevancia para demostrar su solvencia en todas las etapas que deberá desarrollar para cumplimentar los requerimientos del pliego.

Para la preadjudicación se tomará en cuenta:

- a) Antecedentes en la tecnología de desarrollo propuesta;
- Certificaciones de la calidad de sus procesos de desarrollo de software y/o productos;
- c) La infraestructura interna (Organigrama) y el equipo de trabajo propuesto;
- d) Capacidad para realizar el mantenimiento del aplicativo y de los productos ofrecidos;
- e) Calidad de los bienes a proveer;
- f) Precio de los bienes y servicios a proveer;
- g) Plazo de entrega de los bienes y servicios;
- h) Garantía de fabricación de los bienes;
- i) Cualquier otro factor que se considere necesario ponderar.

Para todo aquello que no estuviere específicamente previsto en este punto se regirá por lo establecido en el Capítulo VIII del Anexo II de la Resolución General nº 298/06 - ISS-.

El Instituto de Seguridad Social - Servicio de Previsión Social podrá rechazar todas las propuestas, sin que ello cree derecho a favor de los oferentes, ni obligaciones a su cargo.

El resultado de la misma será notificado a los oferentes en forma fehaciente y a partir de esta fecha correrá el plazo de impugnación.

#### **19. IMPUGNACIONES**

La copia de cada presentación estará a la vista de los demás oferentes en el Instituto de Seguridad Social - Servicio de Previsión Social por un plazo de cinco (5) días hábiles contados a partir del día siguiente de notificada, en el domicilio fijado por el oferente a tal fin, la resolución de preadjudicación, lapso en el cual los oferentes podrán formular impugnaciones fundadas a la oferta.

El ISS se expedirá en un solo acto administrativo sobre todas y cada una de las impugnaciones, aceptándolas o desestimándolas. Su decisión será irrecurrible, produciendo los efectos de cosa juzgada, sin que la cuestión resuelta pueda volver a ser planteada en el futuro.

#### **20. ADJUDICACIÓN**

Vencido el plazo de impugnación y luego de que el ISS se halla expedido en el caso de que las hubiera, quedará firme la adjudicación y comenzarán a regir los plazos de firma del contrato.

#### **21. CONTRATO**

El contrato se perfeccionará con la adjudicación efectuada por la autoridad competente y la misma será comunicada al interesado por carta certificada con aviso de retorno u otro medio de comprobación fehaciente, remitida dentro de los cinco (5) días hábiles de acordada esta última.

El proveedor suscribirá con el ISS el contrato, cuyo modelo obra como "ANEXO VI", en un plazo de diez (10) días hábiles a partir de la notificación de la adjudicación.

El adjudicatario deberá presentar la garantía de adjudicación dentro de los siete (7) días hábiles del plazo de la notificación de la adjudicación y previo a la firma del contrato.

#### **22. GARANTÍA DE ADJUDICACIÓN**

El adjudicatario deberá afianzar el contrato mediante una garantía equivalente al cinco por ciento (5%) del monto contractual en la oportunidad indicada en el artículo precedente y exclusivamente por los medios indicados en el punto 16 "Garantía de Oferta" de este pliego.

#### **23. DOCUMENTACIÓN DEL CONTRATO**

Serán considerados documentos del contrato y formarán parte del mismo o se irán incorporando en cada oportunidad los siguientes:

- a) Toda la documentación detallada en el punto 8 "Documentación indispensable a presentar";
- b) El contrato firmado por ambas partes;
- c) La oferta aprobada, como así también la documentación componente de la propuesta cuya aceptación diera motivo a la firma del contrato;
- d) El Plan de Tareas y los entregables definidos por el oferente conforme a los puntos 25 "Plan de Tareas" del presente pliego y 5.1.4. "Entregables" del ítem I del Anexo II "Pliego de especificaciones técnicas";
- e) Cualquier otra documentación que legalmente corresponda agregar a la documentación contractual.

#### **24. REPRESENTANTE TÉCNICO DEL ISS**

El ISS, designará un representante técnico y un reemplazante, del área de Computación. Todas las actividades que den cumplimiento a lo ofrecido por el proveedor y a lo acordado en "Plan de Tareas" serán coordinadas entre el representante técnico del proveedor y el del ISS según corresponda*.* 

- Los representantes técnicos tendrán la responsabilidad de coordinar los tiempos y tareas definidos y monitorear los productos generados en cada etapa como parte del "Plan de Tareas*".*
- El representante técnico del ISS efectuará la recepción de conformidad de los entregables en cada etapa del Plan y será la persona a través de la cual el ISS efectuará las comunicaciones al proveedor.

El ISS a través de su representante técnico, en caso de incumplimiento, cuando así lo considere necesario y en cualquier momento, tendrá derecho a solicitar al proveedor el reemplazo de su representante o de cualquiera de los expertos que colaboren con él.

El nombre del representante técnico del ISS y de su reemplazante será comunicado al adjudicatario juntamente con la notificación de la adjudicación.

#### **25. PLAN DE TAREAS**

El proveedor, en un plazo no superior a los quince (15) días hábiles de firmado el contrato, deberá desarrollar conjuntamente con el ISS, un "Plan de Tareas" donde especifique las tareas a realizar, tiempos de implementación, asignación de recursos y responsables para cada tarea que forme parte del mismo.

Este Plan de Tareas debe respetar los lineamientos generales contenidos en el Plan de Proyecto incorporando aquellas adecuaciones consensuadas entre las partes para facilitar el desarrollo del proyecto.

En general, las tareas que el adjudicatario desarrolle en el ISS deberán ser en el rango de 7:00 a 13:30 horas en días hábiles. Sin perjuicio de ello, las partes podrán acordar reuniones de trabajo o entrevistas por la tarde. En todos los casos, deberá garantizarse la coordinación previa de fecha, horario y lugar de las reuniones.

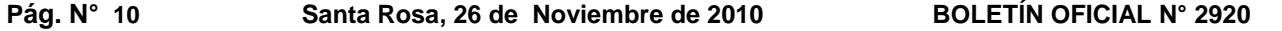

Dentro de las tareas a contemplar en el Plan deberá estar la instalación y configuración del software en el equipamiento existente y/o adquirido por el ISS.

Antes del comienzo efectivo de las tareas, el Plan de Tareas deberá estar aprobado sin observaciones por el representante técnico del ISS.

### **26. REMOCIÓN Y/O SUSTITUCIÓN DEL PERSONAL**

Salvo que el ISS acuerde lo contrario, el adjudicatario no efectuará cambios en el equipo de trabajo propuesto y detallado en la oferta. Si fuera necesario sustituir algún integrante por cualquier motivo que escape al razonable control del adjudicatario, éste lo reemplazará por otra persona con calificaciones iguales o superiores a las de la persona reemplazada, previa aprobación del ISS. En caso de realizarse una sustitución no acordada entre las partes, la misma dará lugar a las penalidades detalladas en el punto 33 "Penalidades" inciso b), del presente.

Si el ISS tiene motivos razonables para estar insatisfecho con el desempeño de cualquier integrante del equipo de trabajo del adjudicatario, éste lo reemplazará por otra persona cuya idoneidad y experiencia sean aceptable para el ISS.

El adjudicatario no podrá reclamar el reembolso de ningún gasto adicional resultante de la remoción y/o sustitución de algún integrante del equipo de trabajo, o inherente a éste.

#### **27. CAUSALES DE RECISIÓN DEL CONTRATO IMPUTABLES AL ADJUDICATARIO**

Pueden ser causales de recisión las siguientes:

- a) Aplicación reiteradas de penalidades;
- b) Incumplimiento del plazo y forma de entrega;
- c) Incumplimiento reiterado de las actividades definidas en el Plan de Tareas y falta de presentación en tiempo y forma de los entregables definidos en el Plan de Proyecto del adjudicatario;
- d) Reiterada incapacidad profesional de los técnicos responsables del mantenimiento;
- e) Reiterada desatención a las consultas del personal técnico y/o usuarios del ISS.

Al producirse la recisión del contrato quedarán en poder del ISS las garantías de los pagos y la garantía de adjudicación.

#### **28. RECEPCIÓN DE CONFORMIDAD**

El adjudicatario deberá entregar el equipamiento, el servicio y el software cotizado libre de defectos y en plenas condiciones de funcionamiento conforme a las especificaciones técnicas solicitadas.

Con respecto a los servicios del ítem I, en cada etapa del Plan de Proyecto, el proveedor deberá presentar los entregables por él definidos, los que, en un plazo de diez (10) días hábiles, deberán ser validados por el ISS. De no recibirse observaciones en dicho plazo, se considerará al entregable como recibido de conformidad. Si el ISS comunica observaciones que obliguen al proveedor a reformularlo, éste lo deberá volver a presentar dentro de los cinco (5) días hábiles siguientes.

Efectuada la entrega definitiva de la aplicación, el ISS llevará a cabo la **recepción provisoria** devolviendo el noventa por ciento (90%) del monto de las garantías recibidas por los pagos del ítem I.

Transcurridos los dos (2) años desde la recepción provisoria, de no mediar objeciones de parte del ISS respecto al funcionamiento y cumplimiento de los servicios contratados, se efectuará la **recepción definitiva** del ítem I debiendo proceder el ISS a devolver el remanente de las garantías recibidas en poder del Organismo.

Tanto para la recepción provisoria, como para la recepción definitiva se deberá labrar un acta, la que será suscripta por los representantes técnicos del proveedor y del ISS.

Los bienes incluidos en el ítem II, serán recibidos de conformidad dentro de los diez (10) días hábiles de su presentación, siempre y cuando cumplan en todo con lo dispuesto en el Anexo II - Ítem II - Punto 3 "Documentación técnica a presentar".

La recepción de los servicios detallados en los puntos 11, 12 y 13 del presente pliego será efectuada por el Departamento Computación del Servicio de Previsión Social del ISS.

#### **29. FORMA DE PAGO**

A los fines del pago, en caso de cotización en dólar, la cancelación se hará en moneda de curso legal, convertible al tipo de cambio vendedor del Banco de la Nación Argentina, al cierre de las operaciones del día anterior a la fecha de efectivo pago.

Para dar cumplimiento a los pagos, el proveedor deberá cumplir con las actividades estipuladas en el Plan de Tareas dentro de los plazos allí establecidos y haber efectuado la presentación de los **entregables** que correspondan a dicho mes. Estos últimos deben ser recibidos de conformidad por el representante técnico del ISS. En el caso de los pagos de los ítems b) y c) deben haberse recibido de conformidad los servicios por parte del Departamento Computación del Servicio de Previsión Social del ISS.

El pago se efectuará dentro de los siete (7) días hábiles de recibida la correspondiente factura, la que será abonada mediante depósito bancario en una cuenta a nombre del adjudicatario, quien deberá presentar la clave bancaria uniforme y certificación del banco de la pertenencia de la cuenta.

El Instituto de Seguridad Social - Servicio de Previsión Social efectuará el pago de la siguiente manera:

- 1) El ítem I se abonará:
	- a) El noventa por ciento (90%) del valor total cotizado por este ítem, en tantas cuotas mensuales como meses establezca el proveedor en el Plan de Proyecto para la entrega definitiva de la aplicación.
	- b) El siete por ciento (7%) del valor total cotizado por este ítem dividido en doce (12) cuotas mensuales contadas a partir de la recepción provisoria de la aplicación por parte del Instituto de Seguridad Social, en pago del servicio de "Garantía de la Aplicación".
	- c) El tres por ciento (3%) del valor total cotizado por este ítem dividido en doce (12) cuotas mensuales contadas a partir del vencimiento del plazo de la "Garantía de la Aplicación".
- 2) Los bienes del ítem II admiten entrega parcial y se abonarán:

Dentro del plazo establecido en el tercer párrafo del presente punto, siempre que se haya obtenido la recepción de conformidad establecida para este ítem en el punto 28 "Recepción de conformidad".

### **30. GARANTÍA DE PAGOS**

El proveedor deberá garantizar los montos recibidos en concepto de pago del ítem I del Pliego de Especificaciones Técnicas, recibidos de acuerdo a lo expuesto en el punto 29, inciso 1) a), mediante alguna de las formas detalladas en el punto 16 "Garantía de Oferta" de este mismo pliego.

Las garantías de los pagos se mantendrán vigentes hasta tanto el ISS efectúe la recepción provisoria de los servicios detallados en el ítem I del Pliego de Especificaciones Técnicas, momento en el cual se devolverán las correspondientes a los pagos realizados, excepto un monto equivalente al diez por ciento (10 %) del total cotizado por el ítem I, el que quedará vigente hasta la recepción definitiva del mismo ítem.

#### **31. LUGAR DE ENTREGA**

La entrega de lo adjudicado se efectuará en la Sede del INSTITUTO DE SEGURIDAD SOCIAL - Servicio de Previsión Social, Pellegrini nº 285, 1º Piso Departamento Computación.

#### **32. FUNCIONAMIENTO**

El proveedor deberá solucionar cualquier inconveniente producto de incompatibilidades surgidas a partir de los servicios por él provistos.

#### **33. PENALIDADES**

En caso de que el adjudicatario incurriera en las situaciones detalladas a continuación, el ISS se reserva el derecho de aplicar las siguientes multas:

- a) Por cada incumplimiento en los plazos y/o criterios de aceptación de cada entregable se prevé un descuento del dos por mil (2%o) del valor total del ítem I, por cada diez (10) días hábiles de retraso.
- b) Si el adjudicatario realizara sustitución del personal no acordadas entre las partes, el mismo será pasible de un descuento del uno por mil (1%o) del valor total del ítem I por cada día que media entre el momento en que se realiza la sustitución y el momento que se da una solución satisfactoria al ISS;

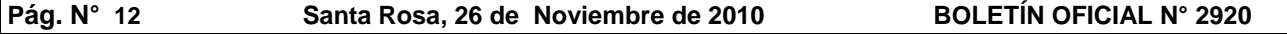

- c) En caso de demoras en la entrega del equipamiento del ítem II, el uno por ciento (1 %) del valor del equipo no entregado por cada siete (7) días hábiles de demora;
- d) Por falta de cumplimiento de la garantía del servicio y del mantenimiento y soporte técnico, descriptos en los puntos 11, 12 y 13 del presente pliego, el uno por ciento (1%) del monto de las garantías de pagos en poder del ISS por cada incumplimiento.

### **34. RESPONSABILIDAD**

El proveedor libera al ISS de cualquier responsabilidad o reclamo por parte de sus propietarios por el uso de diseños, licencias o marcas registradas que sean utilizadas en el desarrollo de las aplicaciones y/o soluciones provistas, así como de normas aplicables en materia de secretos comerciales o ley de confidencialidad. Dicha liberación comprende, además:

- Indemnización al ISS por demandas entabladas a éste, incluyendo los gastos legales del juicio.
- Reemplazo del software violado, que continúe siendo satisfactorio para el usuario e indemnización por los daños y perjuicios ocasionados.
- Indemnización por daños y perjuicios.

#### **35. DERECHO DE PROPIEDAD DE LA APLICACIÓN**

Una vez concluido por el proveedor el desarrollo de las aplicaciones, éstas deberán ser entregadas con el código fuente y la base de conocimientos (KB) y pasarán a ser propiedad del ISS para la posterior manipulación en caso de producirse cambios en los aplicativos.

En tal sentido, el proveedor cede al ISS el derecho de propiedad intelectual, derechos de invención y/o autor que tiene sobre el diseño, desarrollo y aplicaciones del Sistema de Gestión de Trámites y Documentación Digitalizada. El proveedor tiene derecho a mantener una copia del software desarrollado para ser exhibido como muestra de sus servicios.

#### **36. INADMISIBILIDAD DE OFERENTES Y OFERTAS**

Serán inadmisibles aquellos oferentes u ofertas que:

- 1) No cumplimenten los requisitos exigidos en el punto 8 del presente Pliego.
- 2) Se aparten del Pliego o pongan condiciones, formulen reservas o contengan omisiones que impidan su comparación con las restantes.
- 3) Que omitan la firma de cada una de las fojas del Pliego de Bases y Condiciones como aprobación de todas sus cláusulas y/o no se adjunte el recibo de adquisición del Pliego.
- 4) Insuficiencia de Garantía de Oferta ó constituida en forma no permitida.

La inadmisibilidad podrá ser declarada en cualquier momento anterior a la preadjudicación, y dentro de los tres (3) días corridos de advertido el hecho descalificante.

#### **37. DISPOSICIONES VARIAS**

Todo cuanto no esté previsto en la documentación básica de la presente licitación será regido por la Resolución General 298/06 del ISS y las demás disposiciones legales vigentes y, en caso de diferendo judicial, se someterá a los Tribunales Ordinarios de la Ciudad de Santa Rosa, Capital de la Provincia de La Pampa, haciendo expresa renuncia a todo otro fuero o jurisdicción, inclusive el Federal.

#### **LICITACIÓN PÚBLICA N° 03/10**

#### **ANEXO II**

#### **PLIEGO DE ESPECIFICACIONES TÉCNICAS**

**ITEM I: El desarrollo, provisión, instalación y puesta en funcionamiento de un Sistema de Gestión de Trámites y Documentación Digitalizada de acuerdo a las especificaciones siguientes:**

#### **1. Introducción**

Dentro del Instituto de Seguridad Social (ISS), que está compuesto por las siguientes jurisdicciones: Secretaría General (SG), Servicio de Previsión Social (SPS), Servicio Médico Previsional (SEMPRE), Dirección de Seguros (DS) y Dirección de Ayuda Financiera para la Acción Social (DAFAS), existen áreas de depósito denominadas Archivos,

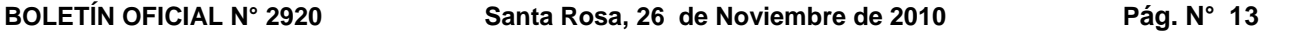

utilizadas para almacenar toda la documentación que surge de los trámites previsionales, prestacionales y administrativos, que se realizan en la institución.

Esta documentación, en la mayoría de las ocasiones, está contenida dentro de expedientes que son el principal elementos de manejo de la información referida a trámites dentro de la institución.

Asimismo, muchos departamentos manejan documentación específica que no forma parte de ningún expediente, pero que está asociada a otros elementos físicos como carpetas con las cuentas personales de un afiliado, carpetas de liquidaciones de aportes, legajos de reintegros del afiliado por prestaciones médicas abonadas, legajos para el pago de facturas a proveedores, etc. También ingresa a la institución otro tipo de documentación que en principio no está asociado a alguno de estos elementos físicos descriptos anteriormente.

Por ello cada vez que se haga referencia a alguno de esos elementos físicos como así también a la documentación suelta, se denominará genéricamente Contenedores, aunque para su individualización será codificada de diferente manera.

Para poder ubicar en qué departamento se encuentran los expedientes existe actualmente un sistema automatizado de administración de movimientos de expedientes, que permite registrar el desplazamiento entre departamentos, como así también la fecha, hora, asunto, etc. También se utiliza un sistema automatizado de ingreso de documentación que no pertenece a ningún expediente pero que es necesario registrar algunos datos referidos al ingreso del mismo como fecha y hora, localidad, afiliado, etc.

Uno de los problemas más significativos es el excesivo volumen de documentación en papel que continúa creciendo y además origina la utilización de un importante espacio físico para almacenarlos creando retrasos en la búsqueda y acceso a la información archivada en las distintas áreas.

Por este motivo se ha hecho necesario plantear un proceso de conversión de la documentación en papel a archivos digitales, llevando adelante un proceso de Digitalización.

El objetivo del presente documento es describir técnica y funcionalmente la solución requerida en la presente Contratación para la implementación de un Sistema de Gestión de Trámites y Documentación Digitalizada. La modalidad de provisión del sistema será llave en mano, siendo responsabilidad del proveedor el correcto funcionamiento de la totalidad de los componentes provistos.

#### **2. Objetivos Generales**

Desarrollar una herramienta de software para la digitalización, almacenamiento, administración, gestión y acceso de los documentos digitalizados obtenidos a partir de la conversión de documentos en papel a imágenes digitales, que permita un acceso controlado e inmediato a la información digitalizada con la finalidad de reducir espacio físico y tiempo en la realización de los trámites institucionales.

Esta herramienta debe abarcar el manejo de los diferentes Contenedores como todo tipo de Documentación, a fin de disminuir el uso de papel, además de homogeneizar y agilizar los circuitos administrativos. Además debe administrar el traslado de los diferentes trámites entre las áreas institucionales, se encuentren o no asociados a la documentación digitalizada.

#### **3. Objetivos Específicos**

La solución requerida debe permitir realizar todas las tareas de soporte en el proceso de digitalización planteado y posterior administración de los diferentes trámites, digitalizados o no, tales como:

- Digitalizar la documentación en papel
- Almacenar los documentos digitalizados en medios magnéticos
- Consultar por sistema cualquier documento para evitar movilizar físicamente los trámites institucionales  $\bullet$
- Extraer copias en papel con calidad de una fotocopia, ingresar documentación al Archivo identificando su  $\bullet$ ubicación física dentro del mismo, etc.
- Gestionar el traslado de los diferentes trámites entre las áreas de los Organismos
- Agregar índices que permiten buscar, recuperar y manipular rápida y fácilmente las versiones de documentos existente

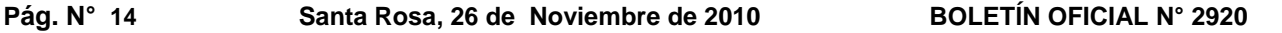

Generar por sistema diferentes estadísticas de los trámites institucionales

Este proceso de Digitalización implica la convergencia de varias tecnologías entre las que se encuentran Scanners de producción, herramientas de captura, sistemas de administración de información y medios de almacenamiento, con el fin de lograr la preservación, búsqueda sencilla y acceso a los documentos digitalizados.

#### **4. Generalidades de la Solución**

La solución a proveer, objeto de esta Contratación, debe tener dos componentes principales:

#### **Aplicación:**

La aplicación solicitada debe contar con todos los módulos de software que en su conjunto conforman el Sistema de Gestión de Trámites y Documentación Digitalizada y debe cumplir con las funcionalidades específicas y características que se requieren más adelante en el pliego. Ésta se estructura sobre una Base de Datos única e integrada que almacena los datos que son compartidos por todos los módulos.

#### **Servicios:**

El otro componente necesario para garantizar la concreción de la solución son los servicios que deben ser brindados por el proveedor. Los servicios mínimos a proveer serán:

- Adaptación del Sistema de Gestión de Trámites y Documentación Digitalizada a las Bases de Datos de otros aplicativos existentes en el Organismo
- o Requerimientos de hardware y Escalabilidad de la aplicación
- o Instalación, configuración inicial de la aplicación de software y puesta en marcha
- o Capacitación al personal del ISS
- o Participación activa del personal del área de análisis y desarrollo del ISS.
- o Gerenciamiento del proyecto

En las siguientes secciones se describen en detalle cada uno de los componentes del Sistema.

#### **5. Requerimientos de la Solución**

#### **5.1. Aplicación: Sistema de Gestión de Trámites y Documentación Digitalizada**

A continuación se describen los diferentes requerimientos y funcionalidades a proveer como parte del Sistema de Gestión de Trámites y Documentación Digitalizada.

#### **5.1.1. Características Generales**

Las áreas que integran el ISS basan sus procesos en la realización de trámites que son manejados a través de diferentes Contenedores, constituidos por una gran cantidad de documentos y formularios que a medida que el trámite pasa a través de las distintas fases de los circuitos correspondientes, se va incrementando y haciendo más voluminoso.

Esto se debe a que cada agente va agregando la documentación en la que basa sus resultados, como así también los resultados mismos, a fin de que las áreas intervinientes en fases posteriores cuenten con la información de referencia necesaria para sus propios procesos.

Con el transcurrir del tiempo, esta cantidad de documentación disponible solamente en papel alojado en un Archivo físico, comienza a afectar la operación diaria de las distintas áreas involucradas, y se hace cada vez más difícil procesarlos de manera eficiente.

Dentro de la documentación disponible en los depósitos y archivos, existe una gran variabilidad de formatos, diferentes tamaños, existencia de documentación impresa por ambos lados de una hoja, documentación impresa y escrita manualmente, diferente grado de legibilidad y diferentes estados de conservación. Estas características deberán ser tenidas en cuenta al momento de plantear la solución para el manejo y conservación de dicha documentación.

Por todo lo anterior, se hace necesario contar con una herramienta que brinde soporte al proceso de conversión digital de la documentación y permita la posterior administración de la información registrada.

Debe ser una herramienta de gran flexibilidad, basada en un software que combine el manejo integrado de la digitalización de la documentación y la gestión de los trámites en una sola aplicación, incluyendo la posibilidad de acceso concurrente de múltiples usuarios.

En función de lo anteriormente descripto se requiere un Sistema de Gestión de Trámites y Documentación Digitalizada, el cual deberá incluir las siguientes funcionalidades y/o módulos mínimos:

- Control de Acceso
- Ayuda en línea
- Auditoría
- Gestión de Documentación Digitalizada
	- o Manejo de Imágenes Escaneadas
	- o Indexación de Documentación
	- o Tratamiento de Documentación
	- o Administración de Parámetros de Documentación
- Gestión de Contenedores
	- o Gestión de Expedientes
		- Administración de Expedientes
		- Tratamiento de Expedientes
		- Administración de Parámetros de Expedientes
	- o Gestión de Cuentas Personales
		- Administración de Cuentas Personales
		- Administración de Parámetros de Cuentas Personales
	- o Gestión de Reintegros
		- Administración de Reintegros
		- Administración de Parámetros de Reintegros
	- o Gestión de Legajos/Carpetas
		- Administración de Legajos/Carpetas
		- Administración de Parámetros de los Legajos/Carpetas
- Gestión de Bandeja de Notificaciones
	- o Trámites Recibidos
		- Recibir Trámite
	- o Trámites en Tratamiento
		- **Nuevo Trámite**
		- Modificar Trámite (Actuación)
		- Cerrar Trámite
		- Anular Trámite
		- Ver Trámite
		- Enviar Trámite
		- Asignar Trámite
	- o Trámites Enviados

#### **Pág. N° 16 Santa Rosa, 26 de Noviembre de 2010 BOLETÍN OFICIAL N° 2920**

- Baja de Envío
- Modificar Envío
- o Ver todos los Trámites del Departamento
- o Administración de Parámetros de Trámites
- Visualización de la Documentación Digitalizada
- Consultas de Tipo de Contenedor
	- o De Expediente
	- o De Cuentas Personales
	- o De Reintegros
	- o De Legajos/Carpetas
- Estadísticas de Trámites

#### **5.1.2. Funcionalidades**

A continuación se detallan las características y/o funcionalidades mínimas requeridas para cada uno de estos módulos.

### **Control de Acceso**

Para el acceso a las distintas funcionalidades del sistema se permitirá la utilización de un mecanismo de autorización basado en roles asociados a los usuarios del sistema.

Dicho mecanismo para el control de acceso ya se encuentra desarrollado por la institución, siendo responsabilidad del proveedor la interacción con el mismo.

El rol asignado al usuario se encuentra vinculado a la visibilidad y uso restringido de las funcionalidades que posea el Sistema de Gestión de Trámites y Documentación Digitalizada.

La definición de usuarios y grupos de usuarios, con conjuntos de derechos similares, permite controlar el acceso a los procesos de captura digital, indexación, visualización, edición, registro de anotaciones, etc.

#### **Ayuda en línea**

El usuario dispondrá de acceso a la ayuda general y contextual para todas las funciones provistas. Esta ayuda será fácilmente accesible utilizando señalización adecuada.

#### **Auditoría**

El sistema permitirá el seguimiento de cualquier documento y la trazabilidad de incidencias relevantes, para medir la calidad del trabajo y garantizar el conocimiento de quién, cuándo y qué se ha hecho, en todo momento.

Para ello proveerá un módulo de registro de eventos y auditoria de actividad del sistema, incluyendo el nivel de sesión y el transaccional.

Los registros de auditoría no podrán ser alterados y se implementarán los procesos administrativos necesarios para evitar dicha alteración.

#### **Gestión de Documentación Digitalizada**

**Manejo de Imágenes Escaneadas:** Este módulo deberá prever que el ISS pueda escanear toda la documentación que ingresa y la existente archivada. Dicha documentación puede estar o no contenida en un Contenedor. Deberá prever diferentes tamaños de hojas, desde tirillas de 2 cm. de ancho hasta planillas de 40 cm. x 60 cm. No obstante, la mayoría de la información se encuentra en tamaño A4, carta u oficio, por lo que la aplicación deberá prever la posibilidad de dividir la imagen, con la debida vinculación, para los casos que superan estos tamaños. Mucha documentación presenta información en ambas caras de la misma hoja, situación que debe estar contemplada.

Además deberá permitir digitalizar documentos electrónicos generados desde aplicativos de Windows como MS-Office, correos electrónicos y listados de la cola de impresión del servidor IBM Series 810.

Cada uno de los documentos digitalizados deberá admitir firmas electrónicas, comprobación de firmas electrónicas, identificación de la firma electrónica, sellos individuales y públicos y firmas manuscritas.

- **Indexación de Documentación:** Para poder acceder rápidamente es necesario asociar cada imagen escaneada anteriormente a una serie de índices. Dicha imagen se deberá vincular con el trámite completando los datos referidos al mismo de acuerdo a la siguientes información:
	- o CUIL/CUIT Remitente (Afiliado, Beneficio, Empleador, Prestador, Proveedor, etc.) *(Futura Implementación)*
	- o CUIL/CUIT Destinatario (Afiliado, Beneficio, ISS) (Futura Implementación)
	- o Localidad del Remitente
	- o Tipo Persona (Afiliado/Beneficiario)
	- o Nº Afiliado o Beneficiario Remitente
	- o Nro. Documento Afiliado/Beneficiario
	- o Agente de Retención Remitente
	- o Prestador Remitente
	- o Transporte *[Lista Preconfigurada]*
	- o Área Emisión *[Lista Preconfigurada]* (Cuando es generada internamente por un dpto.)
	- o Área Recepción *[Lista Preconfigurada]*
	- o Cantidad de Fojas
	- o Importe de Aporte
	- o Pieza Postal
	- o Fecha de Entrada
	- o Repartición
	- o Fecha Recepción
	- o Hora Recepción
	- o Estado *[Lista Preconfigurada]*

Además cada uno de estos documentos están asociados a un tipo de Contenedor. Cuando es una Documentación No Relacionada a ningún Contenedor en particular, debe asociarse a un tipo de Contenedor específico que agrupa este tipo de información. De acuerdo al tipo de Contenedor se completarán los siguientes datos:

- o Para un Expediente:
	- Nro. Expediente
	- Dígito
	- Alcance
	- Cuerpo
	- Nro. Foja
	- Anverso o Reverso [A R]
- o Para una Cuenta Personal:
	- Nº Cuenta (Nº Afiliado)
	- CUIL/CUIT *(Futura implementación)*
	- Nro. Foja
	- Anverso o Reverso [A R]
- o Para un Reintegro:
	- Nro. de Reintegro
	- Fecha de Reintegro
- Nro. Foja
- Anverso o Reverso [A R]
- o Para un Legajo/Carpeta:
	- Nro. de Legajo o Carpeta
	- Nro. Foja
	- Anverso o Reverso [A R]
- o Para Documentación No Relacionada:
	- Nro. de Documento No Relacionado
	- Nro. Foja
	- Anverso o Reverso [A R]

El Nro. Foja deberá ser automática validando que sean únicos y correlativos dentro de un mismo Contenedor. Se permitirá realizar modificaciones a la información registrada para subsanar errores de grabación previa a la incorporación definitiva como documento o foja. También se podrán corregir errores en caso de que sea la última foja y no haya actuaciones posteriores. En ambos casos sólo podrá ser modificado por la misma persona que lo originó. En caso de haber actuaciones posteriores, no se podrá modificar directamente, sino mediante una rectificación. Cuando se realice el escaneo de los trámites ya existentes en los diferentes Contenedores, se contemplarán las siguientes situaciones:

- Si falta una foja: se asignará el número correspondiente pero estará en blanco señalando que es una foja faltante.
- Si está mal foliado o existen fojas repetidas: se refoliará el trámite físico para que se corresponda con el lógico.
- Si existen Formulario de Desglose: se asignarán todas las fojas del desglose para reservar el lugar de las mismas cuando éstas sean colocadas nuevamente.

A su vez, una imagen, puede contener varios tipos de documentos, por eso es necesario registrar por cada imagen la siguiente información:

- o Fecha Emisión
- o Tipo Documento *[Lista Preconfigurada]*
- o SubTipo Documento *[Lista Preconfigurada]*
- o Nro. Comprobante

El estado de situación del mismo, tales como documento digitalizado, verificado, rechazado, aprobado, etc. podrá ser configurado por usuarios autorizados. El mismo tratamiento se realizará para el resto de los atributos que sean configurables.

También se deberá registrar una auditoría del responsable, fecha y hora de actualización como así también qué cambios fueron realizados.

**Tratamiento de Documentación:** Una vez indexados los documentos deberán ser accedidos a través de los diferentes tipos y códigos que identifican a los Contenedores. Estos últimos tendrán asociados una lista de Documentos mostrando los principales datos que indexan a los mismos. Una vez localizado el documento se podrá visualizar, enviar e imprimir el mismo.

Cada elemento digitalizado vinculado a un registro podrá ser visualizado, a fin de consultar el contenido del mismo. La acción de visualizar deberá prever las siguientes operaciones:

- o Previsualización
- o Zoom In/Out
- o Ajuste de tamaño de imagen
- o Impresión del documento consultado en la versión original y editada
- o Envíos a través de e-mail
- o Rotación 90º a ambos lados
- **Administración de Parámetros de Documentación:** Cada parámetro posee una administración particular que prevea funcionalidades de mantenimiento como ABMs y Consulta.

Las operaciones de ABMs deben ser realizadas por usuarios administradores, a fin de no generar valores o configuraciones incontrolables, y las Consultas por cualquier usuario autorizado para tal fin. La eliminación será

permitida siempre y cuando sea posible el mantenimiento de integridad referencial de los datos almacenados, y deberá prever una búsqueda flexible para recuperar y visualizar los datos de los parámetros existentes.

Dentro de los parámetros a mantener relacionados a la documentación se encuentran:

- o Tipo y Subtipo de Documento
- o Transporte
- o Estados de la Documentación

#### **Gestión de Contenedores**

En principio existen cuatro tipos de contenedores (Expedientes, Cuentas Personales, Reintegros y Legajos/Carpetas). Cada uno de ellos puede contener varios trámites. Estos trámites darán origen a documentos, que pueden o no estar digitalizados. Por eso es independiente de la digitalización, es decir que podemos llevar un registro de los trámites de cada tipo de contenedor sin tener ningún documento digitalizado. Cuando los documentos se encuentran digitalizados, podemos visualizar el contenedor por pantalla, sin tenerlo físicamente. De allí que se necesita tener acceso independiente al contenedor, al trámite y al documento en caso de que éste último se encuentre digitalizado.

Es importante aclarar que una gran cantidad de trámites tienen un circuito pre-estipulado que deberían respetar, pero otros trámites no tienen ningún camino a seguir. De aquellos que tienen un circuito establecido debería permitir indicar cuáles son obligatorios respetar, excepto algunas salvedades que deberían poder realizarlas usuarios autorizados para ello.

Los circuitos de trámites deben ser virtuales y pueden o no ir acompañado del contenedor físico. De allí que es importante conocer la ubicación del contenedor tanto virtual como física porque podrían encontrarse en lugares separados.

Además sería conveniente permitir poder incorporar otros tipos de Contenedores que pudieran surgir de los trámites institucionales.

#### **Gestión de Expedientes**

- o Administración de Expedientes: Este proceso tiene funcionalidades de mantenimiento como ABM de expedientes permitiendo la administración de los mismos, se encuentren o no digitalizados. En el primer caso se agruparán todos los documentos digitalizados relacionados a un expediente en particular, que a su vez cada uno de ellos estará asociado a una imagen. El Nro. Expediente y su correspondiente dígito verificador, cuyo cálculo será suministrado por el ISS, deberá ser generado automáticamente excepto aquellos que ya existan y así mantener la estrecha relación entre lo físico y lo electrónico. Es necesario registrar por expediente la siguiente información:
	- Nro. Expediente
	- Dígito
	- **Alcance**
	- Cuerpo
	- Fecha Inicio
	- Tipo Expediente *[Lista Preconfigurada]*
	- Jurisdicción que lo Origina *[Lista Preconfigurada]*
	- Área que lo Origina *[Lista Preconfigurada]*
	- Iniciador *[Lista Preconfigurada]*
	- Asunto *[Lista Preconfigurada]*
	- Cantidad de Fojas
	- Observaciones
	- Nº Afiliado que lo Origina
	- CUIL/CUIT Afiliado que lo Origina *(Futura Implementación)*
	- Lugar Físico *[Lista Preconfigurada]*
	- Estado *[Lista Preconfigurada]*
	- Circuito *[Lista Preconfigurada]*
	- Fecha Anulación
	- Acceso por nivel de usuario

Durante el proceso de digitalización de un expediente se deberá considerar el manejo de diferentes estados de situación del mismo, con la finalidad de realizar un seguimiento tal como: expedientes en

### **Pág. N° 20 Santa Rosa, 26 de Noviembre de 2010 BOLETÍN OFICIAL N° 2920**

proceso de digitalización, pendiente de verificación, verificado, rechazado, sin digitalizar, etc. Este conjunto de estados deberá ser configurable y las acciones asociadas deberán ser permitidas según el usuario que las realice. El mismo tratamiento se realizará para el resto de los atributos que sean configurables.

Cada operación de actualización realizada sobre un registro del Expediente deberá ser registrada, de manera de poder auditar el responsable, fecha y hora de actualización y cambios realizados.

Sobre los datos de los Expedientes se deberá tener en cuenta las siguientes restricciones:

- Nro. de Expediente deberá ser único para todo el Organismo
- Nro. de Cuerpo deberán ser únicos y correlativos por Nro. de Expediente. El primer cuerpo se representará con el valor cero (0), luego continuará con el 2, 3, etc. y así sucesivamente.
- Nro. de Alcance deberán ser únicos y correlativos por Nro. de Expediente y cada alcance podrá tener más de un cuerpo.
- Todos los datos que no sean sensibles serán modificables para subsanar errores de grabación. No podrán ser cambiados atributos claves como Nro. Expediente, Dígito, Alcance y Cuerpo.

También se podrá:

- Anular electrónicamente: esta anulación no implica el borrado de información, sino la acción de anular quedando registrado la fecha de anulación como así también un registro de auditoría.
	- o Tratamiento de Expedientes: Luego de haber sido dado de alta un Expediente (Administración de Expedientes), se deberá disponer de un conjunto de acciones a realizar como:
- Adjuntar Expedientes (Glosar/Desglosar): Esta acción permite vincular o desvincular un Expediente con otro de manera temporal o definitiva.
	- o Administración de Parámetros de Expedientes: Cada parámetro posee una administración particular que prevea funcionalidades de mantenimiento como ABMs y Consulta. Las operaciones de ABMs deben ser realizadas por usuarios administradores, a fin de no generar valores o configuraciones incontrolables, y las Consultas por cualquier usuario autorizado para tal fin. La eliminación será permitida siempre y cuando sea posible el mantenimiento de integridad referencial de los datos almacenados, y deberá prever una búsqueda flexible para recuperar y visualizar los datos de los parámetros existentes. Dentro de los parámetros a mantener relacionados a los Expedientes se encuentran:
- Tipo de Expediente
- Iniciadores
- Asuntos
- Lugar Físico
- Estados del Expediente
- Circuitos Administrativos

#### **Gestión de Cuentas Personales**

Las Cuentas Personales son carpetas creadas una sola vez cuando se da de alta un afiliado y contiene toda información referida a la vida laboral del mismo. En principio está conformada por la resolución de ingreso, fotocopia del DNI, Ficha Individual con los datos personales, dirección, etc. y la Ficha Médica donde se detalla la evaluación psico-física de la persona al ingreso y que grado de discapacidad pudiera tener. Durante el transcurso de la vida laboral del afiliado se pueden agregar licencias sin goce de haberes, bajas, cambio de lugar de trabajo, etc. Sobre el final de la vida laboral se completa la Cuenta Personal con el detalle de remuneraciones que luego serán utilizadas para calcular el haber jubilatorio.

o Administración de Cuentas Personales: Este proceso tiene funcionalidades de mantenimiento como ABM de Cuentas Personales por cada Afiliado permitiendo la administración de las mismas, se encuentren o no digitalizadas. En el primer caso se agruparán todos los documentos digitalizados relacionados a la Cuenta Personal que a su vez cada uno de ellos estará asociado a una imagen. El Nro. de cuenta en principio debe corresponderse con el Nº Afiliado de la actual base de datos Afiliados. En una futura implementación se deberá corresponder con el CUIL/CUIT del afiliado. Es necesario registrar por cuenta la siguiente información:

- Nº Cuenta (Nº Afiliado)
- CUIL/CUIT *(Futura implementación)*
- Cantidad de Fojas
- Observaciones
- Lugar Físico *[Lista Preconfigurada]*
- Estado *[Lista Preconfigurada]*
- Circuito *[Lista Preconfigurada]*
- Acceso por nivel de usuario

Durante el proceso de digitalización de una Cuenta Personal se deberá considerar el manejo de diferentes estados de situación de la misma, con la finalidad de realizar un seguimiento del proceso de digitalización. Este conjunto de estados deberá ser configurable y las acciones asociadas deberán ser permitidas según el usuario que las realice. El mismo tratamiento se realizará para el resto de los atributos que sean configurables.

Cada operación de actualización realizada sobre un registro de la Cuenta Personal deberá ser registrada, de manera de poder auditar el responsable, fecha y hora de actualización y cambios realizados.

Sobre los datos de la Cuenta Personal se deberá tener en cuenta las siguientes restricciones:

- Nº Cuenta debe corresponderse con la actual Base de Datos de Afiliados.
- CUIL/CUIT debe corresponderse con una futura implementación de los datos filiatorios.
- Todos los datos que no sean sensibles serán modificables para subsanar errores de grabación. No podrán ser cambiados los atributos claves como Nº de Cuenta (Nº Afiliado).
- o Administración de Parámetros de las Cuentas Personales: Cada parámetro posee una administración particular que prevea funcionalidades de mantenimiento como ABMs y Consulta. Las operaciones de ABMs deben ser realizadas por usuarios administradores, a fin de no generar valores o configuraciones incontrolables, y las Consultas por cualquier usuario autorizado para tal fin. La eliminación será permitida siempre y cuando sea posible el mantenimiento de integridad referencial de los datos almacenados, y deberá prever una búsqueda flexible para recuperar y visualizar los datos de los parámetros existentes.

Dentro de los parámetros a mantener relacionados a la Cuenta Personal se encuentra:

- Lugar Físico
- Estados de la Cuenta Personal
- Circuitos Administrativos

### **Gestión de Reintegros**

Los Reintegros son modalidades de pago por parte de la Obra Social de las prácticas abonadas por el afiliado, siempre y cuando las mismas estén nomencladas. El afiliado debe presentar la factura de compra, la historia clínica y un formulario de solicitud de reintegro con los datos del afiliado titular. El mismo afiliado puede tener más de una solicitud de reintegro en trámite. Una vez ingresada la solicitud, el trámite de reintegro circula por los departamentos pertinentes para su control y autorización, luego de autorizado se devuelve al afiliado el porcentaje correspondiente a través de la Tesorería del Organismo.

- o Administración de Reintegros: Actualmente existe un sistema desarrollado por la institución de manejo de Reintegros para el Afiliado. Este proceso deberá alimentar la Administración de Reintegros. Una vez dados de alta se administrarán los mismos se encuentren o no digitalizados. En el primer caso se agruparán todos los documentos digitalizados relacionados al Reintegro que a su vez cada uno de ellos estará asociado a una imagen. Es necesario registrar por Reintegro la siguiente información:
	- Nro. de Reintegro
	- Fecha de Reintegro
	- Cantidad de Fojas
	- **Observaciones**
	- Lugar Físico *[Lista Preconfigurada]*
	- Estado *[Lista Preconfigurada]*
	- Circuito *[Lista Preconfigurada]*
	- Acceso por nivel de usuario

### **Pág. N° 22 Santa Rosa, 26 de Noviembre de 2010 BOLETÍN OFICIAL N° 2920**

Durante el proceso de digitalización de un Reintegro se deberá considerar el manejo de diferentes estados de situación del mismo, con la finalidad de realizar un seguimiento del proceso de digitalización. Este conjunto de estados deberá ser configurable y las acciones asociadas deberán ser permitidas según el usuario que las realice. El mismo tratamiento se realizará para el resto de los atributos que sean configurables.

Cada operación de actualización realizada sobre un registro del Reintegro deberá ser registrada, de manera de poder auditar el responsable, fecha y hora de actualización y cambios realizados.

Sobre los datos del Reintegro se deberá tener en cuenta las siguientes restricciones:

- Nro. y fecha del Reintegro debe corresponderse con la Base de Datos del sistema de Reintegros que ya se encuentra desarrollado.
- Todos los datos que no sean sensibles serán modificables para subsanar errores de grabación. No podrán ser cambiados los atributos claves como Nro. y fecha de Reintegro.
- o Administración de Parámetros de Reintegros: Cada parámetro posee una administración particular que prevea funcionalidades de mantenimiento como ABMs y Consulta. Las operaciones de ABMs deben ser realizadas por usuarios administradores, a fin de no generar valores o configuraciones incontrolables, y las Consultas por cualquier usuario autorizado para tal fin. La eliminación será permitida siempre y cuando sea posible el mantenimiento de integridad referencial de los datos almacenados, y deberá prever una búsqueda flexible para recuperar y visualizar los datos de los parámetros existentes.

Dentro de los parámetros a mantener relacionados al Reintegro se encuentra:

- Lugar Físico
- Estados del Reintegro
- Circuitos Administrativos

#### **Gestión de Legajos/Carpetas**

- o Administración de Legajos/Carpetas: Este proceso tiene funcionalidades de mantenimiento como ABM de Legajos/Carpetas permitiendo la administración de los mismos, se encuentren o no digitalizados. En el primer caso se agruparán todos los documentos digitalizados relacionados al Legajo/Carpeta que a su vez cada uno de ellos estará asociado a una imagen. El Nro. de Legajo o Carpeta deberá ser generado automáticamente. Es necesario registrar por cada Legajo/Carpeta la siguiente información:
	- Nro. de Legajo o Carpeta
	- Nº Afiliado
	- CUIL/CUIT (Afiliado, Empleador, Prestador, Proveedor, etc.) *(Futura Implementación)*
	- Jurisdicción que lo Origina *[Lista Preconfigurada]*
	- Área que lo Origina *[Lista Preconfigurada]*
	- Cantidad de Fojas
	- Observaciones
	- Lugar Físico *[Lista Preconfigurada]*
	- Estado *[Lista Preconfigurada]*
	- Circuito *[Lista Preconfigurada]*
	- Acceso por nivel de usuario

Durante el proceso de digitalización de un Legajo/Carpeta se deberá considerar el manejo de diferentes estados de situación de la misma, con la finalidad de realizar un seguimiento del proceso de digitalización. Este conjunto de estados deberá ser configurable y las acciones asociadas deberán ser permitidas según el usuario que las realice. El mismo tratamiento se realizará para el resto de los atributos que sean configurables.

Cada operación de actualización realizada sobre un registro del Legajo/Carpeta deberá ser registrada, de manera de poder auditar el responsable, fecha y hora de actualización y cambios realizados.

Sobre los datos del Legajo/Carpeta se deberá tener en cuenta las siguientes restricciones:

- Nro. de Legajo o Carpeta deberá ser único para todo el Organismo
- Todos los datos que no sean sensibles serán modificables para subsanar errores de grabación. No podrán ser cambiados los atributos claves como Nro. de Legajo o Carpeta.

o Administración de Parámetros de los Legajos/Carpetas: Cada parámetro posee una administración particular que prevea funcionalidades de mantenimiento como ABMs y Consulta. Las operaciones de ABMs deben ser realizadas por usuarios administradores, a fin de no generar valores o configuraciones incontrolables, y las Consultas por cualquier usuario autorizado para tal fin. La eliminación será permitida siempre y cuando sea posible el mantenimiento de integridad referencial de los datos almacenados, y deberá prever una búsqueda flexible para recuperar y visualizar los datos de los parámetros existentes.

Dentro de los parámetros a mantener relacionados al Legajo/Carpeta se encuentra:

- Lugar Físico
- Estados del Legajo/Carpeta
- Circuitos Administrativos

#### **Gestión de Bandeja de Notificaciones**

En este lugar es donde se encuentran todos los Trámites que un usuario tiene en su poder, más todos aquellos que han sido enviados. Este repositorio permitirá ordenar, filtrar o buscar los Trámites de acuerdo al criterio de búsqueda que el usuario desee utilizar. También se podrá crear nuevos Trámites, trabajar con ellos y enviarlos a otros usuarios para continuar con el tratamiento del mismo. Tendrán la siguiente clasificación:

- **Trámites Recibidos:** aquí se encuentran todos los trámites enviados al usuario que todavía están en tránsito. El sistema automáticamente agregará en esta bandeja los trámites ingresados durante la sesión de trabajo mientras está abierta. Si no está abierta, al conectarse ingresarán todos los trámites dirigidos al usuario que acaba de ingresar al sistema. La acción a realizar en esta bandeja es la siguiente:
	- o Recibir Trámite: Una vez que el trámite haya llegado físicamente al usuario o simplemente haya sido abierto, éste podrá confirmar el envío realizado, quedando así el pase asignado a una sola área. Internamente la aplicación eliminará de la Bandeja "Trámites Enviados" del remitente el envío confirmado, se completará la fecha y hora de recepción y será pasado a la Bandeja "Trámites en Tratamiento" del usuario destinatario.
- **Trámites en Tratamiento:** Aquí se encuentran todos los trámites asignados al usuario para realizar el tratamiento correspondiente y/o movimiento alguno. Las acciones a realizar en esta bandeja son las siguientes:
	- o Nuevo Trámite: El usuario podrá iniciar un nuevo trámite grabando como cabecera la siguiente información:
		- 1. Nro. de Trámite
		- 2. Fecha de Inicio
		- 3. Hora de Inicio
		- 4. Área de Inicio *[Lista Preconfigurada]*
		- 5. Usuario de Inicio *[Lista Preconfigurada]*
		- 6. Tipo de Objeto Adjunto *[Lista Preconfigurada]*
		- 7. Motivo *[Lista Preconfigurada]*
		- 8. Comentario
		- 9. Archivo Adjunto
		- 10. Estado del Trámite *[Lista Preconfigurada]*
		- 11. Fecha de Cierre
		- 12. Hora de Cierre
		- 13. Área de Cierre *[Lista Preconfigurada]*
		- 14. Usuario de Cierre *[Lista Preconfigurada]*
		- 15. Observación al Cierre

Los números de Trámites son consecutivos y generados automáticamente por el sistema, volviendo a comenzar del número uno al inicio de cada año. Los datos Fecha de Inicio/Cierre, Hora de Inicio/Cierre, Área de Inicio/Cierre y Usuario de Inicio/Cierre se completarán automáticamente obteniendo la información del sistema. El resto de los datos deberán ser completados por el usuario, respetando la listas preconfiguradas para aquellos que la posean.

También se podrá adjuntar Archivos Electrónicos y Documentos Digitalizados. Esta acción permite vincular un Trámite con otros documentos realizados con aplicaciones de soporte como Word, Excel, Imágenes, vínculos a un servidor de archivos, links soportados por la tecnología Web, etc. De la misma

#### **Pág. N° 24 Santa Rosa, 26 de Noviembre de 2010 BOLETÍN OFICIAL N° 2920**

manera se podrá vincular los Documentos Digitalizados con la finalidad de poder diferenciar el origen de la información. Dichas vinculaciones no podrán ser eliminadas por los usuarios futuros.

Una vez concluida la carga de datos de la cabecera del Trámite, se podrá dar ingreso a diferentes Contenedores para un mismo trámite, permitiendo grabar varios registros para cada una de ellas. Según el tipo de Contenedor seleccionado se deberá completar la siguiente información:

Contenedor Expediente:

- Nro. de Expediente (verificando la existencia del mismo)
- Dígito
- Alcance
- Cuerpo

Contenedor Cuenta Personal:

Nº Cuenta (Afiliado) (verificando la existencia del mismo)

Contenedor Reintegros:

- Nro. de Reintegro (verificando la existencia del mismo)
- Fecha de Reintegro

Contenedor Legajos/Carpetas:

Nro. de Legajo o Carpeta (verificando la existencia del mismo)

Contenedor Documentación No Relacionada:

- Nro. de Documento No Relacionado
	- o Modificar Trámite (Actuación): Permite modificar el contenido del trámite en sí, pero no así los movimientos o acciones que haya tenido.
	- o Cerrar Trámite: El usuario podrá realizar el cierre del trámite dando por finalizado el mismo, no permitiendo agregar movimientos ni modificar el trámite.
	- o Anular Trámite: El usuario podrá anular el trámite en caso de considerarlo necesario, dejando sin efecto los movimientos realizados, siempre y cuando no se haya realizado la acción de cierre del mismo.
	- o Ver Trámite: Permite ver en detalle el trámite, con sus diferentes opciones y archivos adjuntos como así también un listado completo de los movimientos o pasos que siguió el mismo. La visualización de los trámites se realizará una vez cerrado el mismo.
	- o Enviar Trámite: Permite realizar el envío de un trámite a otro usuario para que continúe con los pasos necesarios y/o cerrarlo. Se deberá emitir un comprobante de envío, quedando a criterio del usuario la impresión del mismo. Dicho Trámite pasará a la Bandeja de "Trámites Enviados" del usuario que lo remite y también a la bandeja "Trámites Recibidos" del usuario destinatario. Se deberá registrar la siguiente información:
		- 1. Nro. de Trámite
		- 2. Fecha Envío
		- 3. Hora Envío
		- 4. Área Origen *[Lista Preconfigurada]*
		- 5. Usuario Origen *[Lista Preconfigurada]*
		- 6. Fecha Recepción
		- 7. Hora Recepción
		- 8. Área Destino *[Lista Preconfigurada]*
		- 9. Usuario Destino *[Lista Preconfigurada]*
		- 10. Observación
		- 11. Estado del Envío *[Lista Preconfigurada]*
		- 12. Archivos Adjuntos
		- 13. Motivo *[Lista Preconfigurada]*

Los datos Nro. de Trámite, Fecha/Hora de envío y Área/Usuario de origen se completarán automáticamente obteniendo la información del sistema. El resto de los datos serán completados por el usuario, respetando las listas preconfiguradas para aquellos que las posean.

- o Asignar Trámite: Un usuario con un rol específico dentro del sistema, podrá asignar a un empleado o grupo de empleados que tenga a cargo, los trámites para su procesamiento permitiendo también realizar cambios de asignación en caso de producirse modificaciones.
- **Trámites Enviados:** Aquí se encuentran todos los trámites que el usuario haya enviado y que todavía no han sido recepcionados por el destinatario. Las acciones a realizar en esta bandeja son las siguientes:
	- o Baja Envío: Se podrá cancelar el envío devolviéndolo a la Bandeja "Trámites en Tratamiento" del usuario que lo envío y borrándolo de la Bandeja "Trámites Recibidos" del usuario destinatario.
	- o Modificar Envío: En caso de haber realizado un envío erróneo, se podrán modificar el usuario destinatario reasignándolo a la Bandeja "Trámites Recibidos" del nuevo usuario y borrándolo de la Bandeja "Trámites Recibidos" del usuario anterior.
- **Ver todos los Trámites del Departamento:** Esta opción se encuentra habilitada solo para los usuarios Administradores (Jefes de Departamento, Jerarquizados, etc.) y permite tener a disposición todos los trámites asignados a los usuarios a su cargo, pudiendo realizar cualquier tipo de movimiento y operaciones válidas con los mismos.
- **Administración de Parámetros de Trámites:** Cada parámetro posee una administración particular que prevea funcionalidades de mantenimiento como ABMs y Consulta. Las operaciones de ABMs deben ser realizadas por usuarios administradores, a fin de no generar valores o configuraciones incontrolables, y las Consultas por cualquier usuario autorizado para tal fin. La eliminación será permitida siempre y cuando sea posible el mantenimiento de integridad referencial de los datos almacenados, y deberá prever una búsqueda flexible para recuperar y visualizar los datos de los parámetros existentes. Dentro de los parámetros a mantener relacionados a los Expedientes se encuentran:
	- Tipo de Contenedor
	- Tipo de Objeto Adjunto
	- Motivo
	- Estados del Trámite
	- Estados del Envío

#### **Visualización de la Documentación Digitalizada**

Los diferentes Contenedores deben consultarse a través de una interfaz fácil de usar que provea acceso a los usuarios autorizados de todos los documentos digitalizados que se encuentran almacenados y relacionados a cada una de ellos en particular. Los documentos contenidos en cada uno de los Contenedores podrán ser accedidos por medio de filtros que coincidan con los indexadores registrados en cada caso. La lista resultado consistirá en los elementos que cumplan con los criterios indicados.

#### **Consultas por Tipo de Contenedor**

Debe contar con una serie de consultas mínimas para cada uno de los diferentes tipos de Contenedores, se encuentren o no digitalizados, de modo de poder tener una rápida visualización del estado de los mismos. También poder realizar consultas por cada uno de los parámetros asociados a cada tipo de Contenedor. Algunas de las posibles consultas pueden ser:

#### **De Expedientes:**

- o Por Nro. Expedientes
- o Por Rango de Fechas
- o Por Tipo Expediente
- o Por Iniciador del Expedientes
- o Por Asunto del Expedientes
- o Por Expedientes que posee una Dependencia
- o Por Historia de Expedientes: Debe permitir ver todos los trámites asociados a él, y para cada uno de éstos últimos, las áreas que recorrió, los usuarios responsables, los tiempos de permanencia en cada lugar, la ubicación física actual del mismo, los gloses que contiene y demás atributos propios.

#### **De Cuentas Personales:**

- o Por Nº Cuenta (Afiliado)
- o Por Historia de la Cuenta Personal: Debe permitir ver todos los trámites asociados a ella, y para cada uno de éstos últimos, las áreas que recorrió, los usuarios responsables, los tiempos de permanencia en cada lugar, la ubicación física actual del mismo y demás atributos propios.

#### **De Reintegros:**

- o Por Nro. de Reintegro
- o Por Historia del Reintegro: Debe permitir ver todos los trámites asociados a él, y para cada uno de éstos últimos, las áreas que recorrió, los usuarios responsables, los tiempos de permanencia en cada lugar, la ubicación física actual del mismo y demás atributos propios.

#### **De Legajos/Carpetas:**

- o Por Nro. de Legajo o Carpeta
- o Por Historia del Legajo/Carpeta: Debe permitir ver todos los trámites asociados a él, y para cada uno de éstos últimos, las áreas que recorrió, los usuarios responsables, los tiempos de permanencia en cada lugar, la ubicación física actual del mismo y demás atributos propios.

#### **Estadísticas de Trámites**

La monitorización proporciona la información necesaria acerca de la eficiencia de los procesos para poder poner en marcha medidas correctoras, agilizar procesos, eliminar cuellos de botella, redefinir controles de seguridad y garantizar la ejecución de los mismos. Para ello se debe contar con un mínimo de módulos estadísticos permitiendo incorporar aquellos que surjan del análisis de las funcionalidades del sistema. Los módulos mínimos a desarrollar son:

- Duración Promedio por Tipo de Trámite  $\bullet$
- Demoras Promedio por Dependencia Operacional  $\overline{\phantom{a}}$
- Desvíos de tiempos por Tipo de Circuito  $\bullet$
- Consultas por los principales parámetros (A Convenir)  $\bullet$

#### **5.1.3. Migración de Datos**

Se deberá contemplar la migración de la Base de Datos de Expedientes, Giros y Estado que existe actualmente integrada a un aplicativo de administración y consulta de Expedientes utilizado en la operatoria diaria de los diferentes departamentos, que contiene información correspondiente a la carátula de los Expedientes requeridos como parte de la solución del presente pliego, de los movimientos realizados entre los departamentos y la razón que origina dicho movimiento. Dicha información servirá de base al proceso de Administración de Expedientes, Historial de los envíos ya realizados y de los motivos que originan dichos movimientos.

De la misma manera se migrarán las Bases de Datos de Documentación, Temas y Subtemas de los Documentos y Mensajeros que se encuentran integradas a un aplicativo de administración y consulta de Documentación. Esta información servirá como base al proceso de Indexación de documentación, Tipo y Subtipo de Documentación y Transportes.

En el Apéndice 1 se encuentra detallado los diagramas de Entidad – Relación y diccionario de datos de ambos sistemas.

#### **5.1.4. Entregables**

Se deberá proveer junto con la aplicación desarrollada, toda la documentación correspondiente a las distintas fases del desarrollo, a fin de poder realizar las tareas de mantenimiento y asistencia posterior.

La propuesta deberá establecer las características de cada entregable e indicar la fase a la que corresponde (Relevamiento, Análisis, Diseño, Pruebas, etc.) de acuerdo a un Plan de Proyecto. También será necesario que se encuentren contempladas en dicho Plan de Proyecto, las actividades de validación y verificación por cada entregable a fin de garantizar la calidad del producto ofrecido.

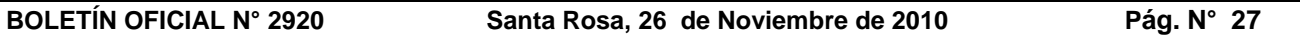

El ISS considera como parte fundamental de la documentación que deberá entregar el oferente la referida a la estructura de base de datos que gestiona el software, la lógica funcional implementada informáticamente, la KB (Base de Conocimiento) a fin de que el ISS pueda actualizar o personalizar el sistema informático y los manuales del usuario. Esta documentación deberá entregarse en una copia en papel y otra en formato electrónico (DVD o Pen Drive), debiendo estar toda redactada en idioma castellano.

#### **5.1.5. Calidad y Pruebas**

El oferente deberá asegurar la calidad de los entregables que integran la solución. La propuesta deberá incluir el proceso de control de calidad y la realización de pruebas de las aplicaciones.

Adicionalmente, se deberán determinar los lineamientos generales acerca de la aceptación de cada entregable, establecidos en un Plan de Proyecto, respectos de plazos a cumplir y de los ajustes que se soliciten realizar en caso de no adecuarse totalmente a los criterios y requerimientos establecidos.

El oferente deberá demostrar que aplica normas de calidad en sus procesos de desarrollo de software, acreditando la vigencia de la certificación CMM - CMMI nivel 2 o superior, o bien, la vigencia de la certificación de su Sistema de Gestión de Calidad (SGC) en lo relativo a los procesos de análisis, diseño, desarrollo, testing, implementación, operación y mantenimiento de software bajo las normas ISO 9001:2008 ó ISO 9001:2000//ISO/IEC 90003.

### **5.1.6. Arquitectura**

El Sistema de Gestión de Trámites y Documentación Digitalizada deberá adoptar como base un modelo de arquitectura multi-capa.

Las tres capas principales de este modelo serán la de presentación, donde los usuarios interactúan con la aplicación, una capa intermedia donde resida la lógica de negocios, y una tercer capa que provea todo el manejo del repositorio de datos, incluyendo la persistencia para entidades, transacciones, etc.

Este modelo permitirá la expansión de la solución a partir de la plataforma actual, en términos de nuevos servicios y funcionalidades a un menor costo.

La topología del sistema contará con un sitio centralizado en el cual se instalará toda la infraestructura, el software de base y la aplicación. La filosofía de las aplicaciones deberá ser WEB enabled, y en este sitio central se concentrará toda la capacidad de procesamiento y almacenamiento del sistema.

Para acceder a la aplicación los usuarios dispondrán de estaciones de trabajo, que accederán vía red de datos local al aplicativo y repositorio de datos.

Existen dos situaciones a cerca de la ventana de tiempo que deberá estar el sistema on line:

- En una primer etapa el aplicativo estaría implementado solamente en la institución cuya ventana horaria sería desde las 7:00 hs. hasta las 20:00 hs., los días hábiles.
- En una segunda etapa debería estar habilitado para que lo pueda consultar cualquier afiliado externamente y en ese caso la ventana horaria sería 7 x 24.

#### **5.1.7. Características del motor del manejo documental de la aplicación**

El oferente deberá proveer la licencia de software de un producto estándar del mercado para el manejo documental que contemple las siguientes características:

- Acceso simultáneo de cualquier número de usuarios de forma ilimitada.
- Manejo de documentos en papel: deberán poder ser importados con cualquier tipo de escáner.
- Documentos electrónicos MS-Office o generados con cualquier aplicación Windows: Deberán poder ser importados fácilmente mediante mecanismos como "arrastrar y soltar" o "copiar y pegar".
- Manejo de reportes: El motor deberá poder importar fácilmente listados y reportes textuales generados por cualquier aplicación usada internamente.
- Correo electrónico: El motor deberá poder importar fácilmente correos electrónicos directamente desde la bandeja de entrada de OutLook.

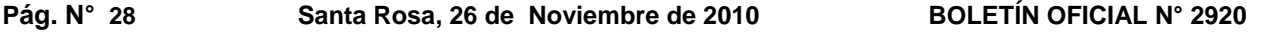

- Estándares abiertos: El motor deberá poder manejar formatos de archivo abierto como TIFF. JPG y PNG para las imágenes y formatos textuales como XML para la meta-data. De esta manera se garantiza que la documentación seguirá siendo legible por muchos años.
- Almacenamiento automático y masivo: El motor deberá proveer mecanismos para almacenar grandes cantidades de documentación en forma automática.
- Soporte de tecnologías de almacenamiento: El motor deberá soportar todas las modernas tecnologías para el almacenamiento de información digital: Discos rígidos, RAID, CD/DVD, WORM en manejo de jukeboxes manual o automático, SAN (Storage Area Network) y CAS (Content Addresed Storage)
- Integración con otras aplicaciones: Debido a que el motor deberá proveer servicios de manejo documental a la aplicación de gestión de expedientes propiamente dicha es esencial la provisión de todos los mecanismos estándar de comunicación e integración de aplicaciones: DLL, Interfaces COM, Interfaces .NET, Java y Web Services.
- Aplicación Cliente: El motor deberá contar con dos modos de acceso de cliente, mediante una aplicación Windows y Mediante una interface Web, proveyendo funcionalidades similares.

Para conocer mejor el volumen de documentación que debe manejar el motor documental, remitirse al Apéndice 3 del presente pliego.

#### **5.1.8. Software de Base**

El software de base requerido deberá ser GeneXus X Evolution 1 con Lenguaje de Programación Java contra Base de Datos IBM DB2. Las licencias de los desarrolladores de la empresa estarán a cargo del oferente, y las correspondientes al ISS a cargo de éste.

El oferente deberá especificar completamente en su propuesta el software adicional que utilizará para el funcionamiento de la solución, siempre que se respeten las condiciones enunciadas acerca de la plataforma de trabajo.

#### **5.1.9. Servicios**

El oferente debe cotizar y ofertar todos los servicios para que la solución quede funcionando. También se deben aclarar los requisitos y responsabilidades que deben ser cumplidos por el ISS de La Pampa. Algunos de los servicios que son requeridos de cotizar por el oferente se describen a continuación, no obstante cada oferente deberá presentar su Plan de Proyecto y servicios que él considere que sea necesario para garantizar el éxito de la implantación del sistema indicando etapas, plazos, requerimientos, etc.

#### **5.1.10. Adaptación de las aplicaciones**

Dado que las aplicaciones propuestas por los oferentes pueden requerir de información contenida en las Bases de Datos que utilizan los aplicativos existentes en el ISS de La Pampa, se requiere un periodo inicial de relevamiento de dicho software para realizar la consecuente adaptación de las aplicaciones a proveer. El proceso de relevamiento estará a cargo del oferente y deberá ajustarse al Plan de Proyecto e iniciarse con posterioridad a la adjudicación.

El ISS de La Pampa dispondrá del personal y documentación necesaria para brindar al adjudicatario toda la información necesaria durante este periodo.

Si del relevamiento efectuado surge la necesidad de realizar adaptaciones de los aplicativos existentes en la institución, estas modificaciones estarán a cargo del personal del ISS.

Las características técnicas de las aplicaciones anteriormente mencionadas son las siguientes:

En el Servicio de Previsión Social (SPS) se encuentra el 90% de los aplicativos desarrollado en ILE RPG/400 contra IBM/DB2. También existen algunas aplicaciones en RPG/400 nativo y en S36. Se implementó además otros aplicativos en GeneXus 9.0 en Win y Web utilizando el generador Java contra base de datos IBM/DB2.

La obra social (SEMPRE) tiene algunas aplicaciones desarrolladas en S36, RPG/400 nativo e ILE RPG/400. Además tienen desarrollos realizados en GeneXus 9.0 y 10.0 en Win y Web, contra IBM/DB2 y SQL Server utilizando el generador Java y .NET.

#### **5.1.11. Requerimientos de Hardware y Escalabilidad de la aplicación**

El oferente debe detallar en base al análisis que efectúe, los requerimientos mínimos de hardware y software necesarios para brindar un soporte eficiente del sistema a desarrollar, previendo además el incremento del volumen de información que pudiera ocurrir posteriormente, los cambios tecnológicos referidos al almacenamiento de los archivos digitales como así también el respectivo plan de contingencia, brindando las especificación técnicas para que el ISS realice el aprovisionamiento de este equipamiento.

#### **5.1.12. Instalación, configuración inicial de la aplicación del software y puesta en marcha**

Los oferentes, deberán instalar y poner en funcionamiento la aplicación, indicando las necesidades de despliegue y puesta en marcha según las características de la solución provista, presentando un plan detallado que indique el tipo de actividades a desarrollar tanto en los Puestos de Trabajo clientes, como en el área centralizada de Servidores.

También se requiere la definición de los procesos a seguir en caso de requerimientos de cambios a la solución provista.

#### **5.1.13. Capacitación**

Se deben incluir metodologías y planes de capacitación al personal del ISS de La Pampa en tres tipos de capacitación:

- A los usuarios que manejen y operen el sistema licitado en recepción y digitalización de documentación (50 personas), por un lado, y, por otro lado, a los usuarios que utilicen el sistema en la gestión de trámites (430 personas).
- Al personal que participe en el análisis, desarrollo y mantenimiento del sistema licitado (4 personas). Esta capacitación estará referida al manejo de las siguientes herramientas:
	- o GeneXus X Evolution 1
	- o Gx Server para Evolution 1
	- o Gxflow para Evolution 1
	- o K2btools
	- o Y a cualquier otra herramienta que el oferente utilice para el desarrollo del sistema licitado.
- Al personal técnico que administre el equipamiento de hardware (6 personas)

El oferente deberá especificar, nombre de los cursos, objetivos, duración, cantidad de capacitadores, cantidad de cursos, requisitos de los participantes, etc., para cada uno de los cursos incluidos en la oferta.

#### **5.1.14. Participación activa del personal del área de análisis y desarrollo del ISS**

El Plan de Proyecto deberá incluir la participación del personal del ISS en el análisis, diseño, desarrollo y mantenimiento de la aplicación a licitar. A tal fin el ISS pone a disposición del oferente tres (3) agentes:

#### **Análisis, desarrollo y mantenimiento de sistemas**

- o Título: Licenciado en Análisis de Sistemas (U.B.A.) o Analista Programador en Computación (UNLPam) o Analista Programador en Computación (ISEI)
- o Capacitación y experiencia:
	- GeneXus IX (Entorno Win)
	- GeneXus IX (Entorno Web)
	- GeneXus (Gerenciamiento)
	- GeneXus (Entorno Web)

#### **5.1.15. Gerenciamiento de Proyecto**

Para que la implantación del proyecto sea exitosa, se requiere al oferente que incluya un Plan de Proyecto y que designe un Líder de Proyecto con conocimientos relativos a los abarcados en el presente proyecto. Se debe incluir en dicho plan, los alcances, supuestos y dependencias, cronogramas e hitos principales, entre otros.

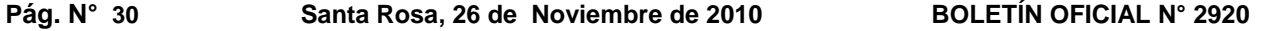

Se podrán realizar reuniones informativas antes de la adjudicación para la confección del Plan de Proyecto por el oferente, y se determinará un tiempo mínimo y máximo para llevar a cabo dicho plan, y mantener cierta flexibilidad de tiempo. Dicho plan deberá ser seguido durante la implantación del sistema.

El oferente deberá contar dentro de su staff de empleados con al menos 2 Líderes de Proyecto, para la gestión del presente proyecto.

#### **6. Glosario**

**ABMs:** módulo de una aplicación que realiza las **A**ltas, **B**ajas y **M**odificaciones de una o más tablas de la base de datos.

**Base de Datos:** Una base de datos o banco de datos es un conjunto de datos que pertenecen al mismo contexto almacenados sistemáticamente para su posterior uso.

**CMMI: C**apability **M**aturity **M**odel **I**ntegration. Modelo para la mejora o evaluación de los procesos de desarrollo y mantenimiento de sistemas y productos de software. Fue desarrollado por el Instituto de Ingeniería del Software de la Universidad Carnegie Mellon (SEI), y publicado en su primera versión en enero de 2002.

Los 6 niveles definidos en CMMI para medir la capacidad de los procesos (representación continua) son:

- 0.- Incompleto: El proceso no se realiza, o no se consiguen sus objetivos.
- 1.- Ejecutado: El proceso se ejecuta y se logra su objetivo.
- 2.- Gestionado: Además de ejecutarse, el proceso se planifica, se revisa y se evalúa para comprobar que cumple los requisitos.
- 3.- Definido: Además de ser un proceso gestionado se ajusta a la política de procesos que existe en la organización, alineada con las directivas de la empresa.

4.- Cuantitativamente gestionado: Además de ser un proceso definido se controla utilizando técnicas cuantitativas.

5.- Optimizado: Además de ser un proceso cuantitativamente gestionado, de forma sistemática se revisa y modifica o cambia para adaptarlo a los objetivos del negocio.

**Concurrencia:** En computación, concurrencia es la propiedad de los sistemas que permiten que múltiples procesos sean ejecutados al mismo tiempo, y que potencialmente puedan interactuar entre sí.

**Contenedor:** Es un recipiente físico o virtual que contiene documentación. En un mismo contenedor puede gestionarse más de un trámite.

**GeneXus:** Es una herramienta inteligente de desarrollo para construir y mantener sistemas, de una manera simple. Permite la creación de sistemas fácilmente y trabajar en múltiples plataformas, ya sea de sistemas operativos, lenguajes de programación o motores de bases de datos.

**Instituto de Seguridad Social (ISS):** Ente Autárquico que asegura la protección integral del afiliado y de sus familiares a cargo a través de prestaciones que le garanticen adecuada cobertura en lo económico-social y médico-asistencial. Se encuentra integrado por cinco jurisdicciones: Secretaría General (SG), Servicio de Previsión Social (SPS), Servicio Médico Previsional (SEMPRE), Dirección de Seguros (DS) y Dirección de Ayuda Financiera para la Acción Social (DAFAS).

**Integridad Referencial:** Es una propiedad deseable en las bases de datos. Gracias a la integridad referencial se garantiza que una entidad (fila o registro) siempre se relaciona con otras entidades válidas, es decir, que existen en la base de datos. Implica que en todo momento dichos datos sean correctos, sin repeticiones innecesarias, datos perdidos y relaciones mal resueltas.

**Trámite:** Es el conjunto de acciones a desarrollar con un fin determinado (por ejemplo: en la solicitud de un reconocimiento de servicios, el trámite estará compuesto, entre otras cosas, por la recepción de la solicitud y la documentación que aporta el afiliado, control de los períodos aportados, cómputo de los servicios aportados, proyecto de resolución para el reconocimiento de esos servicios, aprobación de la resolución por las autoridades pertinentes, etc.). Para la aplicación, el trámite comprenderá los movimientos del mismo y las acciones que cada área efectuará en él, las que darán origen a documentos que podrán estar digitalizados o no.

**ITEM II: Detalle, provisión e instalación del equipamiento necesario para poner en funcionamiento la aplicación**

#### **1. Introducción**

El oferente deberá detallar las especificaciones técnicas del equipamiento ofrecido, plazo de entrega, plazo de garantía, precio unitario y precio total. Para ello se deberá completar el ANEXO V, respetando los requerimientos mínimos indicados en el mismo y teniendo en cuenta el equipamiento existente en el Organismo que se encuentra detallado en el Apéndice 2.

En dicho anexo se realiza un detalle de requerimientos mínimos, pero si a criterio del oferente es necesario ampliar el equipamiento o software, lo faltante deberá detallarse y cotizarse al final del ANEXO V en los renglones para tal fin.

El adjudicatario del Ítem II es el responsable de la provisión, montaje, implementación, configuración y puesta en marcha del equipamiento cotizado.

#### **2. Trabajos a realizar**

El emplazamiento del grupo electrógeno y U.P.S. solicitados se realizará al aire libre dentro del patio interno del 1º piso del edificio ubicado en la calle Pellegrini nº 285 de Santa Rosa, La Pampa, por lo cual deberá proveerse la protección necesaria para una instalación segura.

Dentro de los trabajos a cotizar se incluye todo tipo de tareas de desarmado y armado de los equipos que se requiera para traslados y puesta en funcionamiento. Para ello será requisito indispensable realizar una visita previa hasta cinco (5) días hábiles anteriores a la apertura de las ofertas, con la finalidad de realizar una relevamiento del lugar físico disponible para llevar a cabo la instalación del equipamiento solicitado.

Para realizar dicho reconocimiento se deberá concurrir al Departamento Computación del SPS ubicado en Pellegrini nº 285 1º piso de Santa Rosa, La Pampa de 8:00 a 13:00 hs. los días hábiles.

Para garantizar el reconocimiento del lugar físico se extenderá un certificado por personal autorizado para tal fin.

### **3. Documentación técnica a presentar**

La recepción de los trabajos detallados en el ANEXO V del presente ítem se podrá realizar de forma cronológica de la siguiente manera:

- UPS (11) y GRUPO ELECTRÓGENO (12) con la siguiente documentación:
	- o Planos técnicos conforme a obra de la instalación eléctrica efectuada
	- o Planos técnicos del tablero de transferencia automático y tablero de comando y control con indicación de carga nominal por circuito y planilla de carga.
	- o Certificación de la puesta a tierra mediante protocolo de medición, con descripción de métodos e identificación de instrumento.
	- Certificado de reconocimiento del lugar físico
- Desde MÓDULO CHASIS (1) hasta RACK SERVER 19" (10) y desde SISTEMA OPERATIVO (14) hasta SOFTWARE DE BACKUP (16) con la siguiente documentación:
	- o Certificado que autorice a la empresa a comercializar los productos y servicios del equipamiento ofrecido en los siguientes elementos:
		- 1) Módulo Chasis
		- 2) Módulo Server
		- 8) Unidad de Storage Central
		- 9) Librería Robótica
	- o Plano técnico del armado de la estructura blade
	- o Manuales y documentación referida al hardware y software

Los demás elementos del ANEXO V no tienen orden cronológico siempre y cuando no afecten el normal el funcionamiento del aplicativo a desarrollar:

- PUESTOS DE ESCANEO (13)
	- Manuales y documentación de escáneres y camas planas
- MOTOR DE MANEJO DOCUMENTAL (17)

- o Manuales y documentación referida al software
- CAPACITACIÓN (18)

### **LICITACIÓN PÚBLICA N° 03/10**

### **ANEXO II - APÉNDICE 1**

### **DOCUMENTACIÓN PARA MIGRACIÓN DE DATOS**

#### *D.E.R. SISTEMA DE EXPEDIENTES*

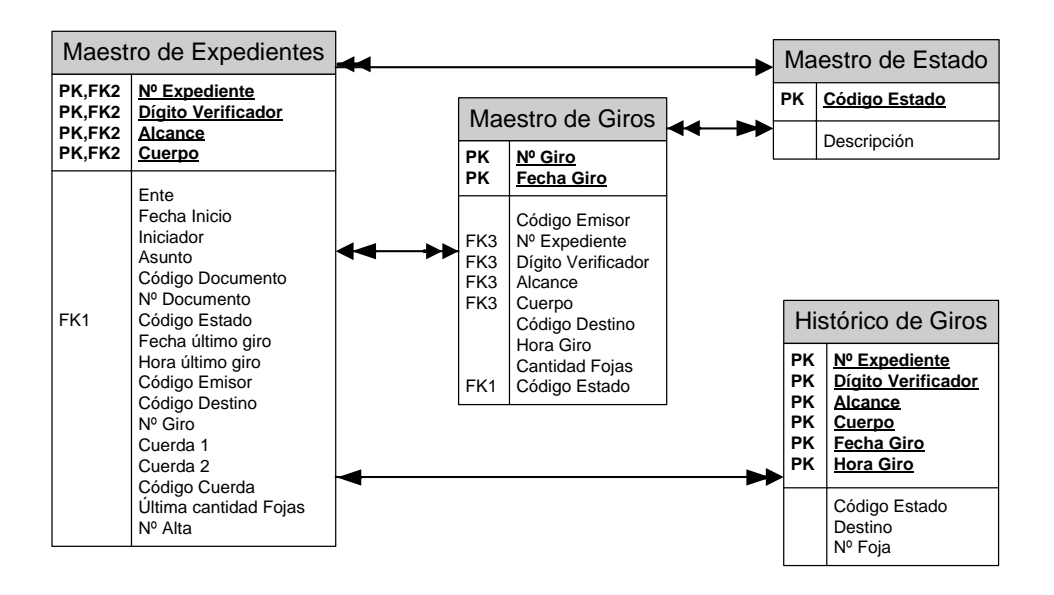

#### **DICCIONARIO DE DATOS - SISTEMA DE EXPEDIENTES**

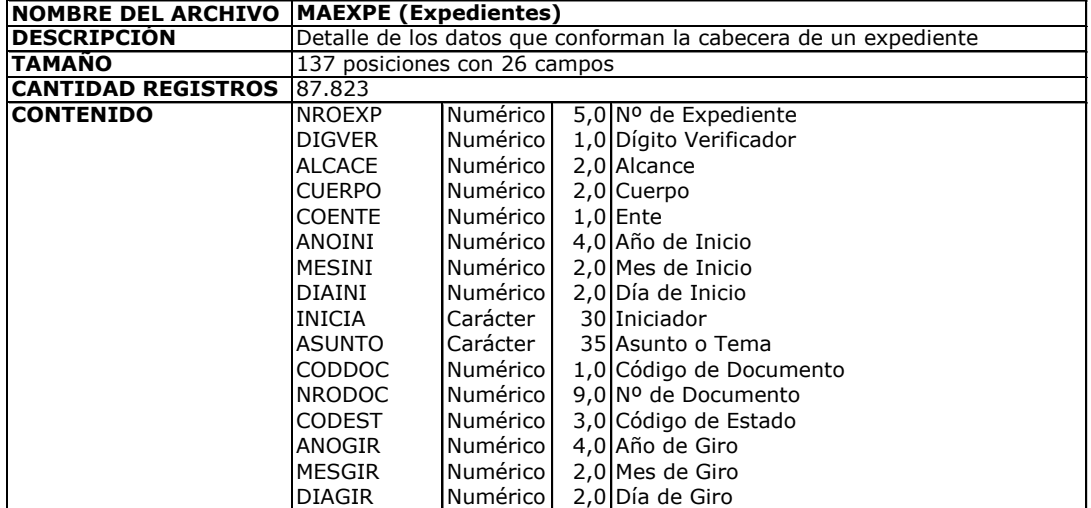

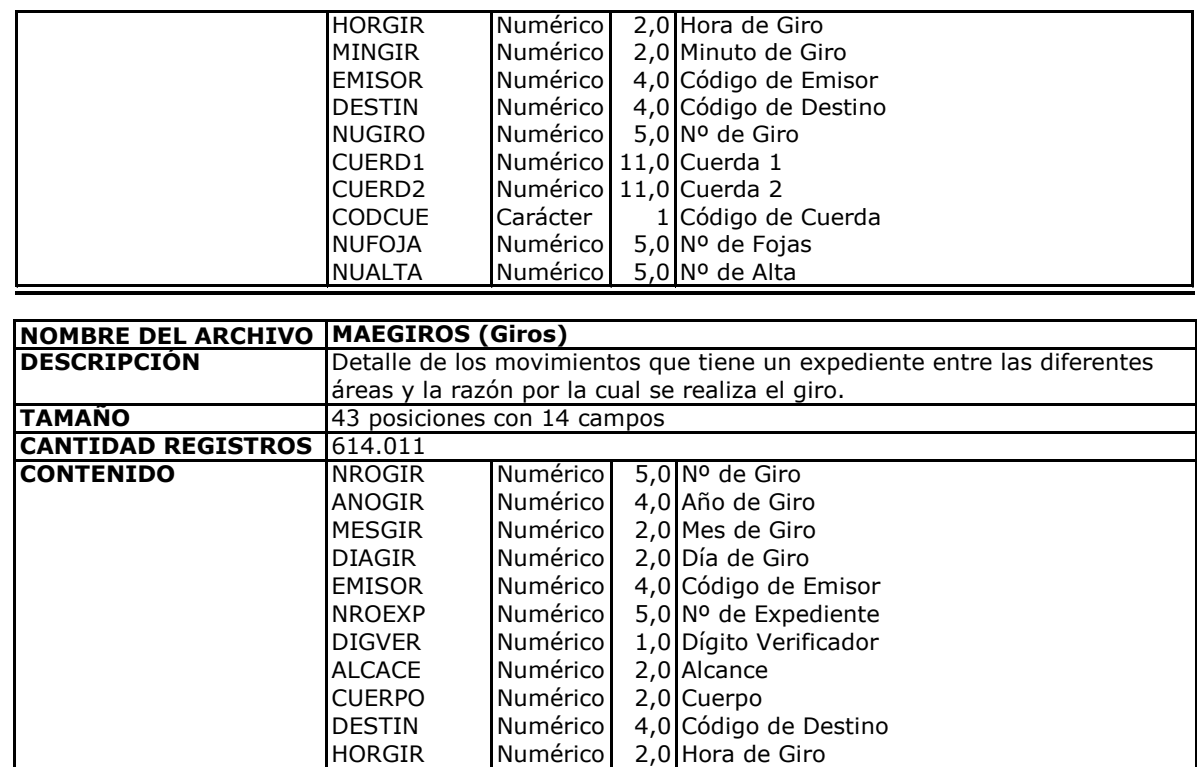

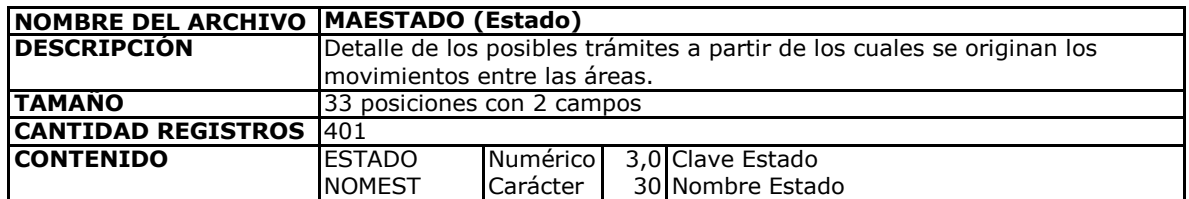

MINGIR Numérico 2,0 Minuto de Giro NUFOJA | Numérico | 5,0 Nº de Fojas CODEST Numérico 3,0 Código de Estado

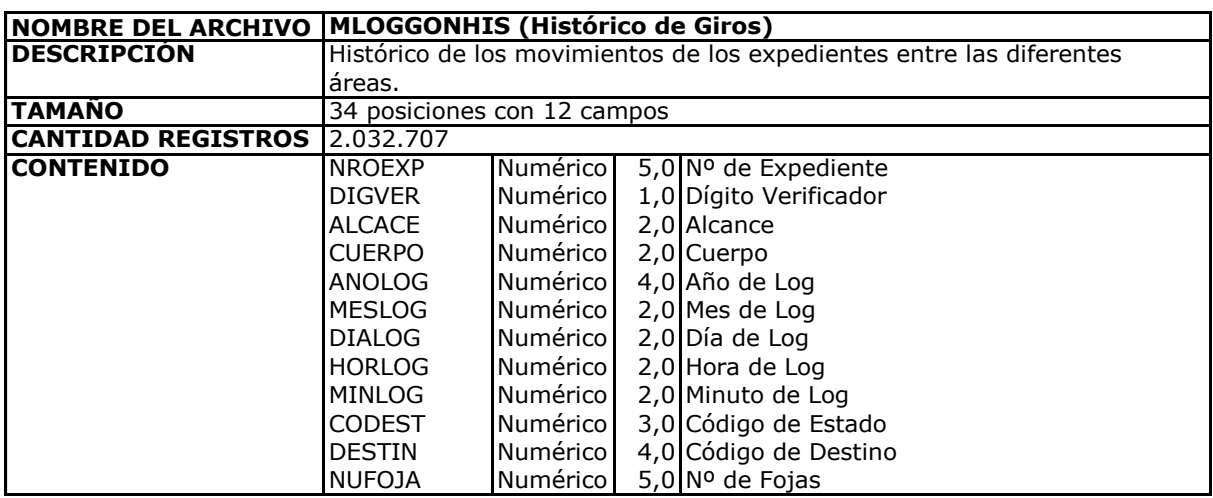

#### *D.E.R. SISTEMA DE DOCUMENTACIÓN*

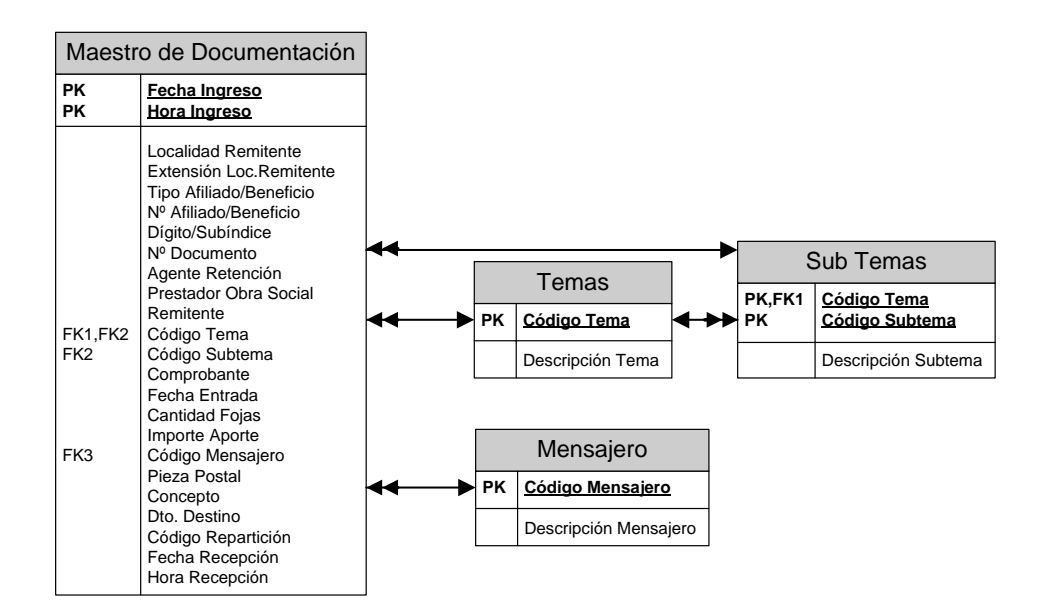

### *DICCIONARIO DE DATOS - SISTEMA DE DOCUMENTACIÓN*

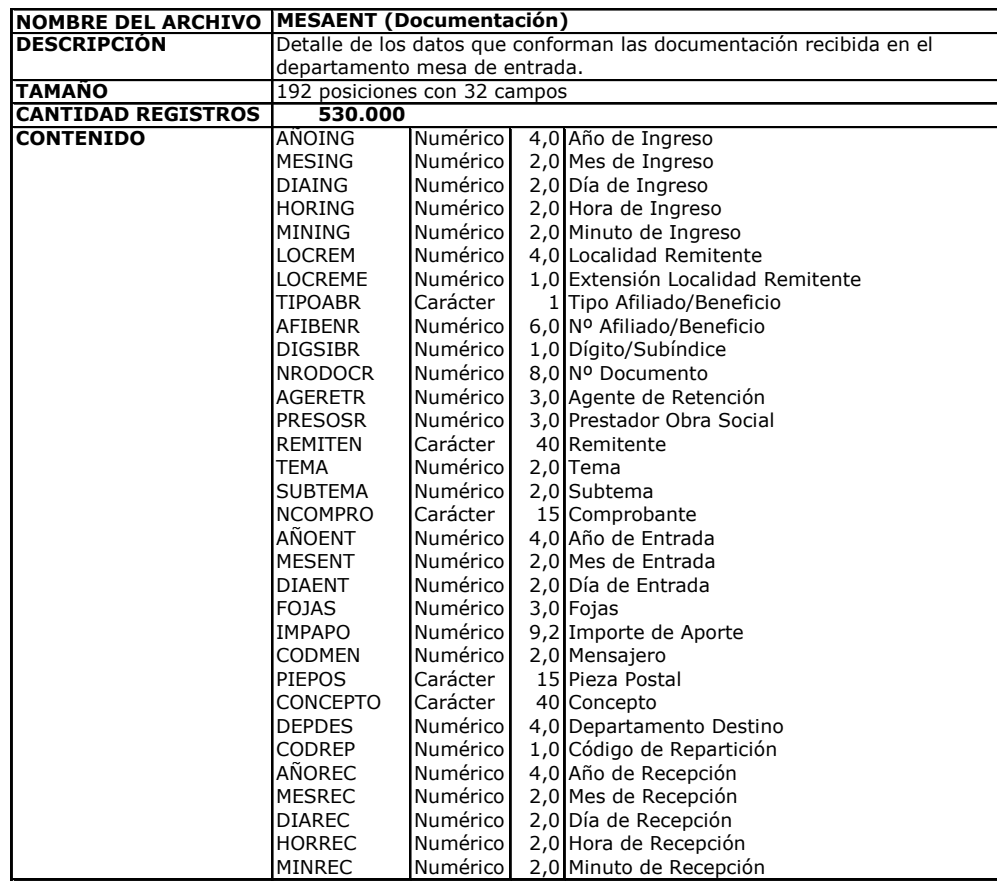

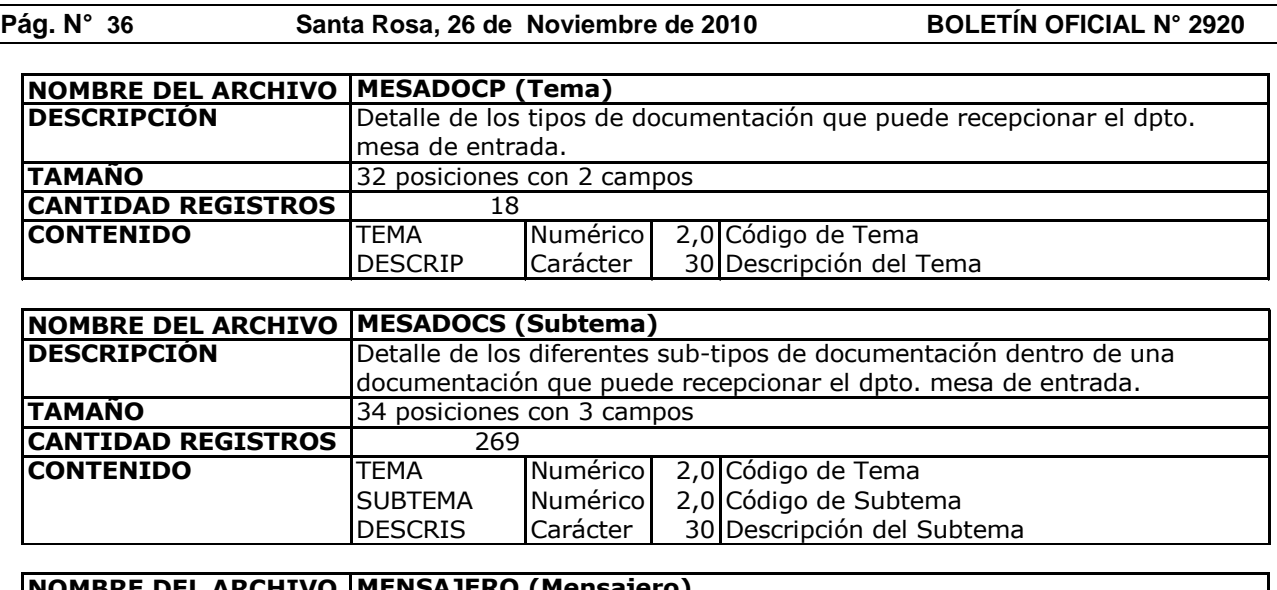

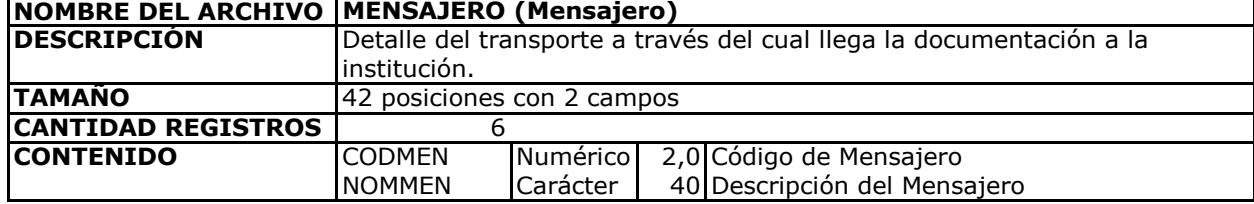

#### **LICITACIÓN PÚBLICA N° 03/10**

### **ANEXO II - APÉNDICE 2**

### **EQUIPAMIENTO ACTUAL**

Equipamiento actual del Servicio de Previsión Social:

- Servidor AS400 9406-810, Capacidad en disco 350 Gb., Memoria 2 Gb., Sistema Operativo OS 4000 V5R3M0.
- Servidor de Dominio y WSUS, HP Proliant ML 350, procesador Intel Xeon, 3200 Mhz, Memoria 1 Gb., Capacidad de disco 64 Gb., Sistema Operativo Windows Server 2003 Standard.
- Servidor de Datos y antivirus. Procesador Dual Core Intel Pentium D 940, 3200 MHz, Memoria 1 Gb., Capacidad de disco 146 Gb., Sistema Operativo Windows Server 2003 Standard SP2.
- Servidor de Internet de Producción. Procesador Intel Pentium 4, 3000 MHz, Memoria 512 Mb., Capacidad de disco 8 Gb., Sistema Operativo Debian 2.6.
- Servidor de Internet de Contingencia. Procesador Intel Pentium 4, 3000 MHz, Memoria 512 Mb., Capacidad  $\bullet$ de disco 8 Gb., Sistema Operativo Debian 2.6.
- 2 Impresoras Lexmark T642
- 1 Impresora IBM Infoprint 32 Ps
- 170 Pc's con Windows XP y Seven.
- 100 impresoras de escritorio.

Equipamiento actual del SEMPRE:

- Servidor AS400 9406-810, Capacidad en disco 400 Gbyte, 4 Gbyte RAM, Sistema Operativo OS 400 V5R3M0.
- Servidor de Dominio HP Proliant ML 110, procesador Intel Pentium 4 3.00 GHz Mhz, Memoria RAM 2,5 Gbyte, disco 40 Gbyte, Sistema Operativo Windows Server 2003 Standard.
- 2 Servidores de Aplicaciones HP PROLIANT DL 380 G5 , Intel Xeon E 5335 2.00 Ghz, 3 discos de 146 Gb. (RAID 5), Sistema Operativo Windows Server 2003 Standard y en otro la Versión Server 2003 Enterprise.

- Servidor WEB HP PROLIANT DL 360 G5, Intel Xeon E 5310 1.60 Ghz, 4 Gbyte de RAM, 1 disco de 146  $\bullet$ Gb., Sistema Operativo Windows Server 2003 R2 Standard .
- Servidor de Aplicacion COMPAQ Proliant ML 370, procesador Intel Pentium 4 , 2.00 GHz , Memoria RAM 1  $\bullet$ Gbyte, discos 40 Gbyte en Total , Sistema Operativo Windows Server 2000 SP4 .
- Servidor de Antivirus. Procesador AMD Athlon 64 X2 Dual Core Procesador 4000+ 2.1 Ghz, Memoria RAM 1 Gb., Capacidad de disco 80 Gb., Sistema Operativo Windows XP.SP2 .
- Servidor de Internet de Producción, Procesador AMD Athlon 64 X2 Dual Core Procesador 4000+ 2.1 Ghz,  $\bullet$ Memoria RAM 1 Gb., Capacidad de disco 40 Gbyte, Sistema Operativo Linux .
- 2 Impresoras Lexmark Tn 644  $\bullet$
- 1 Impresora IBM Infoprint 32 Ps
- 120 Pc"s con Windows XP y 45 con Windows 98SE.
- 40 impresoras de escritorio  $\bullet$

Cantidad de puestos de trabajo:

- SPS 150  $\bullet$
- SEMPRE 150
- SG 30  $\bullet$
- DAFAS 70  $\bullet$  $\bullet$
- <u>DS 30</u> **Total 430**

La concurrencia máxima posible es de 430 usuarios desde las 7:30 hs. hasta las 12:30 hs.

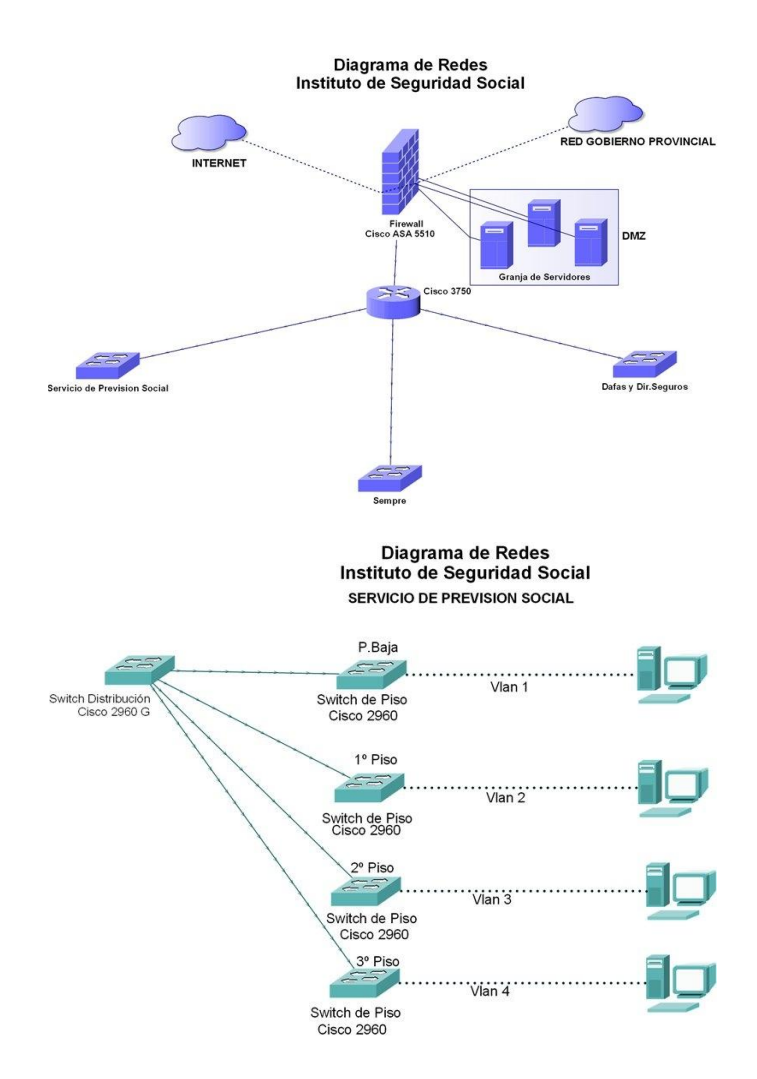

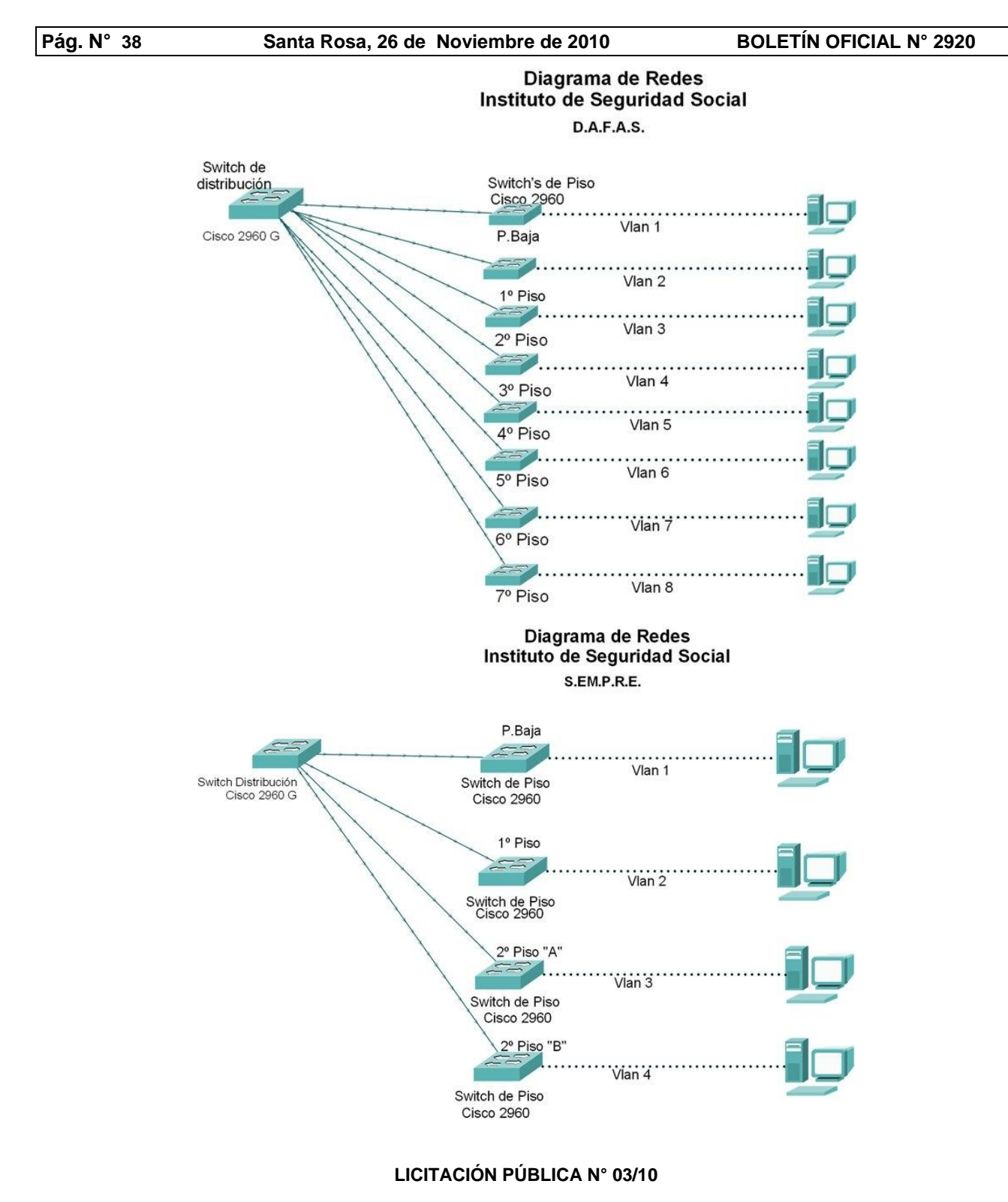

#### **ANEXO II - APÉNDICE 3**

#### **VOLUMEN SEMESTRAL DE DOCUMENTACIÓN POR CONTENEDOR**

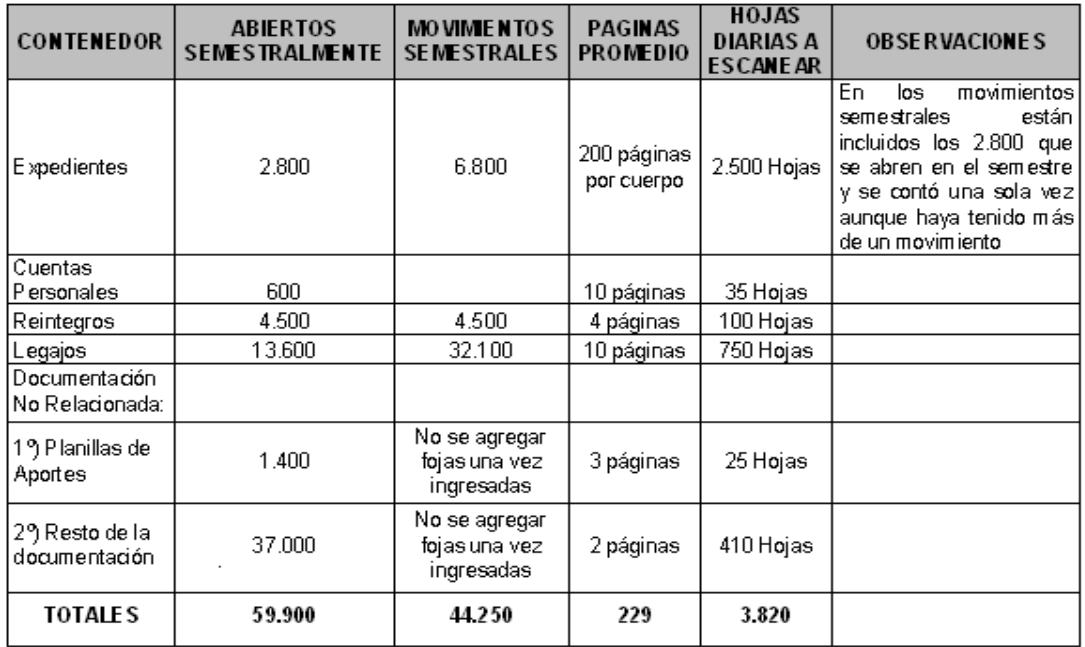

### **LICITACIÓN PÚBLICA N° 03/10**

### **ANEXO II - APENDICE 4**

#### **SITUACIÓN ACTUAL**

#### **1. Descripción del Sistema Actual**

Con la finalidad de agilizar el análisis del Sistema de Gestión de Documentación Digitalizada, se decidió reutilizar las entrevistas realizadas por una consultora externa referente a los circuitos realizados por el Departamento Mesa de Entradas, Salidas y Archivo como así también el formato y tipo de documentación existente en el Archivo. Las entrevistas fueron realizadas al Jefe de este departamento. El resultado de la entrevista se presenta a continuación:

#### **1.1. Tema: Relevamiento de Tareas y Circuitos Realizados**

**Fecha entrevista:** 9 de agosto de 2007

#### **Objetivos de la reunión:**

Detectar los distintos circuitos soportados actualmente por el área.

#### **Temas Tratados**

El Departamento de Mesa General de Entradas, Salidas y Archivos depende de la Secretaría General del ISS, y realiza las siguientes tareas:

#### **Recepción de Documentación**

- o Se recibe documentación de las Delegaciones, otros organismos y de Afiliados (solicitud de préstamos o jubilaciones, prácticas médicas, etc.). Toda la documentación se graba y clasifica, se incluye en el expediente si es necesario y se distribuye al departamento correspondiente (Algunos ejemplos son Pedidos de Embargo, Solicitudes, Facturación, etc.).
- o En el caso de las Prácticas Médicas, las únicas sedes donde se realizan autorizaciones son Gral. Pico y Santa Rosa, el resto se centralizan en la sede Santa Rosa. En la Mesa de Entradas se graba el Nro. de Afiliado y la Práctica. Viene adjunta la Historia Clínica para justificar. Luego de recepcionarla se pasa a SEMPRE, donde la autorizan y devuelven a la Mesa de Entradas.

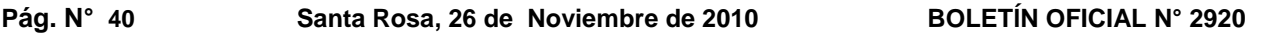

o La documentación procedente de las jurisdicciones DAFAS y Dirección de Seguros, también se manejan a través de Mesa de Entradas.

#### **Salida de Documentación**

o Se realiza la salida de toda la correspondencia externa, incluido toda la documentación que remiten los departamentos para las Delegaciones (existe un bolsín diario con todas las delegaciones, excepto con dos que el bolsín va 2 veces por semana).

#### **Archivo**

- o Los expedientes que terminan un circuito se archivan en el Archivo del SPS o del SEMPRE. Si es necesario enviar al Archivo un expediente incompleto, se deja en reserva.
- o El manejo de entrada y salida del Archivo se realiza de diferentes formas. Si se necesita de forma urgente, el mismo empleado lo va a buscar. Si se necesita de forma programada, se arma una lista, se conforma el lote con los expedientes solicitados y se envían al departamento correspondiente.
- o El archivo contiene además las Cuentas de los Afiliados y documentación de otros departamentos.
- o La entrada y salida de expedientes del Archivo queda asentado en un GIRO, donde se registra quién lo lleva, motivo y departamento, y el responsable debe firmar. Los Giros se registran en forma diaria.
- o Los expedientes pueden ser Reservados a Término, en el que una vez cumplido el plazo, se devuelve al departamento correspondiente.
- o Cada expediente posee un motivo de movimiento, que indica la situación en la cual se encuentra. Cada departamento es responsable de indicar dicho motivo.
- o En el Archivo existen unos 70000 expedientes, algunos de los cuales poseen varios cuerpos, alcances y cientos de fojas. Asimismo, también se encuentran microfilms conteniendo planillas de aportes antiguas y expedientes (estos microfilms los utiliza el Departamento Afiliados, se registran por rollo en un índice, y corresponden a planillas de aportes provinciales y municipales y algunos expedientes de los años "54 al "71).

#### **Caratulación de Expedientes**

- o Se lleva un registro de números asignados. Este registro es único para SG, SPS, SEMPRE, DS y DAFAS. Se asienta el Iniciador, Asunto y el Nro. Asignado. Si bien existe un sistema informático que soporta la asignación de números, se mantiene el registro manual a efectos de control. La grabación en el sistema sólo se realiza en el SPS.
- o El sistema de manejo de expedientes permite realizar operaciones de ABMs, giro, consulta, listado de departamentos a cargo, teléfonos (origen y destino de los expedientes), códigos de motivo.
- o La consulta de expedientes permite visualizar: Nro. de Expediente, Dígito verificador, Alcance (copia de enviados fuera del SPS, etc.), Cuerpo (si tiene más de 200 fojas se crea un nuevo cuerpo), Fecha de Último Giro, Iniciador, Destino, Ente, Asunto del Expediente, Motivo Actual.
- o El ingreso de Documentación a Mesa de Entradas es impreso en un listado diario por departamento, siendo éste constancia de recepción. Se visualiza la siguiente información: Fecha de Ingreso, Hora, Localidad que remite, Afiliado/Beneficiario, Nro. Documento, Agente, Prestador, Título y subtema, Remitente y Comprobante.

#### **Otros temas**

- o Buena parte de la carga de trabajo de la Mesa de Entradas se debe a la correspondencia que ingresa por respuesta a notificaciones del Departamento Despacho que utilizan el método de carta confronte, que un vez recibida es agregada al Expediente.
- o El departamento está compuesto por 14 personas, que incluyen un Jefe de Departamento y 3 Jefes de Sección. Hay 2 personas en la Mesa de Entradas del SEMPRE, el resto están en el SPS.
- o La Mesa de Entradas del SEMPRE recibe y entrega documentación que deriva o proviene de las diferentes áreas internas: Notas de la Gerencia General, Derivaciones, Tesorería, Reintegros, Presupuesto, Farmacia, Convenios, Prestaciones Médicas y Sanatoriales, Afiliaciones, Despacho, Odontología, Contabilidad, Salud Mental.

#### **1.2. Tema: Relevamiento de Documentación Existente**

**Fecha entrevista:** Entre el 30 de julio y el 01 de agosto de 2007

#### **Objetivos de la reunión:**

Detectar los distintos formatos y tipo de documentación contenida en Expedientes existentes.

#### **Temas Tratados**

- Se revisó el contenido de distintos tipos de Expedientes a fin de detectar la mayor variedad de documentación de diferente formato. Se analizaron expedientes de gestión jubilatoria, de gestión de la Obra Social e internos (que registran cambios en los procedimientos, disposiciones operativas, etc.).
- La mayor parte de la documentación posee formatos no estructurados, siendo el mayor tamaño observable el correspondiente al denominado "oficio", de 210 x 357 mm. También se observó la existencia de documentos impresos en formularios continuos, cuyas medidas son 380 x 305 mm.
- Mucha de la documentación posee información en ambas caras de la hoja (doble faz).
- Entre los Expedientes relevados del SPS se pueden encontrar los siguientes tipos de documentos: formulario de gratuidad, solicitud de beneficio, fotocopia de Documento de Identidad, certificado de trabajo, nota de presentación, cómputo de tiempo, notas, certificación de firmas, carta poder, certificado de tiempo de trabajo y cargo, rectificaciones sobre errores de información, formularios de ANSES, reconocimientos de servicios, registro de firmas, nota de poder sin efecto, formulario de cesación de servicios, consultas, recibos, certificado de recibos de correo, certificado de remuneraciones, comprobante de resolución, retenciones, formularios de Declaración Jurada, tirillas de ANSES, ficha individual, desgloses, formulario de impuesto a las ganancias y de asignaciones familiares, etc.
- Entre los Expedientes relevados del SEMPRE se pueden encontrar los siguientes tipos de documentos: hojas de ruta, notas, certificados médicos, autorización de prácticas, solicitud de derivación, resoluciones, comprobantes, asignaciones de pasajes, resumen de historia clínica, constancia de notificación, constancia de atención, informe socio-económico, recibo de haberes, solicitud de reintegro, boleta de pago, recibo de prácticas, formularios, etc.
- Los expedientes pueden contener expedientes de la misma persona que se realizaron en otra institución (por ej. ANSES), o en la misma en alguna ocasión anterior, en cuyo caso se anexan y se procede a la renumeración de sus fojas, incluyendo las carátulas de los mismos.
- Un expediente puede estar relacionado con otros expedientes, pero son manejados de forma independiente con una relación incluye-incluido (denominada en el uso diario "por cuerda").
- En general, más allá de la información propia que contiene cada documento y que es el fin del mismo, la información que sistemáticamente aparece en cada uno y que en forma resumida permite su individualización es: Nro. de foja, fecha de realización, tipo de documento, descripción del contenido u objeto del documento, lugar y fecha de recepción, entidad emisora y, en algunos casos el nro. de afiliado.
- Respecto de los Expedientes, los datos que aparecen en la carátula y que permiten su individualización y manejo, son:
	- o Año de realización: en cuatro dígitos (AAAA)
	- o Número de Expediente: número con formato, compuesto de un número correlativo, más un dígito verificador. Ejemplo: Nro. de Expediente = 25300/8
	- o Nro. de Cuerpo: Si un expediente se hace muy voluminoso, se van agregando cuerpos (tomos), indicando el número de cuerpo que corresponde, por lo que el primer cuerpo (original) solo contiene el Nro. de Expediente, y a partir del segundo se van indicando el cuerpo 2, 3, etc.
	- o Iniciador: es el responsable que origina el Expediente. Puede ser un área del ISS o el afiliado. Si hubiera algún error en el nombre, es posible rectificarlo.
	- o Asunto: texto libre que describe el trámite que le da origen al expediente.
	- o Nro. de Afiliado: es un número con formato. En el SEMPRE a este número se le agrega un dígito verificador y se mantiene mientras la persona se encuentra activa. Luego cambia a medida que varía la situación del afiliado (por ejemplo, al jubilarse se agrega un número 3 ó un número 4 como prefijo al número que tenía hasta el momento, cambiando el dígito verificador). Los números de afiliado del SEMPRE se asignan dentro de un rango predeterminado, según el tipo de afiliado que se trate:
		- Afiliados voluntarios: desde el 200.000
		- Universidad de La Pampa: desde el 80.000 (antes de ser Universidad Nacional, cuando era provincial)
		- Jubilados: 300.000 y 400.000
- Comúnmente el ISS guarda los documentos originales entregándole al Afiliado una fotocopia del mismo autenticada por el organismo. En caso de ser extraviada por éste, se otorga nuevamente al Afiliado, una copia del original. Si la documentación original queda en poder del Afiliado, el ISS guarda una fotocopia autenticada del original.

### **2. Revisión del Software**

Se realizó el relevamiento de los dos sistemas informáticos actuales para determinar requerimientos y problemas de funcionamiento. Estos sistemas se denominan Sistema de Expedientes y Sistema de Ingreso de Documentación. Los principales inconvenientes que se presentan son la rudimentaria interfaz y la falta de campos codificados dejando libremente al usuario ingresar información que luego resulta difícil de buscar debido a que se denomina de distintas maneras a situaciones iguales.

#### **Pág. N° 42 Santa Rosa, 26 de Noviembre de 2010 BOLETÍN OFICIAL N° 2920**

El siguiente informe presenta en detalle del funcionamiento de los sistemas y cada una de las falencias detectadas.<br>**2.1.** Fun

#### **2.1. Funcionamiento del Sistema de Expediente**

El sistema fue programado en RPG400 y ILE RPG/400 utilizando como base de datos ODB/400 como tecnología de acceso a datos. También se utilizó SDA (Screen Desing Aid), para diseñar pantallas, y RLU (Report Layout Utility) para la edición de archivos de impresión.

El menú principal del sistema se presenta en la Figura 1.

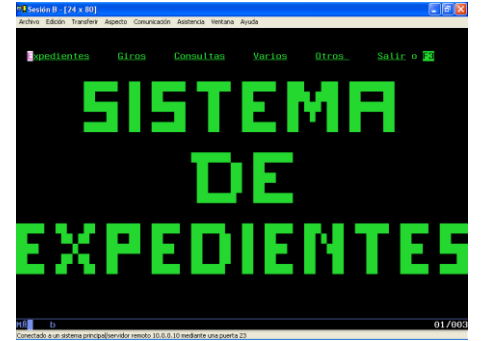

**Figura 1. Menú Principal del Sistema de Expediente**

La primera opción del Menú ("Expedientes") permite ingresar los datos de los expediente, listado detallado de los mismos y acceso a un menú de "Generación de Carátulas y Nro. Expediente" (Figura 2).

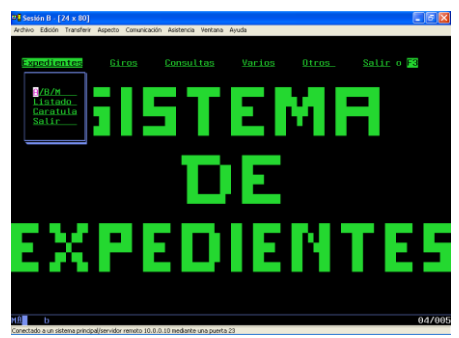

*Figura 2: Lista de opciones de Expedientes*

En la Figura 3 se detallan los datos generales del expediente, pero falta codificar asunto para unificar criterios. La búsqueda puede realizarse como primera medida por número de expediente. Luego con las funciones F08 se puede realizar una búsqueda por asunto, F09 por iniciador y F10 por número de documento *de* identidad. Mediante la función F11 se amplía la información de cada expediente. Y también con la función F06 se puede realizar un listado de expediente por rango de números de expedientes. Todos los usuarios pueden consultar los expedientes pero el alta, baja o modificación de los mismos solamente lo realizan los usuarios autorizados.

| $\overline{2}$ Sesión B - [24 x 80]<br>$-10$                                                                                           |
|----------------------------------------------------------------------------------------------------|
| Archivo Edición Transferir Aspecto Comunicación Asistencia Ventana Ayuda                                                               |
|                                                                                                    |
|                                                                                                    |
|                                                                                                    |
|                                                                                                    |
| Consulta de Expedientes                                                                                                    |
|                                                                                                    |
| Busqueda por N° Expte.  Expdte: 2709 Dig: 6 Alc:  Cpo:  _<br>Destino                                                                   |
| Expte D Al Cp F.Ul.Gir Iniciador - - - De<br>Ente - Asunto del Expediente - - - - Estado actual                                        |
| 02516 8 00 00 00 00 1900 MANZI CARMEN BARTOLOME DE ARCHIVO-----SEC.GRAL                                                                |
| archivo reserva general<br>OPTA POR NO APORTAR<br>S.P.S.                                                                               |
| 02517 5 00 00 12 01 1999 GONZALES EDUARDO<br>ARCHIVO-----SEC.GRAL                                                                      |
| S.P.S. CONT.SERV.TEC.DE LA COM.PROM.AGROP. ARCHIVO RESERVADO JUBILADO                                                                  |
| 02518 2 00 00 00 00 1900 MOLINA JORGE<br>ARCHIVO-----SEC.GRAL                                                                          |
| CONT.SERV.F/REP.D/ASOC.AMTG.DEL SUE<br>S.P.S.                                                                                          |
|                                                                                                    |
| 02520 5 00 00 00 00 1900 LORENCES ACOSTA ALESSO CUELL ARCHIVO-----SEC.GRAL                                                             |
| S.P.S. CONT.SERV.TEC.DIR.GRAL.DE CATASTRO ARCHIVO RESERVA GENERAL                                                                      |
| 02521 2 00 00 08 03 1991 VAZQUEZ MARCEDES D. DE RECHIVO-----SEC.GRAL                                                                   |
| ARCHIVO RESERVADO JUBILADO<br><b>SOLICITA PENSION</b><br>S.P.S.<br><u> 1980 - Antonio Alemania de Antonio III e aleman de la conte</u> |
| $\n  Mass$                                                                                                    |
| <b>E3</b> Salir <b>F6</b> Imprimir <b>F11</b> Desdob F8 Asunto <b>F9</b> Inicia F10 Documen.                                           |
|                                                                                                    |
|                                                                                                    |
|                                                                                                    |
|                                                                                                    |
|                                                                                                    |
| 05/040<br>ь                                                                                                    |

*Figura 3: Carga de los datos del expediente*

Al seleccionar la opción "Listado" se imprime en detalle todos los expedientes existentes siendo innecesario esta opción porque puede utilizarse la opción mencionada anteriormente que es por rango, permitiendo realizar el listado para todos como para algunos expedientes (Tabla 1).

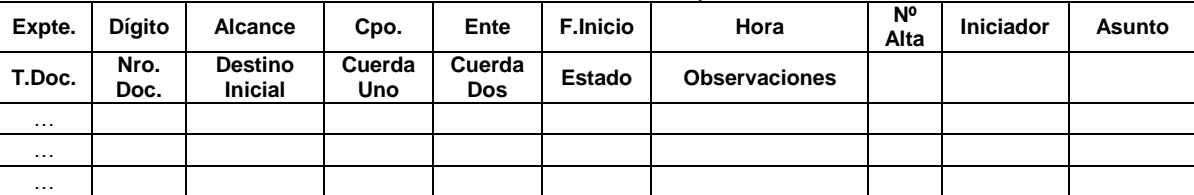

*Tabla 1. Listado de Expedientes*

La opción "Carátula" accede a un menú que permite generar números de expedientes automáticamente, listar los mismos y generar carátulas para cada uno de ellos. La principal falencia es que siempre debería realizarse automáticamente la asignación del nro. de expediente desde el comienzo para evitar números duplicados o faltantes (Figura 4).

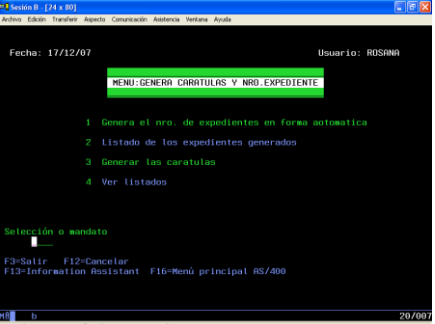

*Figura 4: Menú de Generación de nro. de expediente y carátula*

La segunda opción del Menú ("Giros") permite ingresar los datos de los giros, es decir los movimientos de los mismos entre departamentos, listado detallado de los mismos, bloqueos a la utilización de los archivos por otros usuarios y actualización definitiva una vez corregido cualquier error detectado (Figura 5).

| $91$ Sesión B - [24 x 80]                                                              |                                                             |                                               |        |       |            | $-16X$ |
|----------------------------------------------------------------------------------------|-------------------------------------------------------------|-----------------------------------------------|--------|-------|------------|--------|
| Archivo Edición Transferir                                                             |                                                             | Aspecto Conunicación Asistencia Ventana Auuda |        |       |            |        |
| Expedientes                                                                            | <b>Stros</b>                                                | Consultas                                     | Varios | Otros | Salir o F3 |        |
|                                                                                        | <b>B/B/M</b><br>stade<br>oqueo<br><b>Actualiza</b><br>Satir |                                               | 21     |       |            |        |
|                                                                                        |                                                             |                                               |        |       |            |        |
|                                                                                        |                                                             | 1011111                                       |        |       | T 3.       |        |
| ь<br>Conectado a un sistema principal/servidor renoto 10.0.0.10 mediante una puerta 23 |                                                             |                                               |        |       |            | 067015 |

*Figura 5: Lista de opciones de Giros*

En la Figura 6 se muestra la carga de datos de cada giro también otorgando manualmente el número lo que provoca posibles errores al igual que sucede con el número de expediente.

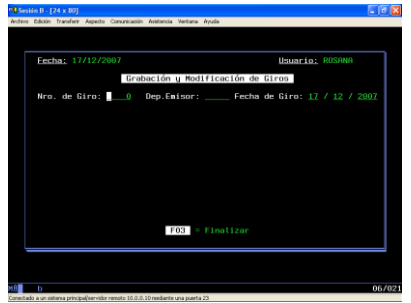

*Figura 6.: Carga de datos del Giro*

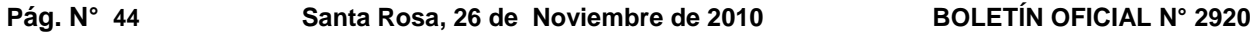

La opción "Listado" imprime un detalle de todos los giros realizados en el día (Tabla 2).

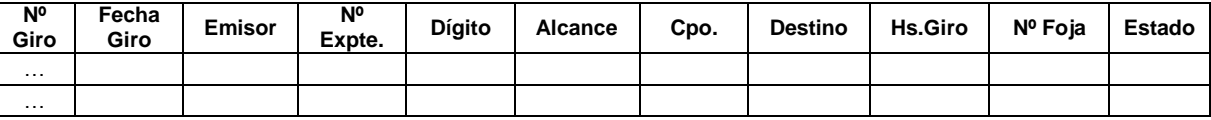

*Tabla 2. Listado de Giros*

También la opción "Bloqueo" permite visualizar por pantalla quienes pudieran estar utilizando los archivos de expedientes y giros (Figura 7). Esta última opción es innecesaria porque el control de concurrencia debería ser detectado por el programa con su correspondiente aviso y no verificado por el usuario.

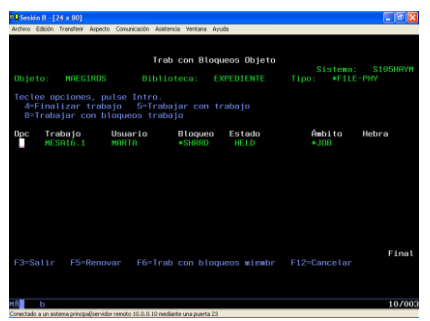

*Figura 7: Bloqueo de los archivos de Expediente y Giros*

Por último la opción "Actualiza" genera dos listados de los giros realizados en el día, uno ordenado por número de expediente y el otro por número de giro (Tabla 2). Además reemplaza en el archivo de expedientes el último giro realizado para cada expediente, luego deja como definitivos los giros del día y habilita la grabación de giros al día siguiente.

La tercera opción del Menú ("Consultas") permite visualizar por pantalla la información de expedientes en uso y el histórico de aquellos que se encuentran archivados (Figura 8).

| $91$ Sesión B - [24 x 80]                                                |       |                                                                                   |        |        | - 13       |
|--------------------------------------------------------------------------|-------|-----------------------------------------------------------------------------------|--------|--------|------------|
| Archivo Edizion Transferir Aspecto Conunicación Asistencia Ventana Avuda |       |                                                                                   |        |        |            |
|                                                                          |       |                                                                                   |        |        |            |
|                                                                          |       |                                                                                   |        |        |            |
| Expedientes                                                              | Giros | Consultas                                                                         | Varios | Otros. | Salir o F3 |
|                                                                          |       |                                                                                   |        |        |            |
|                                                                          |       | guerri emite                                                                      |        |        |            |
|                                                                          |       | Historico                                                                         |        |        |            |
|                                                                          |       | Satir                                                                             |        |        |            |
|                                                                          |       |                                                                                   |        |        |            |
|                                                                          |       |                                                                                   |        |        |            |
|                                                                          |       |                                                                                   |        |        |            |
|                                                                          |       |                                                                                   |        |        |            |
|                                                                          |       |                                                                                   |        |        |            |
|                                                                          |       |                                                                                   |        |        |            |
|                                                                          |       |                                                                                   |        |        |            |
|                                                                          |       |                                                                                   |        |        |            |
|                                                                          |       |                                                                                   |        |        |            |
|                                                                          |       |                                                                                   |        |        |            |
|                                                                          |       |                                                                                   |        |        |            |
|                                                                          |       | 2201281                                                                           |        |        | للد و      |
|                                                                          |       |                                                                                   |        |        |            |
|                                                                          |       |                                                                                   |        |        |            |
|                                                                          |       |                                                                                   |        |        |            |
|                                                                          |       |                                                                                   |        |        |            |
| ъ                                                                        |       |                                                                                   |        |        | 04/029     |
|                                                                          |       | Conectado a un sistema principal/servidor renoto 10.0.0.10 mediante una ouerta 23 |        |        |            |

*Figura 8: Lista de opciones de Consultas*

La opción "Expediente" muestra la información actual de expedientes en uso siendo la pantalla muy similar a la carga de expedientes pero sin permitir modificar datos y manteniéndose las mismas funciones de consulta (Figura 9).

| <sup>12</sup> Sesión B - [24 x 80]                                                                                             | $\mathbf{E}$ |
|----------------------------------------------------------------------------------------------------|--------------|
| Archivo Edición Transferir Aspecto Conunicación Asistencia Ventana Avuda                                                       |              |
|                                                                                                    |              |
|                                                                                                    |              |
|                                                                                                    |              |
|                                                                                                    |              |
| Consulta de Expedientes                                                                                                    |              |
| Busqueda por N° Expte. Cxpdte: 1443 Dig: Alc: Cpo: _                                                                           |              |
| Destino                                                                                                    |              |
|                                                                                                    |              |
| 01245 8 00 00 11 05 1992 REDONDO ERNESTO PAULINO 4RCHIVO------SEC. GRAI                                                        |              |
| S.P.S. SOLICITA RETIRO VOLUNTARIO                                                                                              |              |
| ARCHIVO-----SEC.GRAL                                                                                                    |              |
|                                                                                                    |              |
| 01247 2 00 00 00 1000 SORIA DE PESCE JUANA HAIDEE ARCHIVO------SEC-GRAI<br>ARCHIVO RESERVA GENERAL<br>SPS.<br>SOLICITA PENSION |              |
| 01248 9 01 00 00 00 1900 SEVESO LUIS JOSE<br>ARCHIVO-----SEC.GRAL                                                              |              |
| SOLICITA RECONOCIMIENTO DE SERVICIO<br>S.P.S.                                                                                  |              |
|                                                                                                    |              |
| SOLICITA COLAB DEL PER DE ESTA CAJA ARCHIVO RESERVA GENERAL<br>S.P.S.                                                          |              |
| 01250 2 00 00 00 00 1900 MARQUEZ CARRERA CELIA AZUCENA ARCHIVO-----SEC.GRAL                                                    |              |
| SOLICITA DEVOLUCION DE APORTES ARCHIVO RESERVA GENERAL<br>S.P.S.                                                               | Mán          |
| El Salir El Imprimir El Desdob El Asunto El Inicia Fil Documen.                                                                |              |
|                                                                                                    |              |
|                                                                                                    |              |
|                                                                                                    |              |
|                                                                                                    |              |
|                                                                                                    |              |
| h                                                                                                    | 057040       |
| Connectively, a un-sistema minuical/servidor recordo 10.0.0.10 mediante una nuerta 23.                                         |              |

*Figura 9: Consulta de Expedientes*

La opción "Histórico" muestra el detalle de los giros realizados siendo la pantalla muy similar a la carga de giros pero sin permitir modificar datos y manteniéndose las mismas funciones de consulta (Figura 10).

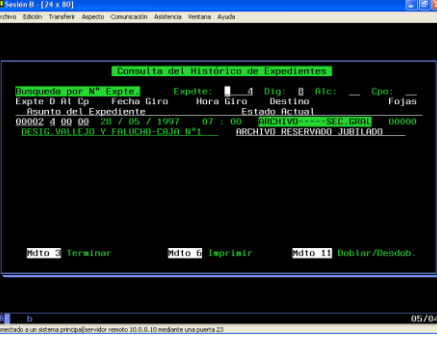

*Figura 10: Consulta de Histórico*

La cuarta opción del Menú ("Varios") permite realizar el listado de expedientes a cargo por destino, carga de teléfonos (utilizados como origen y destino de los giros), carga de códigos de motivos, impresión de carnets para jubilados, cálculo e impresión del dígito verificador de expedientes y consulta de salario por titular y carga o Cónyuge – nietos - progenitores (Figura 11).

Agrupar listados, consultas y carga de datos en una opción denominada "Varios" no es aconsejable debido a que se puede prestar a confusión por parte del usuario y modificar información delicada sin intención alguna.

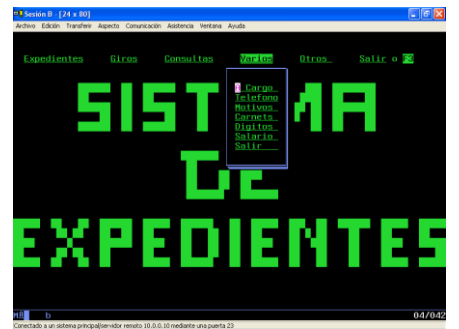

*Figura 11: Lista de opciones de Varios*

La opción "A Cargo" permite listar el detalle de los expedientes a cargo de un destino en particular (Figura 12 y Tabla 3).

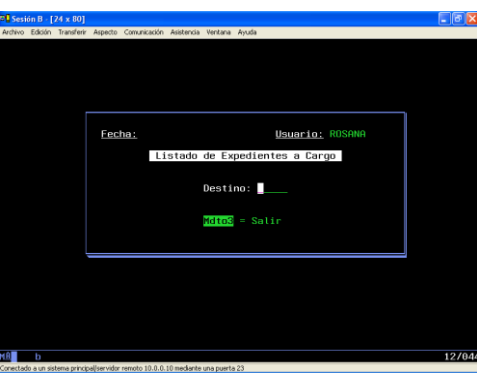

*Figura 12: Pantalla de Expedientes a Cargo*

*Tabla 3. Listado de Expedientes a Cargo*

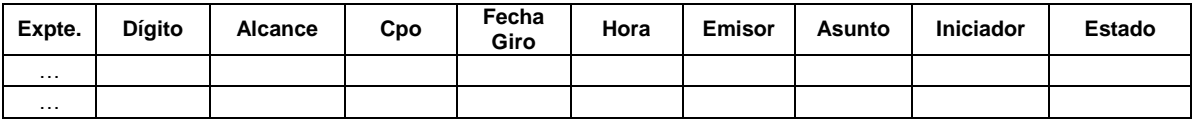

#### **Pág. N° 46 Santa Rosa, 26 de Noviembre de 2010 BOLETÍN OFICIAL N° 2920**

La opción "Teléfono" permite cargar los datos de teléfonos que luego serán utilizados como emisores o destino de los giros (Figura 13). Debido a que los números telefónicos tienen algunas variaciones, no es aconsejable utilizarlos como inicio y destino de los movimientos porque podría llegar a acarrear problemas de integridad.

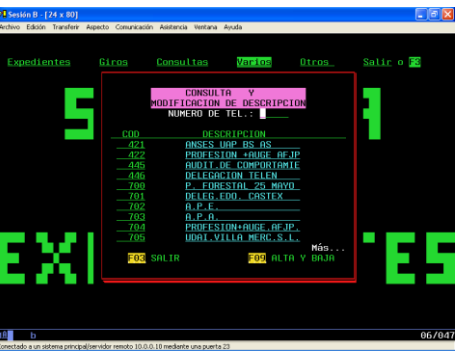

*Figura 13: Pantalla de Carga de Teléfonos*

La opción "Motivos" permite cargar la descripción de las razones a partir de las cuales se generan los movimientos de expedientes (Figura 14). Una aclaración sería tener una sola denominación para lo mismo y evitar así posibles confusiones al llamar a la misma situación como motivo y otras veces como estado.

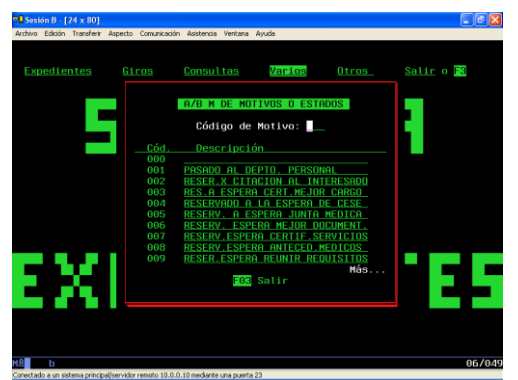

*Figura 14: Pantalla de Carga de Motivos o Estados*

La opción "Carnets" permite imprimir los carnets jubilatorios (Figura 15). Esta opción no mantiene ninguna relación con Sistema de Expedientes, de allí que no debería encontrarse en dicho sistema.

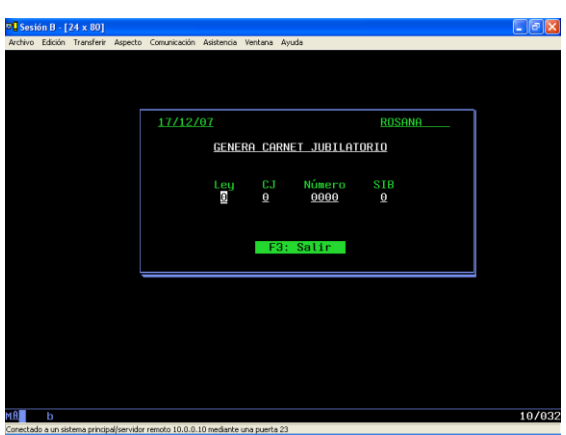

*Figura 15: Listado de Carnets de Jubilatorio*

La opción "Dígitos" permite calcular e imprimir el dígito verificador de un rango de números de expedientes. Está realizado en S36 encontrándose esta programación totalmente en desuso y además al igual que el nro. de expediente debería ser generado automáticamente y no manualmente.

La opción "Salario" permite visualizar por pantalla tanto el detalle del salario familiar y las cargas de familia del beneficio como la información de un familiar y el beneficio asociado (Figuras 16, 17 y 18). Al igual que la opción "Carnets" no tiene relación alguna con el sistema de expedientes.

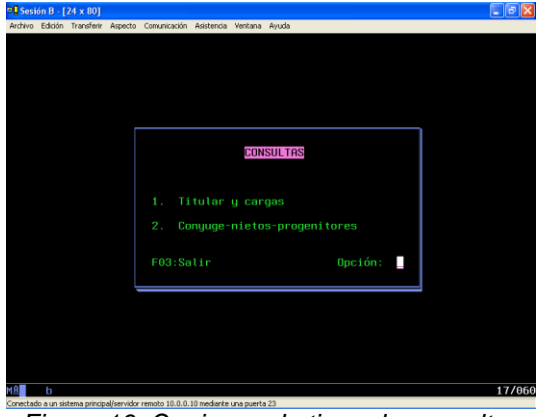

*Figura 16: Opciones de tipos de consultas*

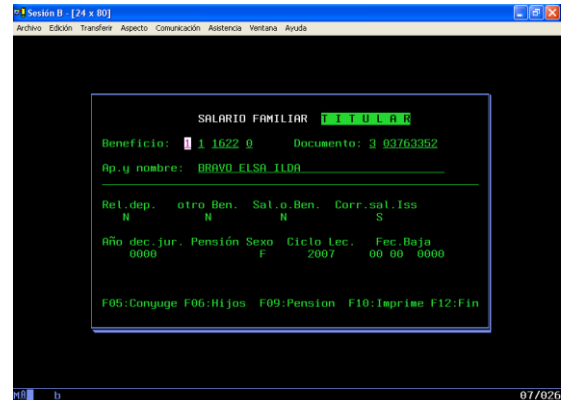

*Figura 17: Consulta del Salario Familiar del Titular y Carga de Familia*

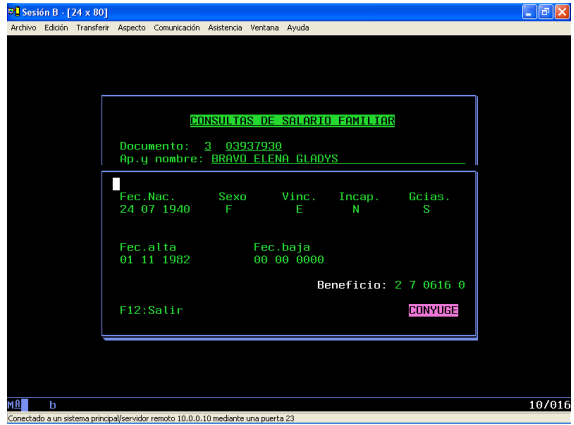

*Figura 18: Consulta de Carga de Familia y el Beneficio Asociado*

La quinta opción del Menú ("Otros") no es utilizada actualmente y permitía grabar los expedientes de Nación que actualmente se asigna un nuevo número de expediente interno y se adjunta al expediente de Nación. También se accedía a un menú de Cómputo de Tiempo que actualmente es realizado por el departamento Cómputos y a un menú de Legajo de Reintegros (Figura 19). Al quedar en desuso la opción "Otros" no se realizará ninguna revisión dejando aclarado que debería ser eliminada si se encuentra en desuso.

# **Pág. N° 48 Santa Rosa, 26 de Noviembre de 2010 BOLETÍN OFICIAL N° 2920**

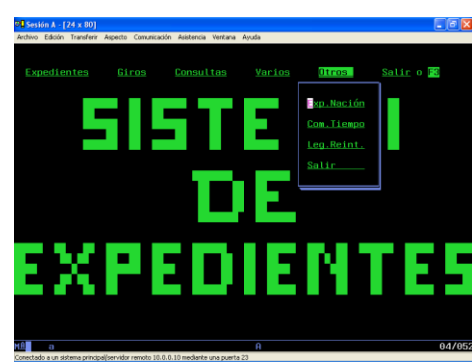

*Figura 19: Lista de opciones de Otros*

#### **1.1. Funcionamiento del Sistema de Ingreso de Documentación**

El sistema fue programado en ILE RPG/400 utilizando como base de datos ODB/400 como tecnología de acceso a datos. También se utilizó SDA (Screen Desing Aid), para diseñar pantallas, y RLU (Report Layout Utility) para la edición de archivos de impresión. El menú principal del sistema se presenta en la Figura 20.

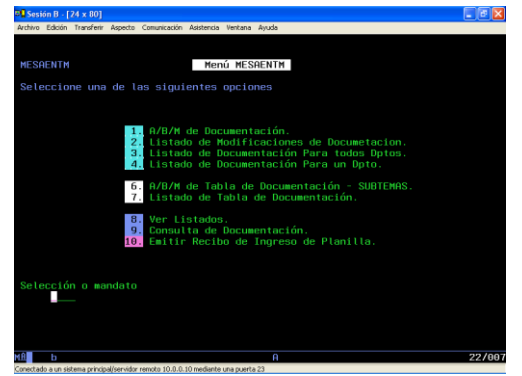

*Figura 20. Menú Principal del Sistema de Ingreso de Documentación*

La primera opción del Menú ("A/B/M de Documentación") permite ingresar o modificar los datos de la documentación ingresada (Figura 22). También permite realizar búsquedas por fecha de ingreso, localidad del remitente, Afiliado/Beneficio, Nº Documento, Agente de Retención, Prestadores de la obra social, Remitente o comprobante (Figura 21). El principal inconveniente es que una vez posicionado en el registro buscado, al presiona una tecla de función y luego regresar, se pierde el registro posicionado originando tener que nuevamente buscar la información ya encontrada. Además no tiene aclarado el tipo de documento ingresado, situación que origina que frente a varios ingresos de un mismo remitente, no se pueda identificar el tipo de documentación ingresada. Con la función F01 se da alta un registro nuevo, con F02 se consulta y se actualiza el archivo de Motivos y con la función F05 se consulta y se actualiza el archivo de Código Postal.

| Fecha: 18/12/07 |          |                |                                |                                   |  | Usuario: ROSANA<br>A/B/M de Documentación - Mesa de Entradas |            |  |                                                            |                     |           |
|-----------------|----------|----------------|--------------------------------|-----------------------------------|--|--------------------------------------------------------------|------------|--|------------------------------------------------------------|---------------------|-----------|
|                 |          |                | T/St. Remitente                |                                   |  |                                                              |            |  | X Fec.Ingreso Hora Loc.Rem. Afi/benef. Nro.Doc. Agte Prest | Comprobante         |           |
|                 |          |                |                                |                                   |  |                                                              |            |  |                                                            |                     |           |
|                 | 17       |                | 10 11 0007                     | 09 07                             |  | 6360 0<br>YOI ANDA MARTA                                     | S 360511 0 |  | 04079115                                                   | 000                 | 000       |
|                 | 01       | 01             | 2006                           | 08 40                             |  | 8201 0                                                       | F 000000 0 |  | 00000000                                                   | 000                 | 000       |
|                 | 87<br>14 | -05<br>04      | 81 81 2886<br><b>ANDREAL T</b> | 10 12                             |  | DELEGACION 25 DE MAYO<br>6360 0<br><b>ENRIQUE GUILLERMO</b>  | S 060096 0 |  | 07363191                                                   | 800                 | 000       |
|                 |          | 84 86          | 02 01 2006                     | 08 08<br>MUNIC. DE METTLED        |  | 6367 0                                                       | F 000000 0 |  | 00000000                                                   | 000<br>RFS. Nº 53   | 000<br>05 |
|                 |          | 02 01<br>04 06 | 2006                           | 08 12<br><b>CORDOBES PATRICIA</b> |  | 6300 0                                                       | F 000000 0 |  | 26524181                                                   | 000<br>RES. 2916 05 | 000       |
|                 |          |                | F01 Alta                       |                                   |  |                                                              |            |  | F02 Motivos F03 Salir F05 Cod.Postal                       |                     | Más       |

*Figura 21. Consulta de Documentación*

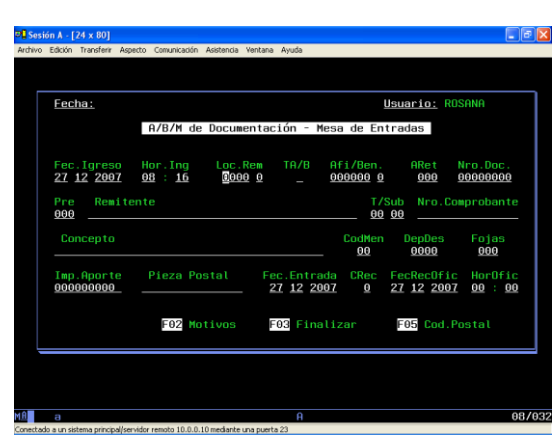

*Figura 22. A/B/M de Documentación*

La segunda opción del Menú ("Listado de Modificaciones de Documentación") genera una listado de las modificaciones realizadas por fecha y ordenada por departamento (Figura 23 y Tabla 4).

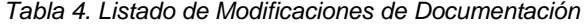

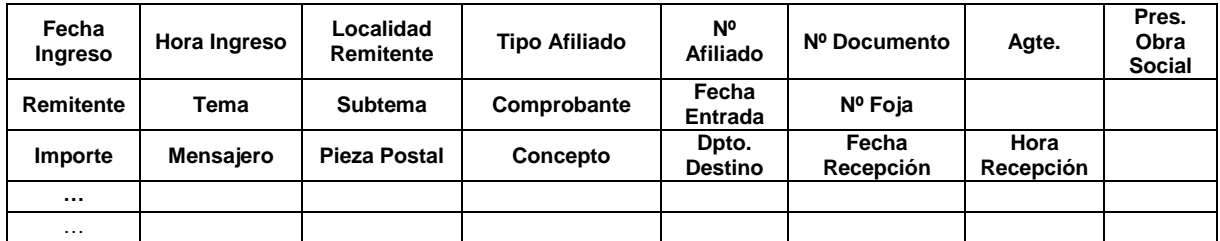

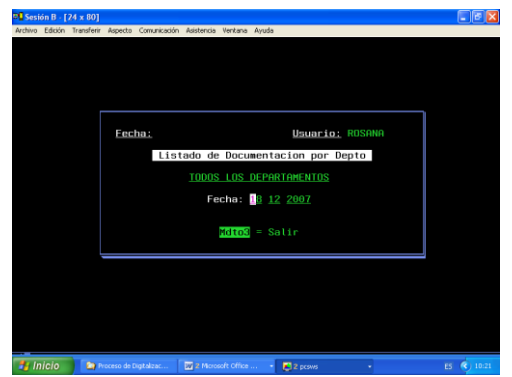

*Figura 23. Pantalla de Modificaciones de Documentación*

La tercera opción del Menú ("Listado de Documentación para todos los dptos.") genera un listado con el detalle de la documentación ingresada en una fecha determinada para cada departamento siendo ésta la constancia de recepción (Figura 23 y Tabla 5).

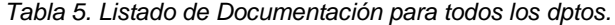

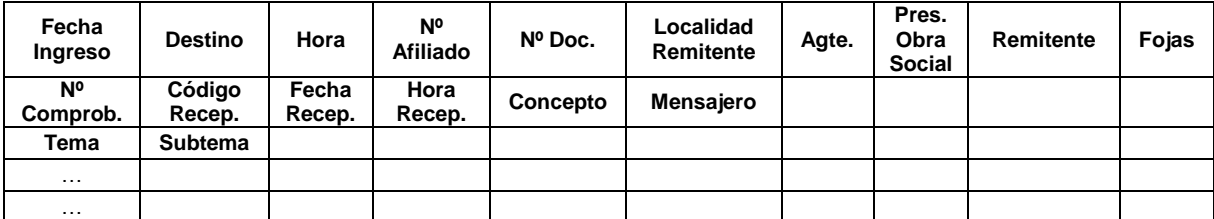

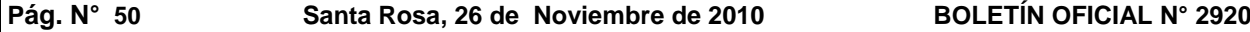

La cuarta opción del Menú ("Listado de Documentación para un Dpto.") ídem que para todos los departamentos pero seleccionando fecha y departamento a listar (Figura 24 y Tabla 5). Existe dos opciones distintas para un mismo listado pudiéndose simplificar en una sola si se utilizaran rangos de departamentos y fechas.

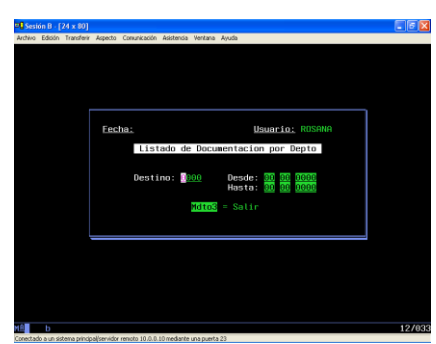

*Figura 24. Pantalla de Listado de Documentación para un Dpto.*

La sexta opción del Menú ("A/B/M de Tablas de Documentación - Subtemas") permite actualizar los datos referidos a los subtemas asociados a los temas de la documentación (Figura 25). Se observa que no existe posibilidad de agregar, actualizar o borrar la información referida a los temas como tampoco aquella referida a los mensajeros que son las empresas de envío de correspondencia.

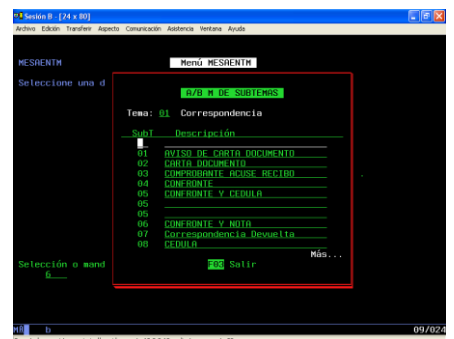

*Figura 25. A/B/M de Tablas de Documentación – Subtemas*

La séptima opción del Menú ("Listado de Tablas de Documentación") genera un listado detallado de los temas y subtemas asociados (Tabla 6).

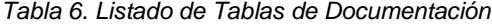

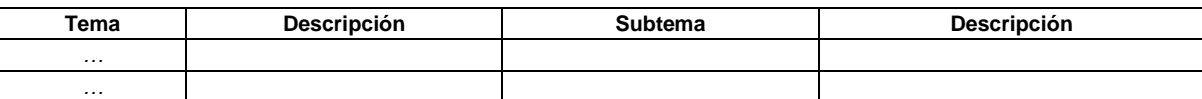

La novena opción del Menú ("Consulta de Documentación") visualiza por pantalla la información de la documentación con el mismo formato y búsqueda que el A/B/M de la misma (Figura 26).

| Op Fec.Ingreso Hora Loc.Rem. Afi/benef. Nro.Doc. Agte Prest |
|-------------------------------------------------------------|
|                                                             |
| Comprobante                                                 |
|                                                             |
| 888                                                         |
| 888                                                         |
| 000                                                         |
| 880<br>05                                                   |
| 888<br>RES. 2916 05<br>Más                                  |
|                                                             |

*Figura 26. Consulta de Documentación*

La décima opción del Menú ("Emitir Recibo de Ingreso de Planilla") permite actualizar la información referida a las planillas de aportes o sueldos que remiten los empleadores y que fueron ingresadas sin el correspondiente respaldo magnético. Ello es así porque aquellas que vienen acompañadas del archivo magnético son ingresadas a través de otra aplicación. También imprime un recibo de constancia de recepción de la misma (Figura 27 y 28).

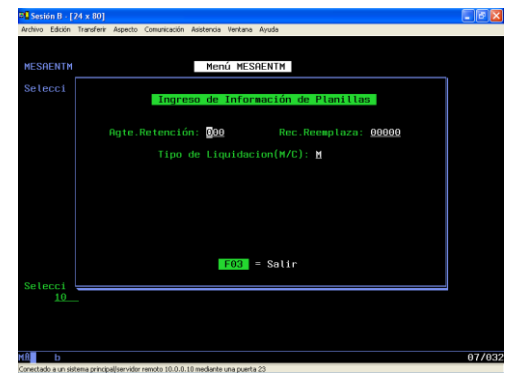

*Figura 27. Pantalla de selección del Agente y Tipo de Liquidación*

En la primera pantalla se ingresa el número de Agente de Retención, que identifica al empleador, y el tipo de liquidación, M "Mensual" o C "Complementaria". Si se quiere anular y reemplazar un ingreso anterior, se ingresa el número de recibo que se pretende reemplazar. Esto se hace si existe algún error en la grabación de una planilla ya ingresada.

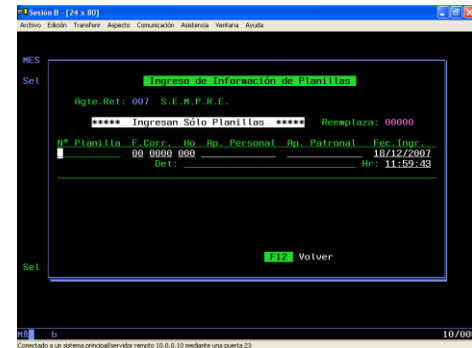

*Figura 28. Emisión de Recibo de Ingreso de Planilla*

En la siguiente pantalla se ingresan los datos referentes a las planillas como número de la misma, año y mes a que corresponde, cantidad de hojas, importe del aporte personal y patronal, fecha de ingreso, fecha de liquidación, descripción de la planilla y hora de ingreso.

#### **3. Características Deficientes del Sistema Actual**

A partir de la revisión del software existente en la actualidad y teniendo en cuenta las recomendaciones realizadas por la consultoría, se confeccionó un resumen de las deficiencias actuales de los mismos:

- Interfaz poco amigable
- Ayuda insuficiente
- Carga de datos sin codificación preestablecida originando que ante la misma situación se identifique de manera distinta.
- Generación manual del número de expediente y de giros
- Imposibilidad de modificar información una vez confirmada
- Problemas de concurrencia e integridad referencial
- Utilización de números telefónicos como origen y destino de movimientos de expedientes sufriendo estos parámetros cambios constantes

Debe aclararse que muchas de estas deficiencias se deben a la obsolescencia del sistema (desarrollado hace aproximadamente 20 años) y al lenguaje con el cual fue programado.

## **LICITACIÓN PÚBLICA N° 03/10**

#### **ANEXO III**

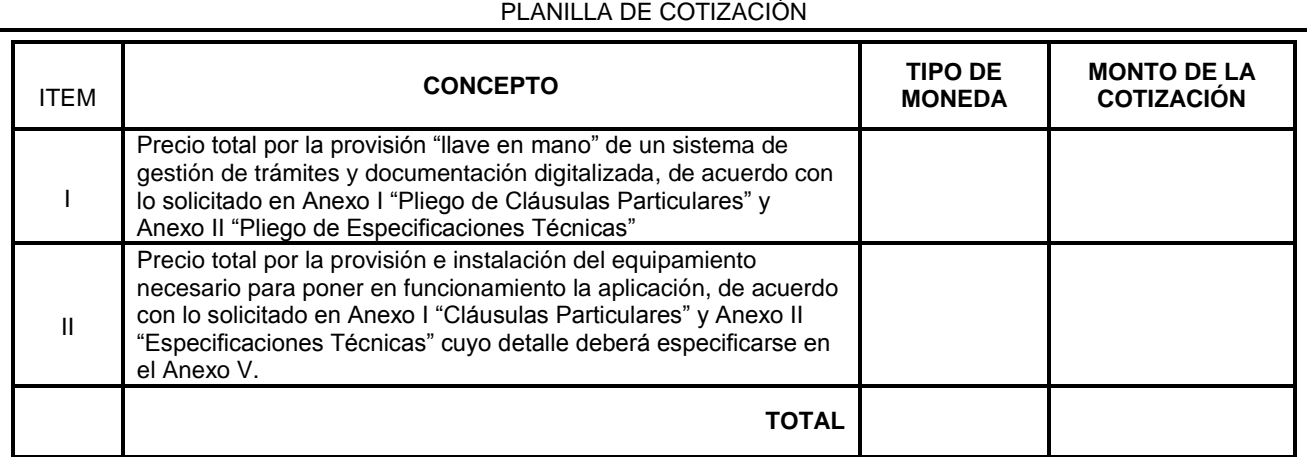

**OFERTA TOTAL ALTERNATIVA POR LA PROVISIÓN DE LOS ITEMS I Y II \$ / U\$S** \_\_\_\_\_\_\_\_\_\_\_\_\_\_\_\_\_\_\_\_\_\_\_\_\_\_\_\_\_\_\_\_\_\_\_\_\_\_\_\_\_\_\_\_\_\_\_\_\_\_\_\_\_\_\_\_\_\_\_**SON PESOS / DOLARES**

#### **ESTADOUNIDENSES\_\_\_\_\_\_\_\_\_\_\_\_\_\_\_\_**\_\_\_\_\_\_\_\_\_\_\_\_\_\_\_\_\_\_\_\_\_\_\_\_\_\_\_\_\_\_\_\_\_\_\_\_\_\_\_\_\_\_\_\_\_\_\_\_

#### **Los precios cotizados deberán incluir IMPUESTOS NACIONALES, PROVINCIALES y TASAS MUNICIPALES**

\_\_\_\_\_\_\_\_\_\_\_\_\_\_\_\_\_\_\_\_\_\_\_\_\_\_\_\_\_\_\_\_\_\_\_\_\_\_\_\_\_\_\_\_\_\_\_\_\_\_\_\_\_\_\_\_\_\_\_\_\_\_\_\_\_\_\_\_\_\_\_\_\_\_\_\_\_\_\_\_\_

#### **CUMPLIMIENTO FISCAL**

Al momento de la apertura de la Licitación los proveedores deberán contar indefectiblemente con **Cumplimiento Fiscal en el Impuesto sobre los Ingresos Brutos (Obligados Directos o Convenio Multilateral).** Dicha situación podrá ser acreditada por el oferente mediante la presentación del certificado o en su defecto deberá ser consultada la base de datos de la Dirección General de Rentas por parte del Departamento Compras y Suministros. **En caso de NO contar con cumplimiento fiscal se producirá la INVALIDEZ INMEDIATA DE LA OFERTA.**

#### **LICITACIÓN PÚBLICA N° 03/10**

#### **ANEXO IV**

#### **AUTORIZACIÓN**

Por este medio AUTORIZO al INSTITUTO DE SEGURIDAD SOCIAL - SERVICIO DE PREVISIÓN SOCIAL de la Provincia de La Pampa, y a toda persona que este Organismo designe, a solicitar información ante el registro de Deudores Alimentarios dependiente de la Dirección General del Registro Civil y Capacidad de las Personas con asiento en la ciudad de Santa Rosa, creado por Ley Nº 2201.

A fin de cumplimentar con la información que debe integrar la solicitud a presentarse ante el citado Registro, mis datos personales son:

**APELLIDO:** \_\_\_\_\_\_\_\_\_\_\_\_\_\_\_\_\_\_\_\_\_\_\_\_\_\_\_\_\_\_\_\_\_\_\_\_\_\_\_\_\_\_\_\_\_\_\_\_\_\_\_\_\_\_\_\_\_

**NOMBRES:** \_\_\_\_\_\_\_\_\_\_\_\_\_\_\_\_\_\_\_\_\_\_\_\_\_\_\_\_\_\_\_\_\_\_\_\_\_\_\_\_\_\_\_\_\_\_\_\_\_\_\_\_\_\_\_\_\_

TIPO Y Nº DE DOCUMENTO:

**NACIONALIDAD:** \_\_\_\_\_\_\_\_\_\_\_\_\_\_\_\_\_\_\_\_\_\_\_\_\_\_\_\_\_\_\_\_\_\_\_\_\_\_\_\_\_\_\_\_\_\_\_\_\_\_\_\_\_

DOMICILIO: \_\_

 **Firma y Aclaración**

**PERSONAS JURIDICAS:** Deberán presentar el ANEXO IV - AUTORIZACION, por cada uno de los integrantes del Directorio, titulares o suplentes, adjuntando además copia del instrumento acta de distribución de cargos que acredite la composición del mismo.

 **\_\_\_\_\_\_\_\_\_\_\_\_\_\_\_\_\_\_\_\_\_\_\_\_\_\_\_\_\_\_\_\_\_\_\_**

#### **LIBRE DEUDA ALIMENTARIA**

Al momento de la apertura de la licitación, los oferentes deberán presentar **CERTIFICADO DE LIBRE DEUDA REGISTRADA** expedido por el Registro Provincial de Deudores Alimentarios dependiente de la Dirección General del Registro Civil y Capacidad de las Personas, sito en Av. San Martín nº 237 de la ciudad de Santa Rosa, bajo apercibimiento de lo dispuesto por la Ley Nº 2201 y su Decreto Reglamentario Nº 219/06. Las consultas pertinentes podrán realizarse a los teléfonos **(02954)456249/421298**.

Se considerará cumplida la exigencia de acreditar Libre Deuda Alimentaria, con la presentación, debidamente suscripta, de la Autorización que como Anexo IV se adjunta al presente pliego.

En caso de tratarse de personas jurídicas, el certificado deberá ser presentado por cada uno de los integrantes del Directorio, adjuntando además copia del instrumento -acta de distribución de cargos- que acredite la composición del mismo.-

**La no presentación del citado certificado o la correspondiente Autorización (Anexo IV) debidamente suscripta, producirá la invalidez automática de la propuesta.**

**Nro. Características Requerimientos Mínimos (Especificación Técnica) Marca Modelo Cantidad Precio Unitario Precio Total Observaciones 1 MODULO CHASIS (Enclosure)** 1.1 Características del chasis Midplane de alta disponibilidad, conexiones redundantes y tolerantes a fallos de los servidores blade a través del midplane a los componentes modulares del chasis. Redundancia completa I/O dual, power dual. 14 Bahías blade mínimo. 10 Bahías de módulos I/O (switch y bridge) mínimo. Compatibilidad con servidores blade IBM Power Architecture™ 1.2 Módulos de energía. Debe poder soportar<br>todo el chasis chasis<br>de completo servidores. Redundantes, Hot-Plug y con entradas de tensión diferentes, funciones de distribución de carga. Alimentación CA monofásica y funcionamiento a 200 - 240 V, Conector IEC-320 C20 16A 1.3 Módulos de<br>enfriamiento. Debe enfriamiento. poder soportar todo el chasis completo de servidores. Redundante, Hot-plug, módulos de enfriamiento con ajuste de compensación por cambios en las características térmicas. 1.4 Módulo de unidad óptica SATA DVD SI

#### Licitación pública nº 03/10 ANEXO V DETALLE DEL EQUIPAMIENTO OFRECIDO

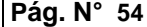

## **Pág. N° 54 Santa Rosa, 26 de Noviembre de 2010 BOLETÍN OFICIAL N° 2920**

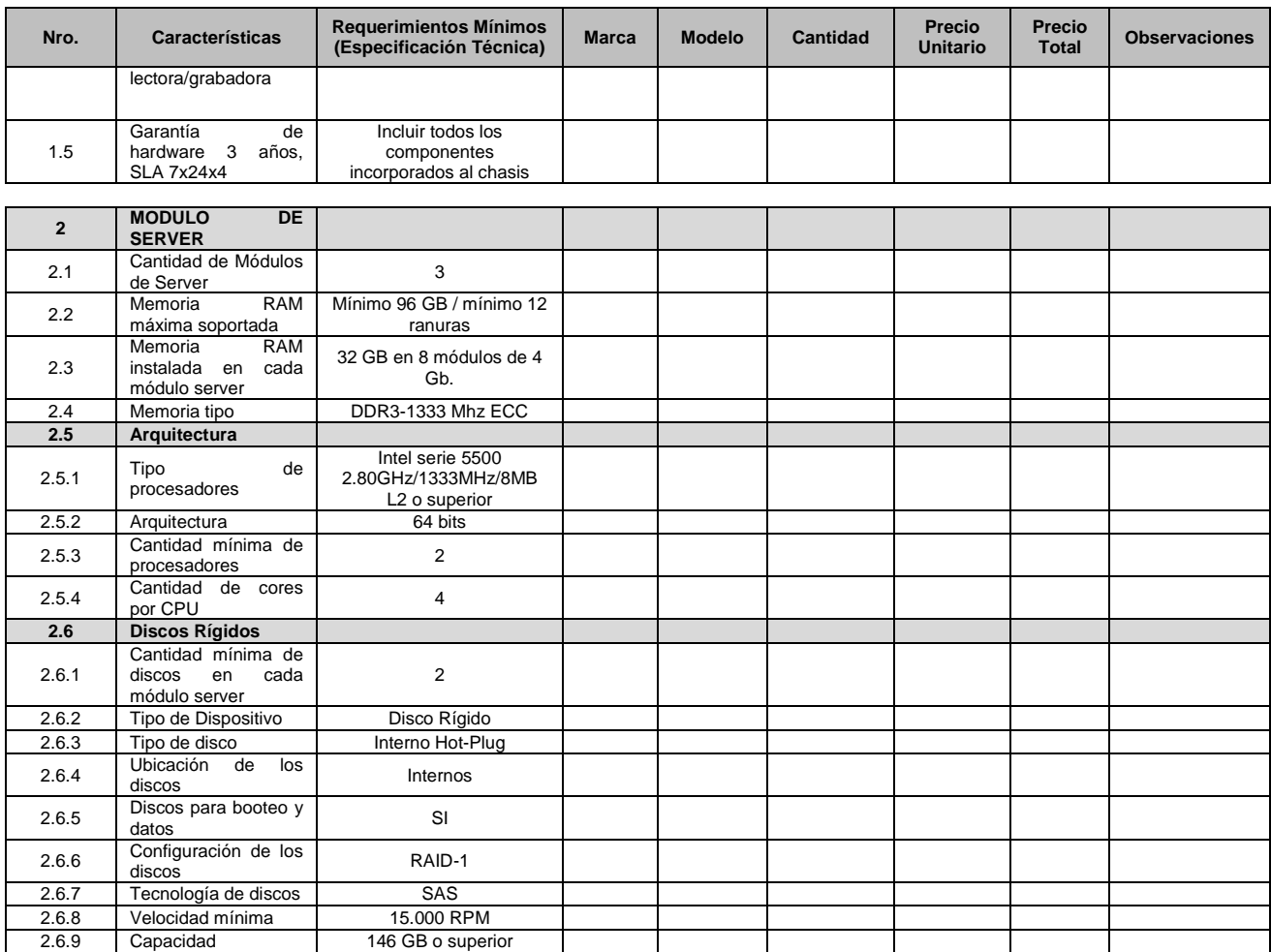

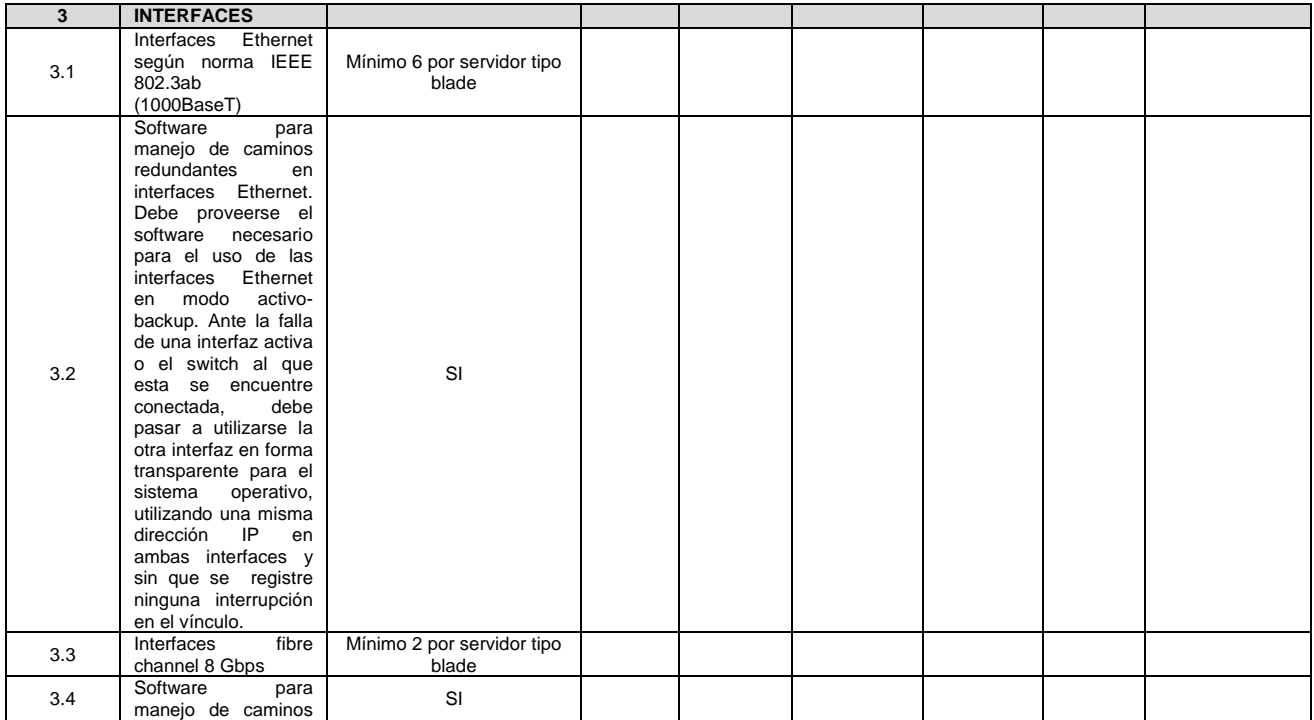

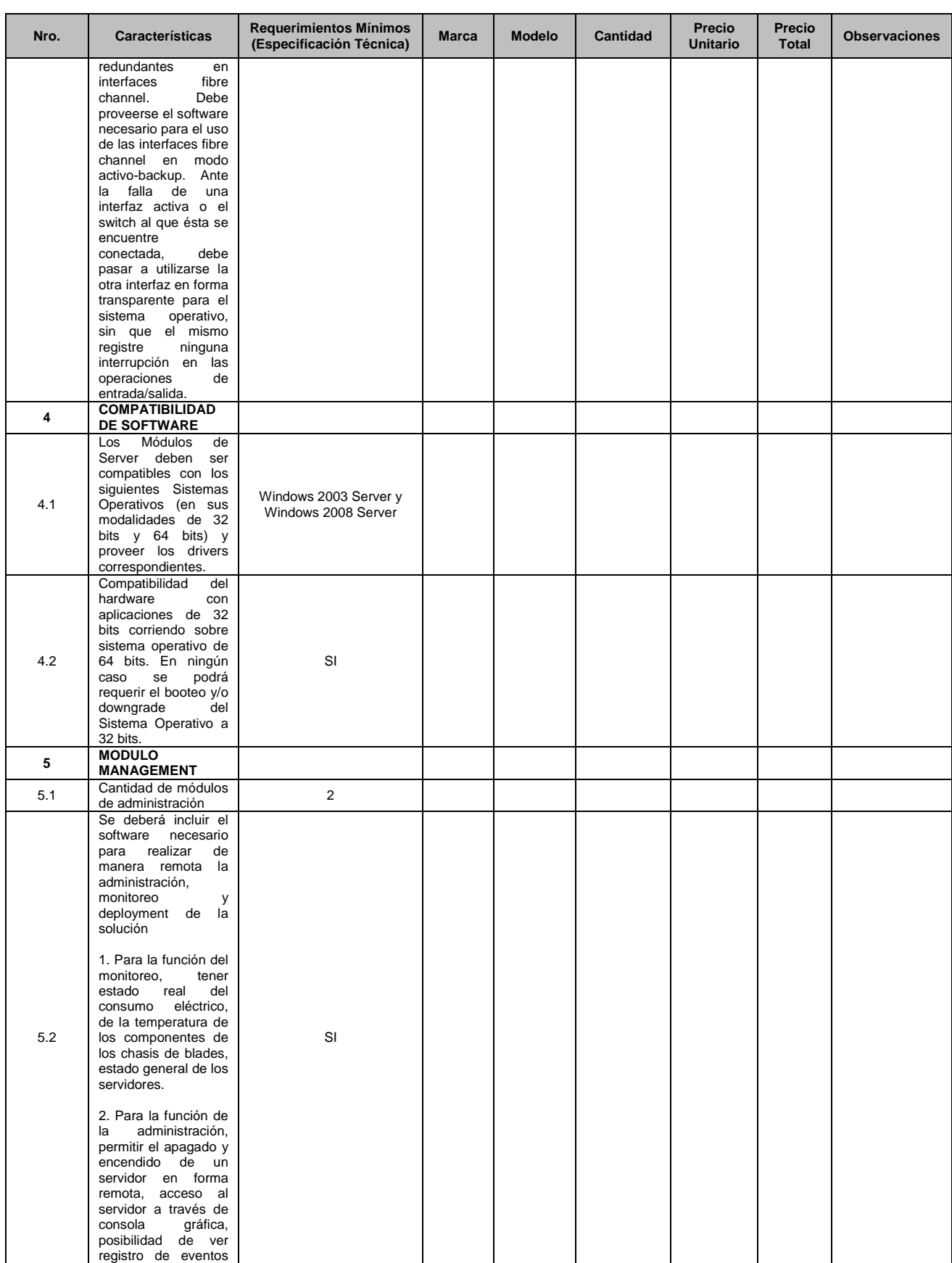

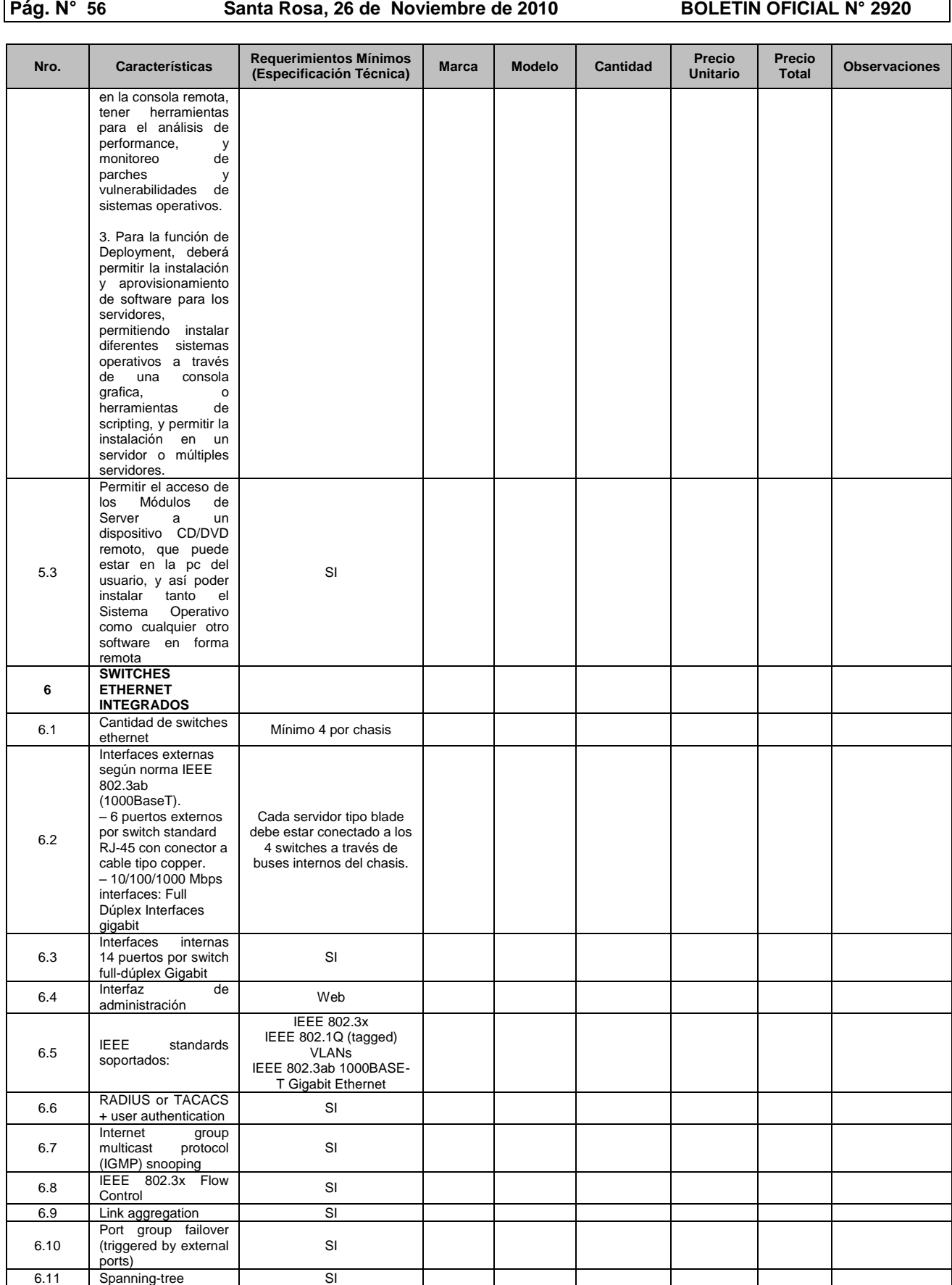

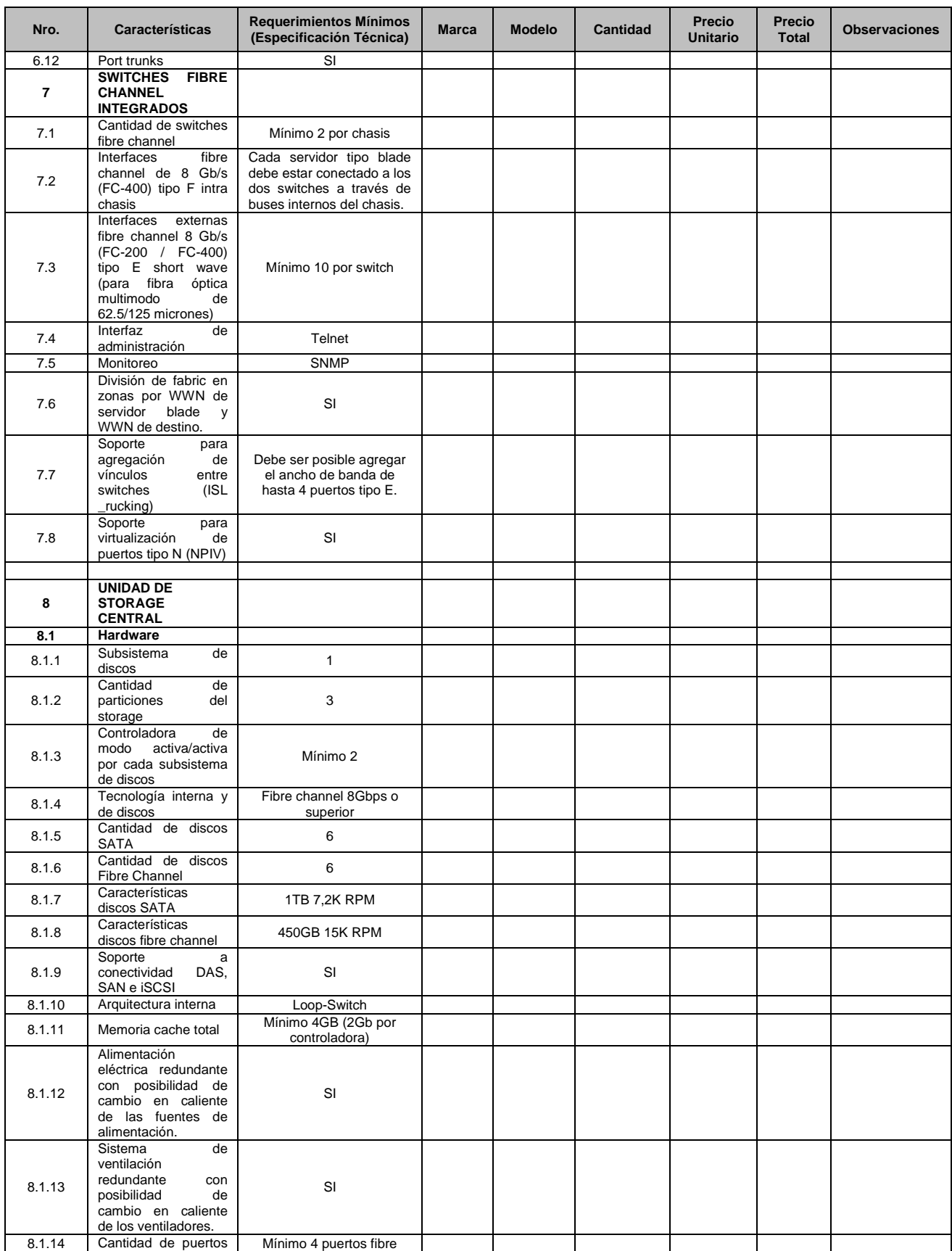

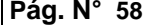

**Pág. N° 58 Santa Rosa, 26 de Noviembre de 2010 BOLETÍN OFICIAL N° 2920**

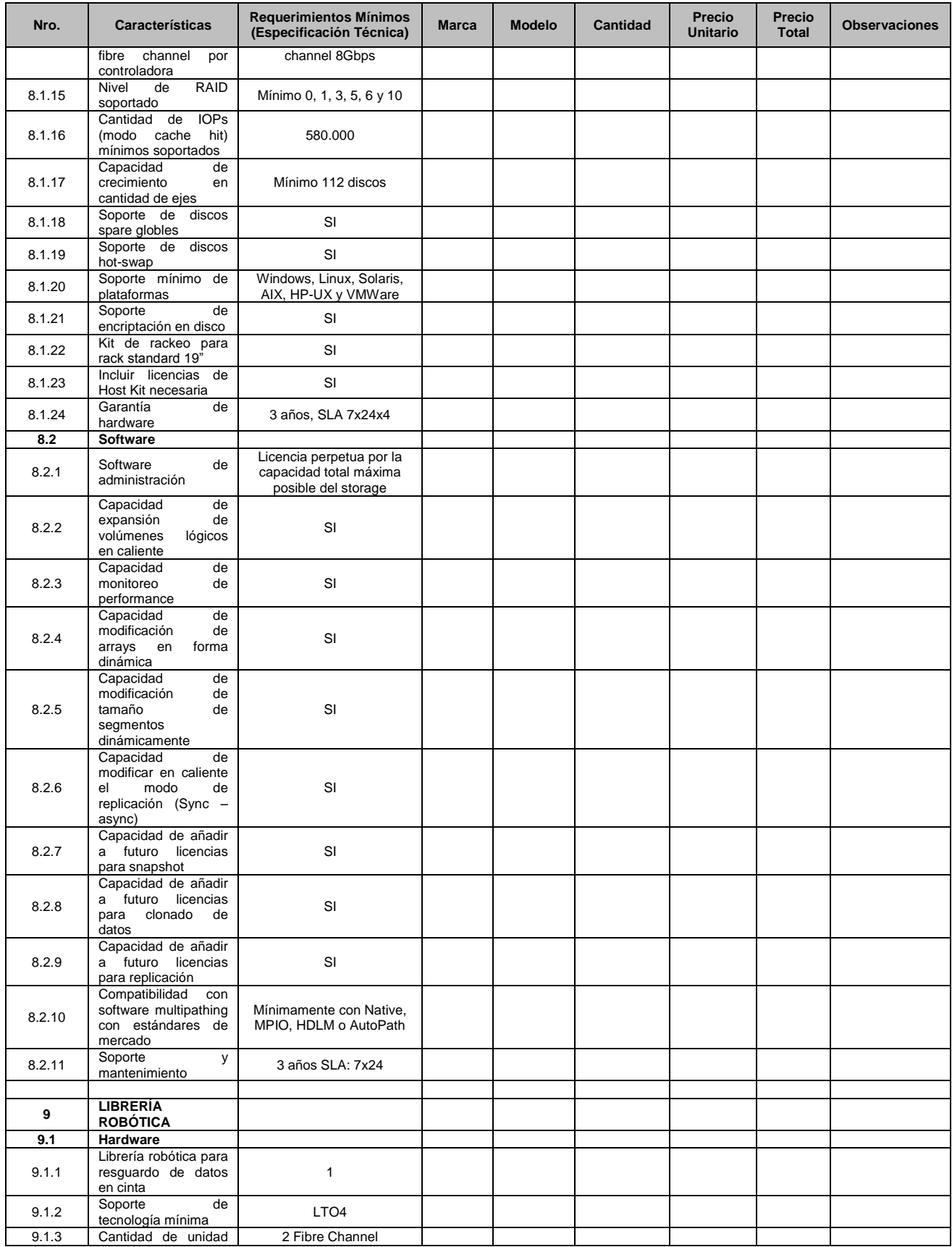

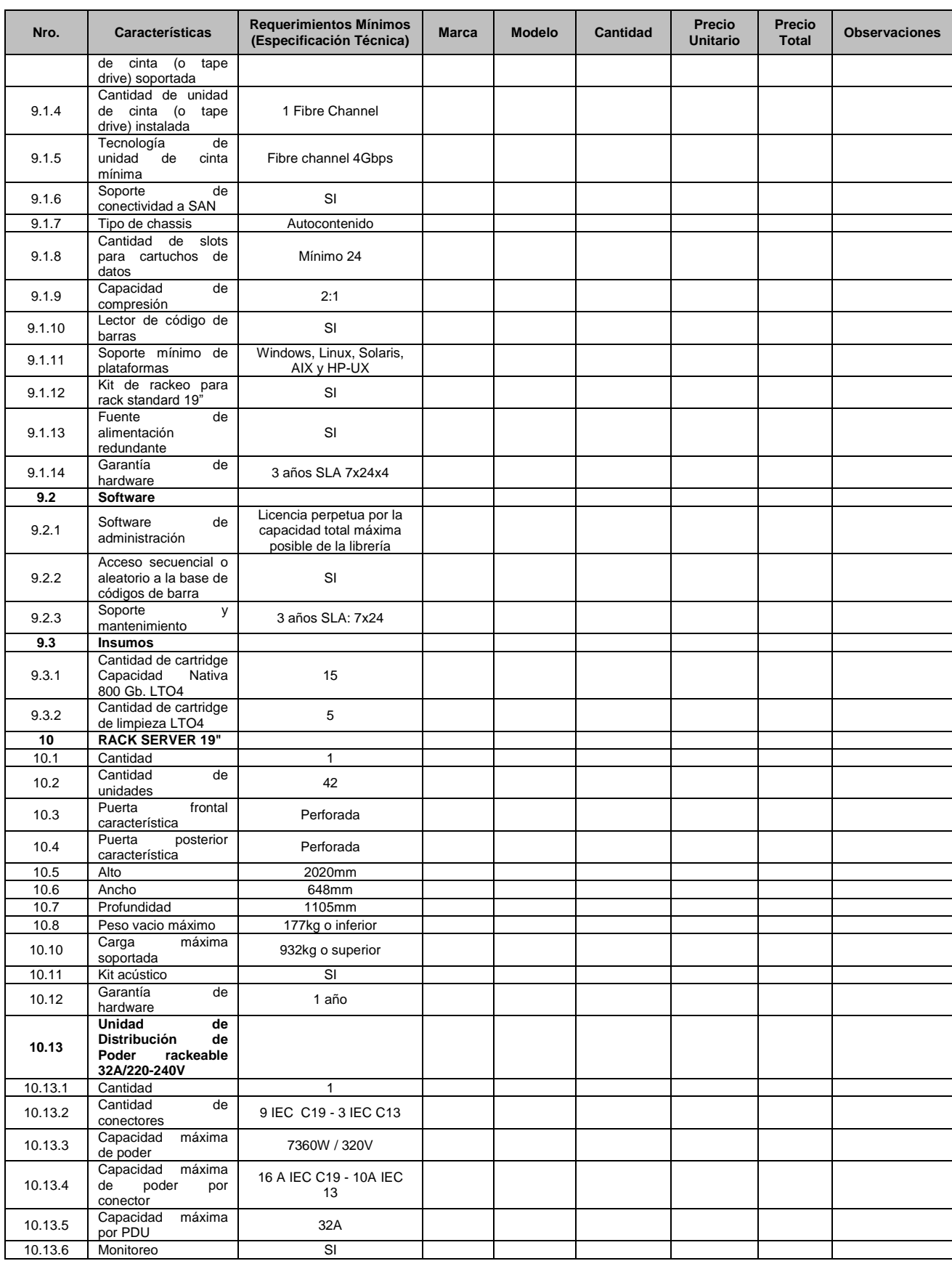

**Pág. N° 60 Santa Rosa, 26 de Noviembre de 2010 BOLETÍN OFICIAL N° 2920**

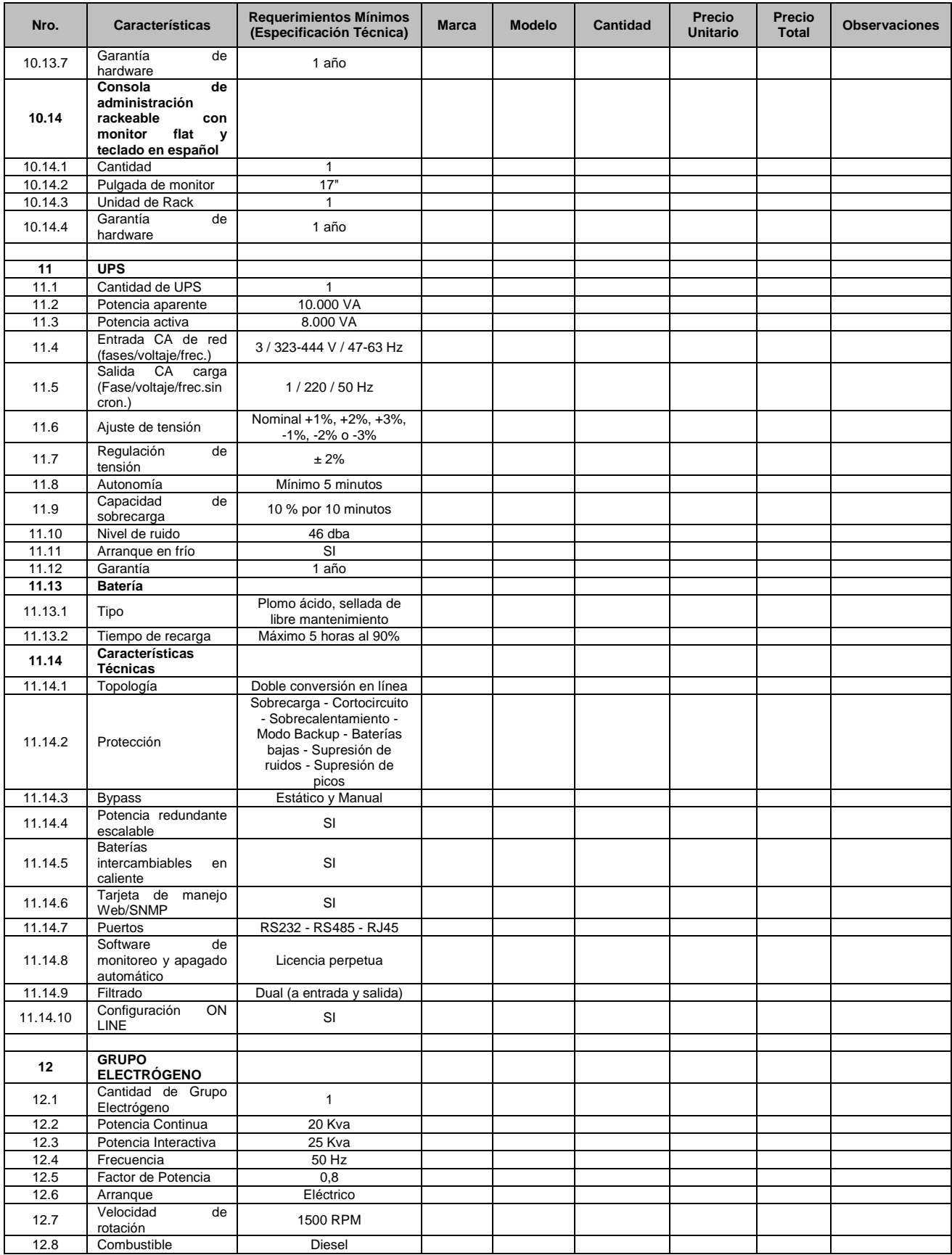

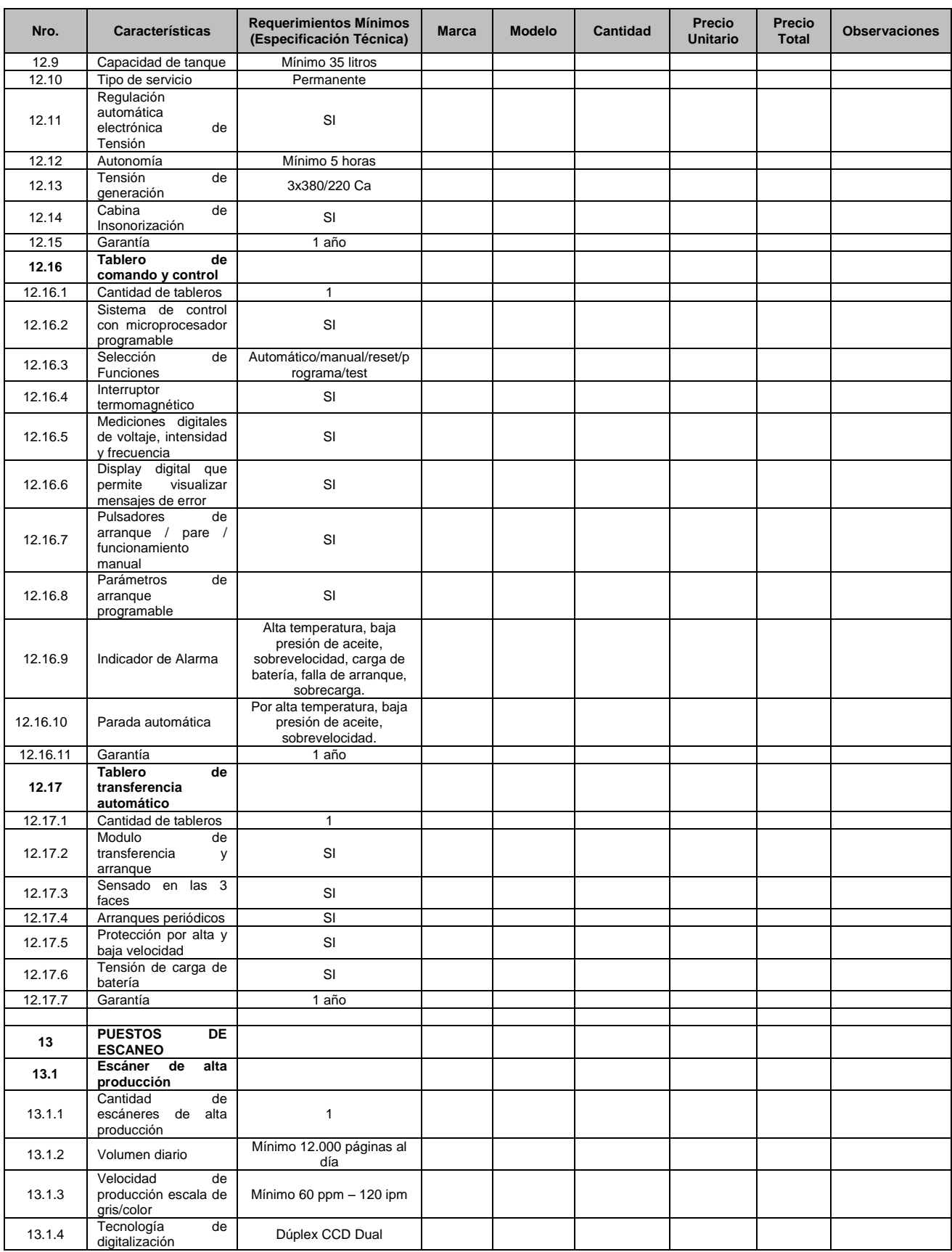

![](_page_62_Picture_478.jpeg)

**Pág. N° 62 Santa Rosa, 26 de Noviembre de 2010 BOLETÍN OFICIAL N° 2920**

![](_page_62_Picture_479.jpeg)

![](_page_63_Picture_423.jpeg)

![](_page_64_Picture_381.jpeg)

 $\overline{\phantom{a}}$ 

![](_page_65_Picture_166.jpeg)

**Garantía del Equipamiento:** Aclarado en cada elemento del presente formulario.

**Consideraciones Generales:** En la oferta se deberá especificar una misma marca para los siguientes elementos:

- 1) Módulo Chasis
- 2) Módulo Server
- 8) Unidad de Storage Central
- 9) Librería Robótica

 **Lic. BRUNO CAZENAVE Director de Prensa IMPRENTA OFICIAL - BOLETÍN OFICIAL**